**UNIVERSIDAD PERUANA LOS ANDES**

FACULTAD DE INGENIERÍA ESCUELA PROFESIONAL DE INGENIERÍA CIVIL

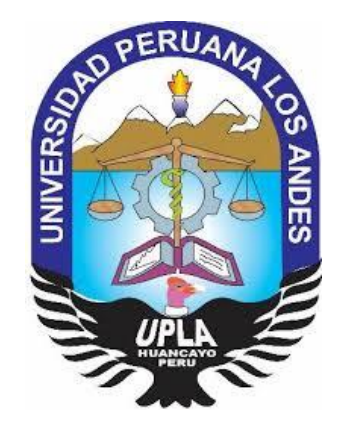

**TESIS**

# **COMPARACIÓN DEL COMPORTAMIENTO ESTRUCTURAL ENTRE LOSAS ALIGERADAS Y MACIZAS EN LA CONSTRUCCIÓN DEL HOTEL ACUARIUS EN CIUDAD DE HUANCAYO**

LÍNEA DE INVESTIGACIÓN INSTITUCIONAL: **NUEVAS TECNOLOGÍAS Y PROCESOS**

PRENTADO POR:

**Bach: HUAMALI PAITA JOHN PAUL**

PARA OPTAR EL TÍTULO PROFESIONAL DE: **INGENIERO CIVIL**

> **HUANCAYO – PERÚ 2021**

# **ASESOR:**

Ing. Carlos Gerardo Flores Espinoza

### **DEDICATORIA**

<span id="page-2-0"></span>*A Dios, por la ayuda guía brindada en mi vida. La presente tesis de investigación la dedico a mis queridos Padres, quienes fueron los que me inculcaron humildad, sencillez, modestia y que mediante su perseverancia y firmeza han hecho de mí una persona un ser humano de bien.* 

## *Bach. John HUAMALI PAITA*

### **AGRADECIMIENTO**

*A los docentes de la Escuela Profesional de Ingeniería Civil de la Universidad Peruana Los Andes por la formación brindada.*

*A mi asesor de tesis Ingeniero Carlos Gerardo Flores Espinoza, que estuvo en los inicios de mi experiencia profesional como un buen líder y amigo.*

*Bach. John HUAMALI PAITA*

### <span id="page-4-0"></span>**HOJA DE CONFORMIDAD DE LOS JURADOS**

## **Dr. RUBEN D. TAPIA SILGUERA PRESIDENTE**

**\_\_\_\_\_\_\_\_\_\_\_\_\_\_\_\_\_\_\_\_\_\_\_\_\_\_\_\_\_\_\_\_\_\_\_\_\_\_\_\_\_\_\_\_\_**

# **Ing. PORRAS MAYTA, JULIO FREDY JURADO**

**\_\_\_\_\_\_\_\_\_\_\_\_\_\_\_\_\_\_\_\_\_\_\_\_\_\_\_\_\_\_\_\_\_\_\_\_\_\_\_\_\_\_\_\_**

**Ing. MALLAUPOMA REYES, CHRISTIAN JURADO**

**\_\_\_\_\_\_\_\_\_\_\_\_\_\_\_\_\_\_\_\_\_\_\_\_\_\_\_\_\_\_\_\_\_\_\_\_\_\_\_\_\_\_\_**

**Ing. PORRAS OLARTE, RANDO JURADO**

**\_\_\_\_\_\_\_\_\_\_\_\_\_\_\_\_\_\_\_\_\_\_\_\_\_\_\_\_\_\_\_\_\_\_\_\_\_\_\_\_**

**Mg. MIGUEL ANGEL, CARLOS CANALES SECRETARIO DE DOCENTE**

**\_\_\_\_\_\_\_\_\_\_\_\_\_\_\_\_\_\_\_\_\_\_\_\_\_\_\_\_\_\_\_\_\_\_\_\_\_\_\_\_\_**

# ÍNDICE GENERAL

<span id="page-5-0"></span>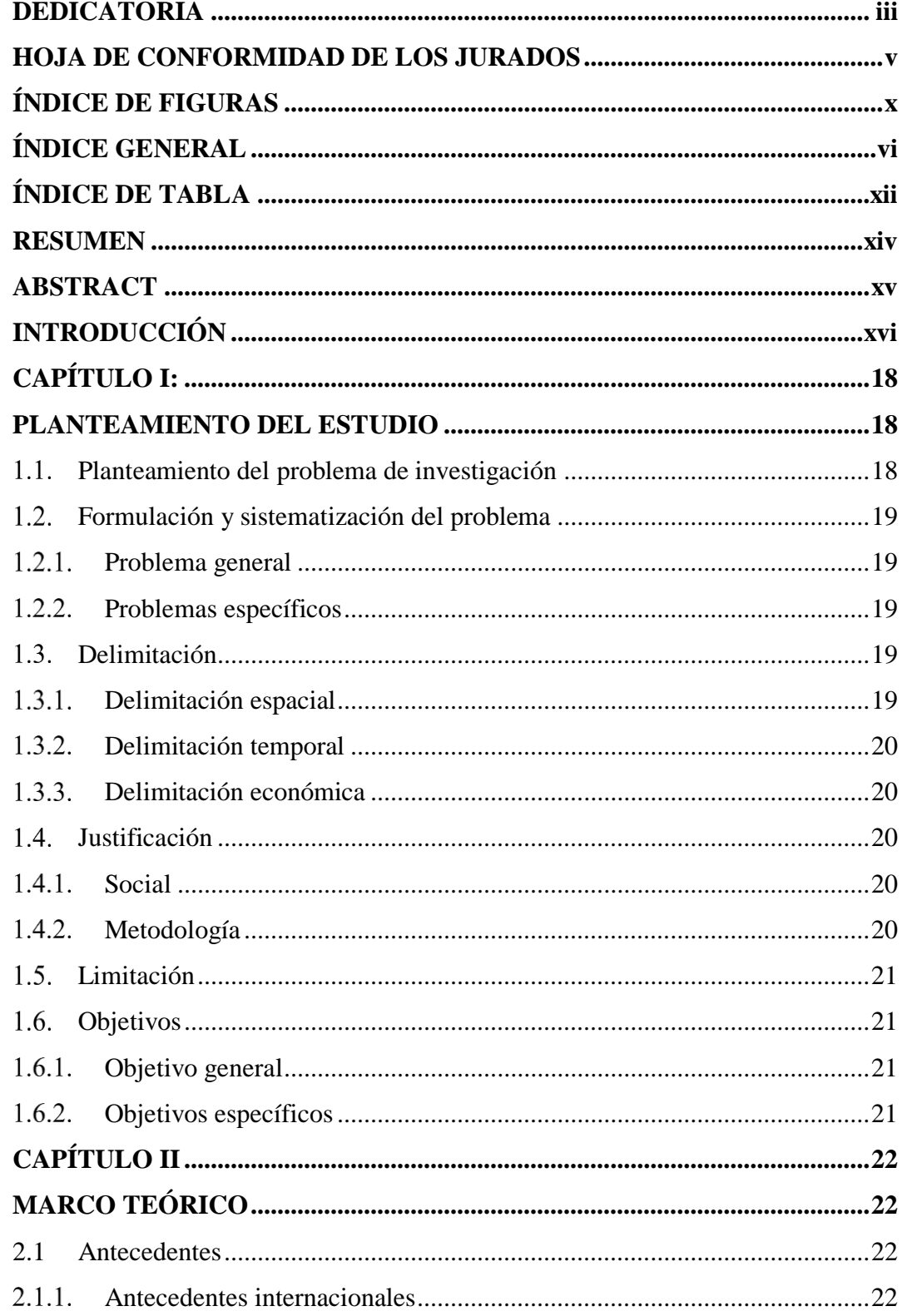

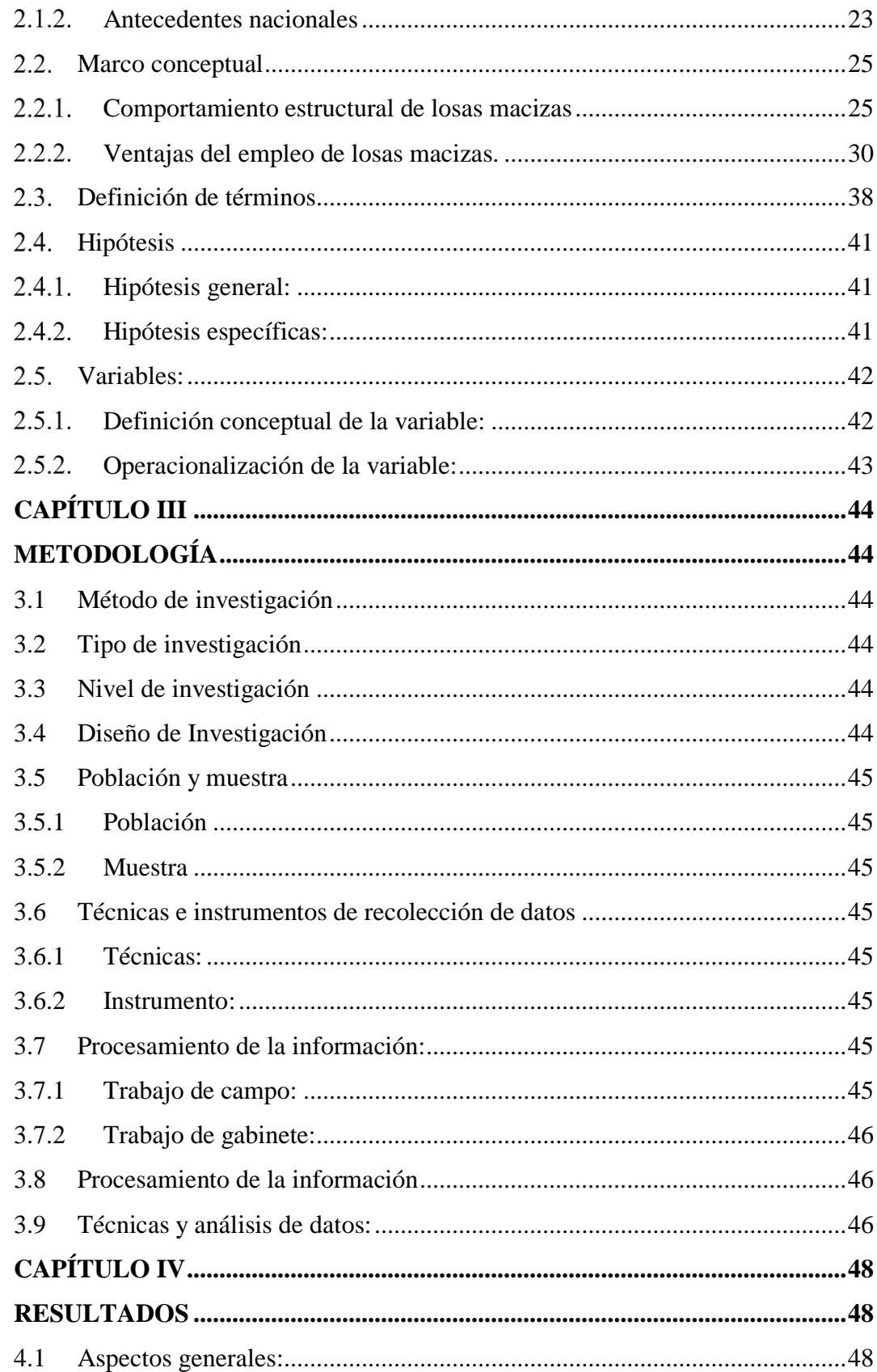

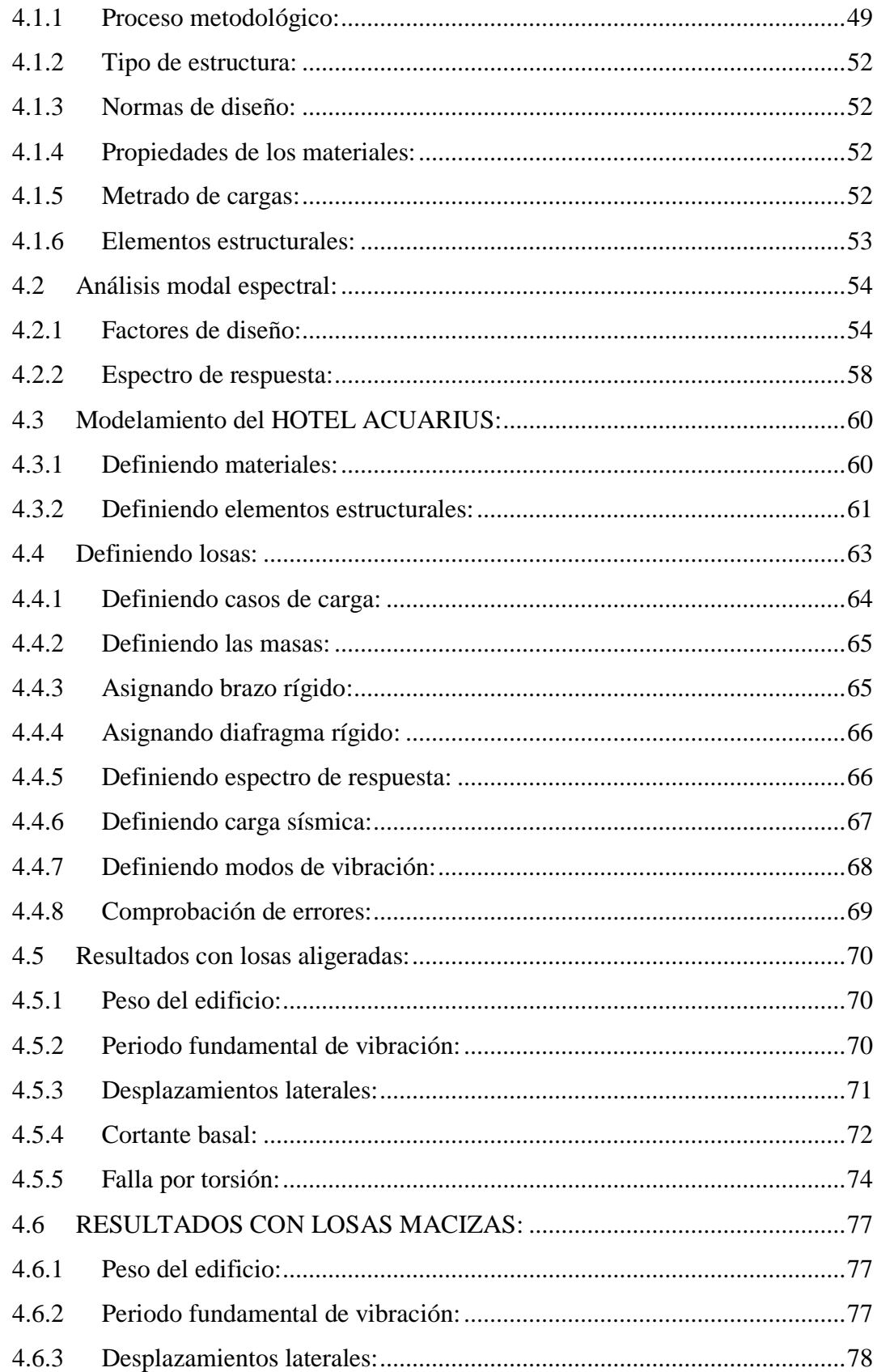

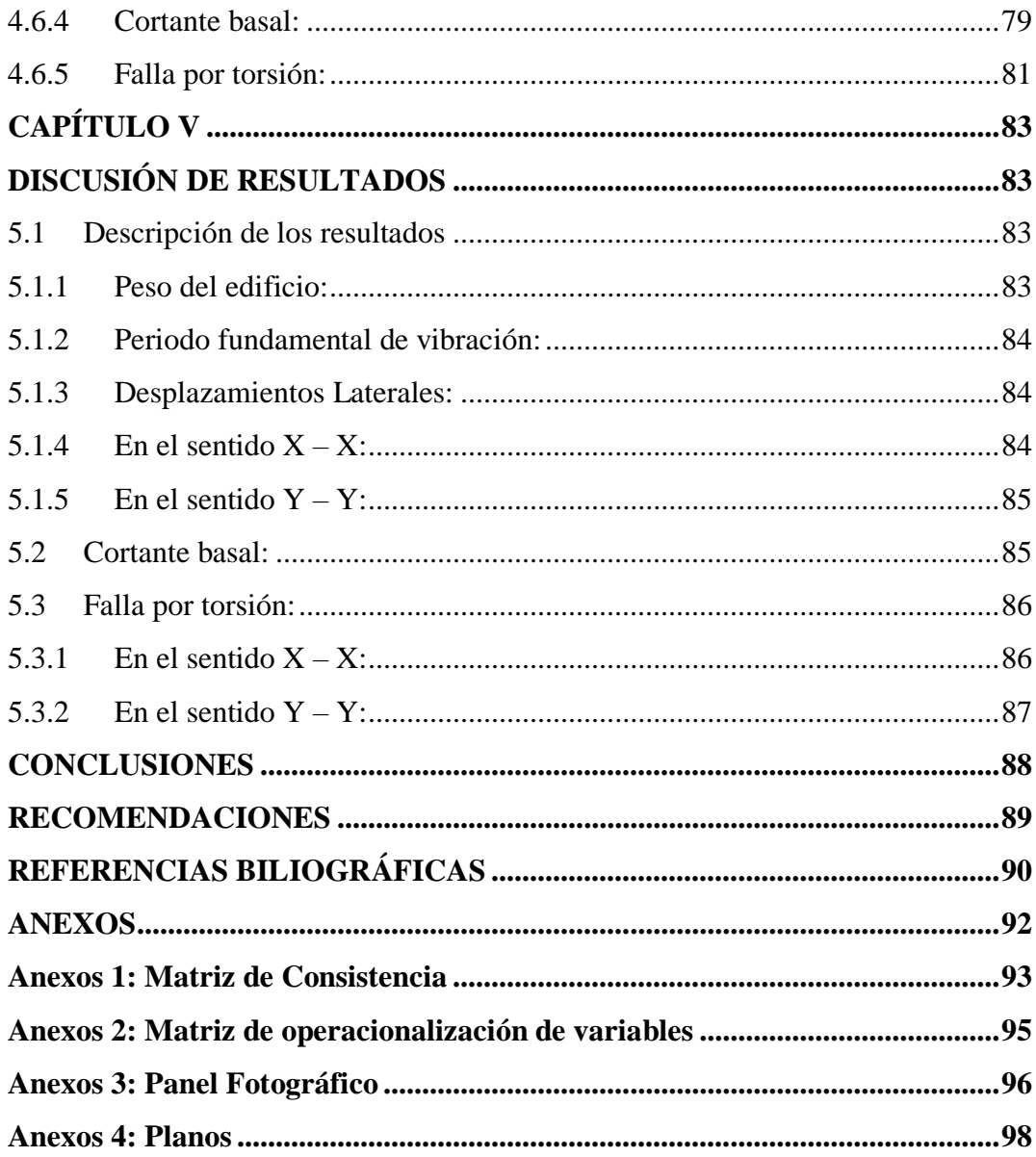

# **ÍNDICE DE FIGURAS**

<span id="page-9-0"></span>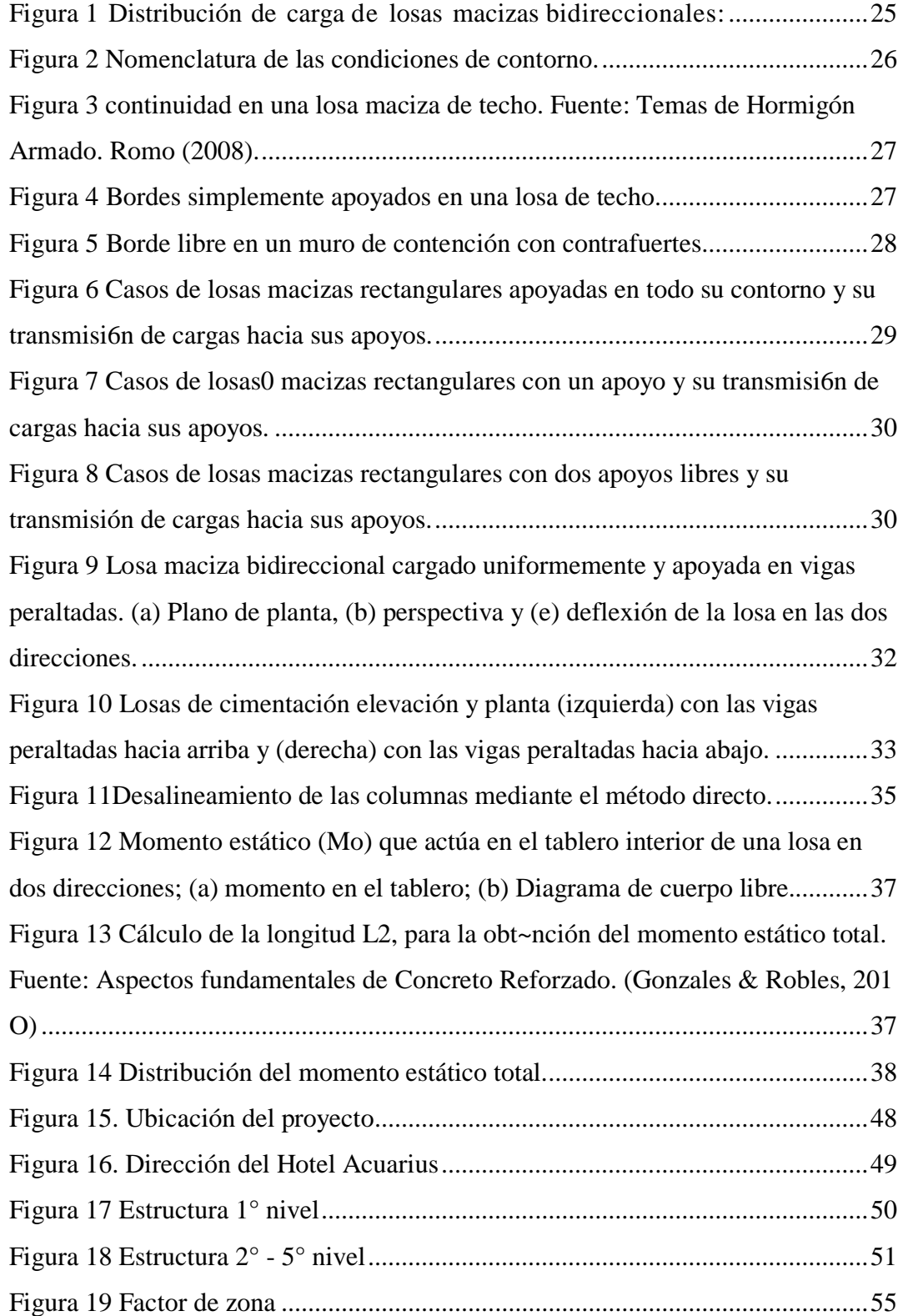

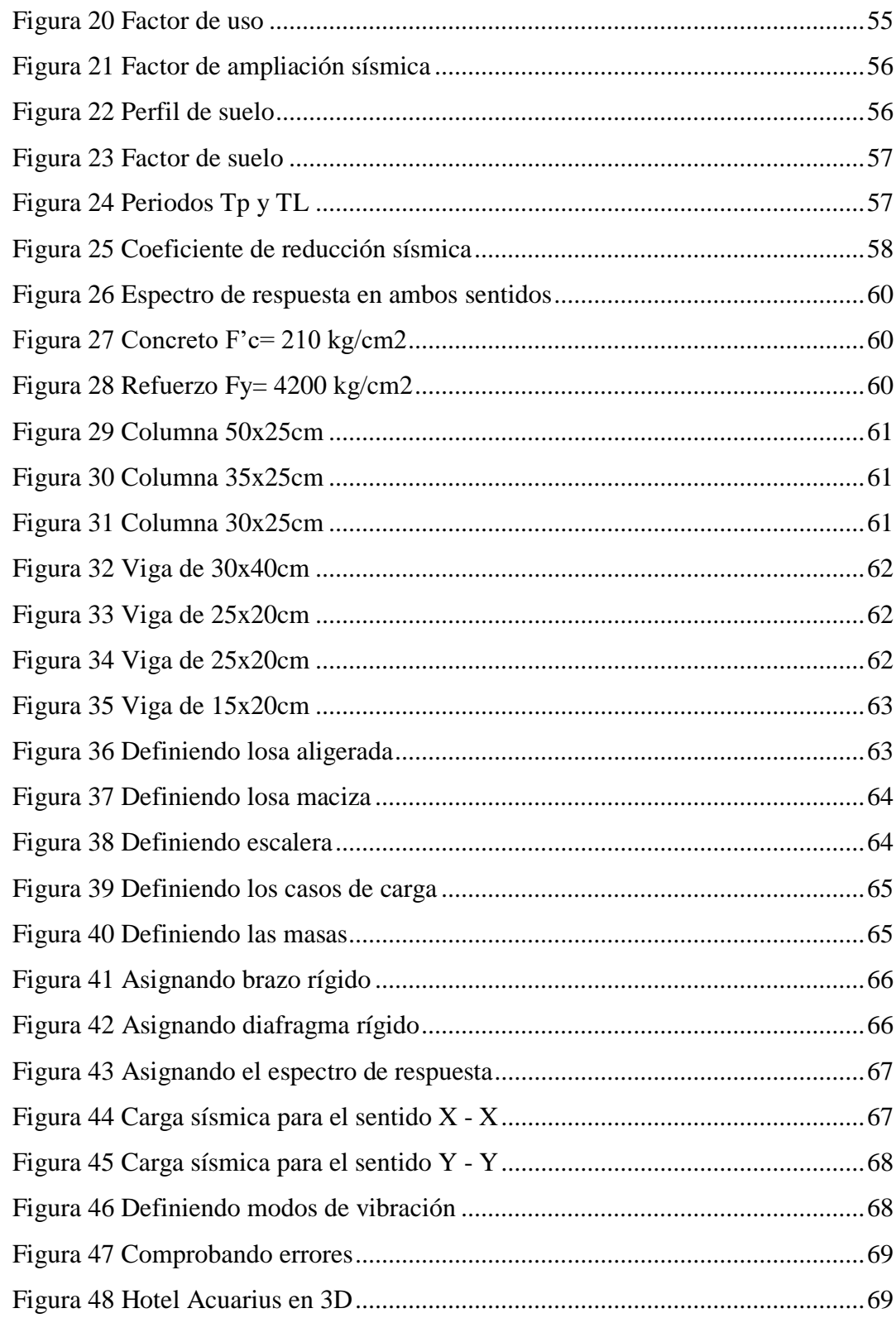

# **ÍNDICE DE TABLA**

<span id="page-11-0"></span>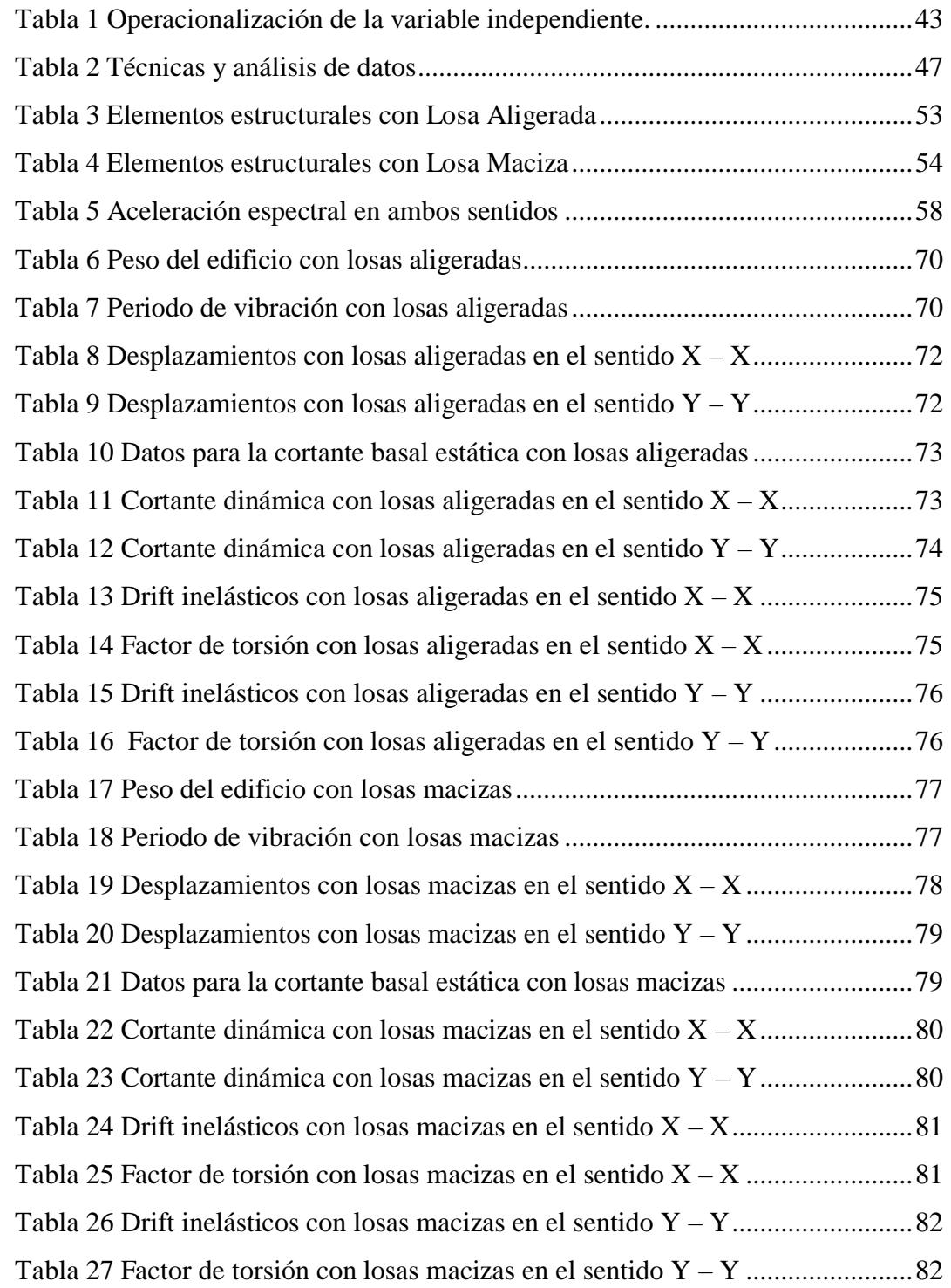

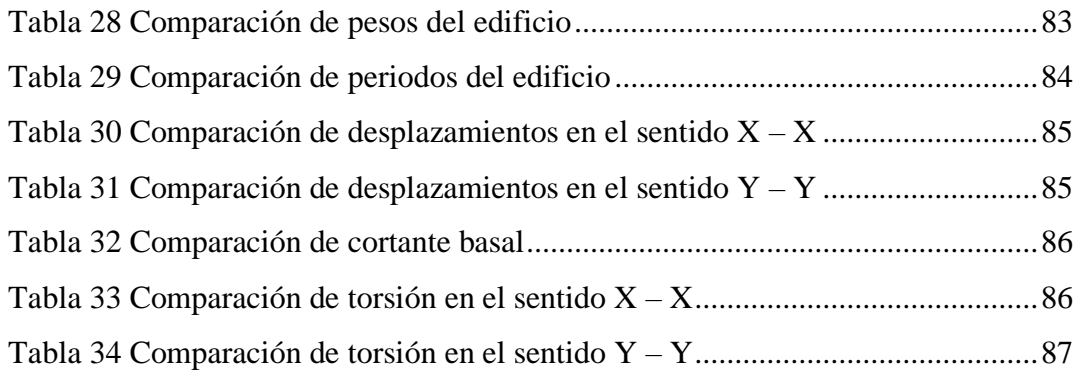

#### **RESUMEN**

<span id="page-13-0"></span>La presente tesis se planteo como problema general: ¿De qué manera influye un tipo de losa en el comportamiento estructural en la construcción del hotel Acuarius en ciudad de Huancayo?, cuyo objetivo general fue: Establecer la influencia de un tipo de losa en el comportamiento estructural en la construcción del hotel Acuarius en ciudad de Huancayo, y la hipótesis general: El tipo de losa influye significativamente en el comportamiento estructural en la construcción del hotel Acuarius en ciudad de Huancayo.

El metodo general de investigación fue el científico, tipo aplicada, nivel de investigación es descriptivo correlacional y su diseño de investigación no experimental, la población estuvo constituida por todas edificaciones del distrito de El Tambo y la muestra no probabilístico estuvo comprendido por el edificio del hotel ACUARIUS de Huancayo.

Producto de la investigación se concluyo: que las losas aligeradas nos brindan mejores resultados debido a que sus desplazamientos laterales son menores a las losas macizas favoreciendo a la rigidez y estabilidad de la estructura durante un evento sísmico, no presentaran falla por torsión y los factores de escala dinámica nos indican que requerirán menor cantidad de acero beneficiando al presupuesto del inmueble.

**Palabras clave:** Losa, comportamiento estructural, construcción

#### **ABSTRACT**

<span id="page-14-0"></span>This thesis was posed as a general problem: How does a type of slab influence the structural behavior in the construction of the Acuarius hotel in the city of Huancayo ?, whose general objective was: To establish the influence of a type of slab on the behavior structure in the construction of the Acuarius hotel in the city of Huancayo, and the general hypothesis: The type of slab significantly influences the structural behavior in the construction of the Acuarius hotel in the city of Huancayo.

The general research method was scientific, applied type, level of research is descriptive correlational and its non-experimental research design, the population consisted of all buildings in the El Tambo district and the non-probabilistic sample was comprised of the hotel building ACUARIUS of Huancayo.

As a result of the research, it was concluded: that the lightened slabs give us better results because their lateral displacements are less than the solid slabs, favoring the rigidity and stability of the structure during a seismic event, they will not present torsion failure and the factors of dynamic scale indicates that they will require less steel, benefiting the property's budget.

Keywords: Slab, structural behavior, construction

## **INTRODUCCIÓN**

<span id="page-15-0"></span>La presente investigación titulada: **"COMPARACIÓN DEL COMPORTAMIENTO ESTRUCTURAL ENTRE LOSAS ALIGERADAS Y MACIZAS EN LA CONSTRUCCIÓN DEL HOTEL ACUARIUS EN CIUDAD DE HUANCAYO"**, se ubicó en nuestra provincia de Huancayo región Junín, "por su ubicación geográfica, en el Perú se encuentra en una zona de actividad sísmica considerable además se encuentra rodeada por unas fallas geológicas propias de la zona centro del país. Por lo que, en el reglamento nacional de edificaciones, E-030 diseño sismo-resistente que a su actualización, disponen las normativas que son muy exigentes para el análisis y diseño estructural, para asegurar para un adecuado comportamiento de la estructura bajo los efectos de un evento sísmico, considerando los parámetros que se desarrollaran en el transcurso del presente documento donde se mostrara los resultados propios para las consideraciones propias de la construcción de las losas y los otros componentes estructurales para asegurar la continuidad de los servicios de toda la edificación minimizando los daños de las estructuras y sobre todo para evitar la pérdida de vidas. Por lo expuesto, nace la necesidad de realizar la comparación del análisis y diseño de losas a en esta edificación destinada para diversos usos donde se busca las luces mayores a 7 metros, con la finalidad de tener los espaciamientos internos de una edificación mucho mayores sin la presencia de columnas que interfieren la armonía arquitectónica, siguiendo los procedimientos, normativas del reglamento nacional de edificaciones, control, ejecución y tiempo en la construcción de losas, con la finalidad de conocer las ventajas y desventajas del elemento estructural quien absorberá las cargas de gravedad y como actuara frente a un evento sísmico.

Para una mejor comprensión esta investigación se divide en cinco capítulos, los mismos que están desarrollados de la siguiente manera:

**En el Capítulo I:** En este capítulo se desarrollará el planteamiento del problema; donde se plantea el problema general y los problemas específicos, los objetivos tanto el general como los específicos, la justificación práctica y metodológica y, por último, la delimitación espacial y temporal.

**En el Capítulo II:** en este capítulo se desarrollará el marco teórico donde se mostrará los estudios previos entre los que están los nacionales e internacionales y la teoría básica para el planteamiento del marco teórico, así como unas definiciones puntuales de los conceptos, para posteriormente llegar a plantearnos las hipótesis, para posterior se mostrarán la operacionalizacion de las variables a estudiar.

**En el Capítulo III:** En este capítulo se desarrolla toda la metodología donde se plantea la estructura medular de una investigación con el tipo de investigación, nivel de investigación, diseño de investigación, así como la definición de la población y muestra en la que nos basaremos para el estudio de investigación posteriormente se utilizó las técnicas e instrumentos de recolección y análisis de datos, así como la definición de la población y la muestra.

**En el Capítulo IV:** En este capítulo se desarrolla los procedimientos que nos llevan a la obtención de los resultados desde el modelamiento de las estructuras con los 2 tipos de loza a estudiar, según la norma E060, los mismos que servirán para la investigación.

**En el Capítulo V:** En este capítulo se realiza la discusión de los resultados frutos de la investigación y la comparación con los resultados de otras investigaciones previas para encontrar la diferencia o la similitud de las conclusiones para enriquecer el método científico. Finalmente se da a conocer las conclusiones, recomendaciones, referencias bibliograficas y anexos.

#### *Bach. John HUAMALI PAITA*

# **CAPÍTULO I: PLANTEAMIENTO DEL ESTUDIO**

#### <span id="page-17-2"></span><span id="page-17-1"></span><span id="page-17-0"></span>**Planteamiento del problema de investigación**

Actualmente las losas aligeradas en muchas de las construcciones del mundo van dirigidas a la reducción del peso propio en tramos largos pasado los 7 metros de luces, donde varios métodos se han introducido en los últimos 10 años, pero con un éxito muy limitado, debido a los problemas principales con la capacidad de punzonamiento", "cortante y la resistencia a los ataques del fuego. Una de estas variantes son losas nervadas, que han ido ganando aceptación en el mundo de la construcción. En un inicio estuvo limitado su uso debido a reducidas resistencias de punzonamiento local y cortante, lo que ha de compararse con las losas macizas, estas comparaciones surgen por el momento flexionante, el resultado de ambos análisis en los ejes de columnas y se utilizó un parámetro que fue el cociente entre el momento de las normas técnicas y del modelo analítico para efectuar dicha comparativa. El concreto armado es uno de los materiales estructurales más usados en la construcción hoy en día, sin embargo, la construcción compuesta ha representado en los últimos años una gran ventaja con respecto al concreto armado, ya que aliviana el peso y el costo" de las estructuras.

Así mismo podemos encontrar las losas aligeradas el cual está conformada por ladrillos huecos y las viguetas en dos direcciones. El proyecto se encuentra ubicado en el distrito de El Tambo en la ciudad de Huancayo, el cual corresponde a la zona 3 del territorio nacional según el Reglamento Nacional de Edificaciones. La norma

E.030 se dispone normas sismorresistentes muy exigentes para el análisis y diseño estructural para asegurar un adecuado comportamiento de la estructura bajo los efectos de un evento sísmico, considerando la filosofía diseño sismorresistente donde consiste en asegurar la continuidad" de los "servicios de toda la edificación minimizando los daños de las estructuras y sobre todo evitando pérdida de vidas.

Por lo expuesto se plantea la problemática de identificar la necesidad de comparar cuál de estas losas "tiene un mejor comportamiento sismo resistente en la estructura a ser modelada y evaluada respectivamente, todo esto por la necesidad de realizar la comparación del análisis y diseño de losas aligeradas bidireccionales y losas macizas en edificaciones en el distrito de El Tambo para satisfacer las luces mayores a 7 metros, con la finalidad de tener los espaciamientos internos de una edificación mucho mayores sin la presencia de columnas que interfieren la armonía arquitectónica, siguiendo los procedimientos", normativas del Reglamento Nacional de Edificaciones, control, ejecución y tiempo en la construcción de losas, con la finalidad de conocer las ventajas y desventajas del elemento estructural quien absorberá las cargas de gravedad y como actuara frente a un evento sísmico.

#### <span id="page-18-0"></span>**Formulación y sistematización del problema**

#### <span id="page-18-1"></span>**Problema general**

¿De qué manera influye el tipo de losa en el comportamiento estructural en la construcción del hotel Acuarius en ciudad de Huancayo?

#### <span id="page-18-2"></span>**Problemas específicos**

- a) ¿De qué manera influye comportamiento estructural del hotel Acuarius en la ciudad de Huancayo con losas aligeradas mediante un análisis modal espectral?
- b) ¿De qué manera influye el comportamiento estructural del hotel Acuarius en la ciudad de Huancayo con losas macizas mediante un análisis modal espectral?

#### <span id="page-18-3"></span>**Delimitación**

#### <span id="page-18-4"></span>**Delimitación espacial**

La presente investigación se delimita en la parte espacial para la: Región: Junin

Provincia: Huancayo

Distrito: El Tambo

Hotel: Acuarius

#### <span id="page-19-0"></span>**Delimitación temporal**

La presente investigación se propuso el desarrollo desde diciembre del 2020 hasta abril del 2021.

#### <span id="page-19-1"></span>**Delimitación económica**

La presente investigación se realizó con los gastos propios del bachiller cuyo monto asciende a S/. 6,700.00 soles.

## <span id="page-19-2"></span>**Justificación**

#### <span id="page-19-3"></span>**1.4.1. Social**

Esta investigación constituirá un aporte para toma de decisión al momento de construir edificaciones del tipo viviendas destinadas para negocios o multifamiliar los con espaciamiento entre columnas mayores a 7 metros, de tal manera ganar mayor espaciamiento y la disminución de columnas, con la finalidad que se pueda usar como gimnasios, almacenes entre otros que requiere dimensiones 24 adecuadas. Se aportarán criterios de análisis y diseño de edificaciones de concreto armado con niveles de 5 pisos en el distrito de El Tambo.

Se justifica en realizar edificaciones más seguras de acuerdo a los requerimientos que se utilizaran estos ambientes y obtener herramientas para una mejor toma de decisión entre estas dos losas y de esa manera repercutir en el entorno y la sociedad.

### <span id="page-19-4"></span>**Metodología**

Para la ejecución de la presente investigación se pondrá en consideración de las normas vigentes del reglamento de edificaciones del Perú y las normas vigentes como la E030 y E070, las cuales muestran todos los requerimientos propios y específicos de las construcciones propias" de la zona del distrito de El Tambo de la provincia de Huancayo.

Mi "justificación metodológica es que implementaran tabulaciones propias de acuerdo a mi experiencia como modelara estructurista de edificaciones, pero siempre bajo los parametros de las normatividad actual.

## <span id="page-20-0"></span>**Limitación**

La presente investigación presenta limitaciones en la parte tecnologica, ya que por motivos de la pandemia los laboratorios no estan atendiendo con normalidad para realizar los ensayos necesarios

# <span id="page-20-1"></span>**Objetivos**

#### 1.6.1. Objetivo general

<span id="page-20-2"></span>Establecer la influencia del tipo de losa en el comportamiento estructural en la construcción del hotel Acuarius en ciudad de Huancayo.

### <span id="page-20-3"></span>**Objetivos específicos**

- a) Determinar la influencia de una losa aligerada mediante un análisis modal espectral en el comportamiento estructural del hotel Acuarius.
- b) Determinar la influencia de una los maciza mediante un análisis modal espectral en el comportamiento estructural del hotel Acuarius.

# **CAPÍTULO II MARCO TEÓRICO**

#### <span id="page-21-3"></span><span id="page-21-2"></span><span id="page-21-1"></span><span id="page-21-0"></span>**2.1 Antecedentes**

#### **Antecedentes internacionales**

- a) Arévalo & Barahona (2015), para optar el título de Ingeniero Civil en la universidad de Cuenca Ecuador, realizaron la tesis titulada: "Diseño comparativo de tanques para el almacenamiento de agua de hormigón armado, enterrados hasta el nivel de la tapa" el objetivo de esta investigación fue de plantear y reconocer un método de diseño adecuado para tanques de agua enterrados a nivel de la tapa, empleando tres métodos de diseño: método de seccionamiento, el método propuesto por la PCA y el software SAP 2000, en la investigación se planteó dos ejemplos de aplicación; en un caso desarrollaron un tanque rectangular y en el segundo caso un tanque cuadrado, llegando a las siguientes conclusiones: para el tanque rectangular se obtuvo un disefio más económico empleando el método de la" PCA y en el caso del tanque cuadrado el diseño más económico se obtuvo empleando el método de seccionamiento.
- b) Ortega (2019), para optar el título de Ingeniero Civil en la universidad Carlos 111 de Madrid- España, realizo la tesis titulada: "Calculo de placas a través de distintas metodologías", con la fmalidad de desarrollar el procedimiento de obtención de la flecha de una placa (losa maciza bidireccional) sometida a cargas perpendiculares de manera estática y dinámica, mediante tres métodos: el método de Navier, método de elementos finitos y el método de diferencias finitas, para ello analizo

tres casos de losas bidireccionales de un solo paño; en el primer caso la placa se encuentra sometida a una carga perpendicular uniformemente distribuida, en el segundo caso a una carga puntual y en el tercer caso a una carga triangular, en la investigación al comparar los resultados obtenidos se llegó a la conclusión que el método con el que se obtienen mejores resultados es el Método" de elementos finitos, debido a que en la actualidad es un método muy desarrollado y en casos sencillos se obtienen resultados muy satisfactorios y de manera sencilla sin requerir realizar cálculos complejos.

c) López (2018), en su investigación titulado "Análisis comparativo de los costos de una losa tradicional con una losa de refuerzo en forma oblicua", para optar el grado de Maestro; llega a las conclusiones: 1. En las comparaciones hechas anteriormente se puede observar que el incremento del precio de los materiales de construcción aumenta el porcentaje de diferencia entre los costos unitarios de los dos sistemas en las dos fechas distintas. En teoría para poder hacer estos análisis de costos se asumió la mano de obra constante, la razón es por no tener aumentos significativos, por tratarse de trabajos a destajo. 2. Entonces resulta que en el año 1998 la diferencia en porcentaje relacionando el costo directo más alto con el más bajo resulto ser el 10.97% mientras que en la actualidad nos dio el 15.38%. Por lo consiguiente y con mayor razón es un porcentaje" considerable que se

#### <span id="page-22-0"></span>**Antecedentes nacionales**

a) Sauñe (2018) para optarel título de Ingeniero Civil en la Pontificia Universidad Católica el Perú, desarrollo la tesis titulada: "Desarrollo del proyecto de estructuras de un edificio destinado a viviendas con semisótano, primer piso y cuatro pisos típicos", con el "propósito de desarrollar el análisis y diseño estructural de un edificio de concreto armado de cinco pisos y un semisótano, destinado al uso de viviendas, ubicado en el distrito de Surco, provincia y departamento de Lima, el propósito de la tesis es el análisis y diseño de los elementos estructurales que componen la" edificación (losas, vigas sísmicas y no sísmicas, placas, cimentación, muro de sótano, escaleras y tanque elevado y cisterna), en el diseño de las losas bidireccionales el tesista emplea las tablas para el cálculo de placas y vigas pared de Richard Bares, la tesis concluye que el espesor seleccionado" en la losa maciza cumple los requerimientos de diseño por flexión, corte y temperatura.

- b) Pómez (2017), para optar el título de Ingeniero Civil en la Pontificia Universidad Católica del Perú, desarrollo la tesis titulada: "Estudio de alternativas estructurales para el techado de un edificio de oficinas", con la finalidad de realizar el diseño estructural de un edificio de oficinas de diez pisos con la particularidad de presentarse el diseño de cuatro alternativas distintas para los techos, "de entre las cuales se elige la de menor costo" directo previo "metrado y discusión de las ventajas y desventajas de cada una de ellas, entre una de las alternativas se encuentra el empleo de losas macizas bidireccionales, cuyo análisis se realiza mediante el empleo de las tablas de Kalmanok y el método de coeficientes recomendado en la Norma E060, encontrándose diferencias en los momentos positivos de un 35% y en los momentos negativos de 25%. La tesis concluye que la alternativa de techado de menor costo corresponde a la alternativa de techado con losa aligerada de 20 cm de espesor", la segunda alternativa de menor costo ocurre con el empleo de una losa maciza de 15cm de espesor y la alternativa de mayor costo se da con la utilización de una losa maciza de 20cm de espesor.
- c) Suarez (2016), para optar el título de Ingeniero Civil en la Pontificia Universidad Católica del Perú, desarrollo la tesis titulada: "Proyecto y estructuras de un edificio en surco con un semisótano y cinco pisos", con el objetivo de realizar el diseño estructural de un edificio de oficinas de departamentos de 5 pisos más semisótano, ubicado en el distrito de Surco", provincia y "departamento de Lima, en la investigación se analiza el análisis y diseño de todas los elementos que compone la edificación" (losas, vigas sísmicas y no sísmicas, placas, cimentación, muro de sótano, escaleras y tanque elevado y cisterna), en la tesis se emplea en el software SAP 2000 en el análisis y diseño de las losas bidireccionales. La tesis concluye que el espesor seleccionado en la losa maciza cumple" los requerimientos de diseño por flexión, corte y temperatura.

#### <span id="page-24-1"></span><span id="page-24-0"></span>**Marco conceptual**

#### **Comportamiento estructural de losas macizas**

Nilson (1999) define las "losas macizas como elementos estructurales dispuestos en posiciones horizontales, verticales y/o inclinadas, sometidas a cargas perpendiculares a su plano, razón por la cual resisten principalmente esfuerzos de flexión y corte. Presentan un espesor" (peralte) pequeño en comparación con sus dimensiones en planta, cuyas superficies superior e inferior son paralelas entre sí, todo su espesor está constituido por concreto y barras de acero. Las losas macizas de acuerdo a sus apoyos se clasifican en losas apoyadas en vigas peraltadas y losas apoyadas directamente en columnas; y de acuerdo a su comportamiento estructural pueden ser unidireccionales y bidireccionales. De acuerdo a lo que antecede solo se tratarán las losas macizas con comportamiento bidireccional con vigas" apoyadas en sus bordes.

#### $2.2.1.1.$ **Losas macizas bidireccionales apoyadas en vigas o muros.**

Según la definición dada por Perles (2009) las losas bidireccionales son aquellas que reparten la carga en dos direcciones en forma proporcional a la rigidez de sus apoyos y cuya relación de luces es menor a dos (Luz mayor/luz menor S 2). La rigidez es inversamente proporcional a la luz y directamente proporcional a las condiciones de empotramiento. Razón por la cual se obtienen mayores momentos flectores sobre la luz menor a igualdad de condiciones de contorno ilustrado en la figura 1 y en el caso de una losa cuadrada con condiciones de contorno empotrados y simplemente apoyados" se obtienen mayores momentos flectores sobre la dirección de empotramiento ver figura 1.

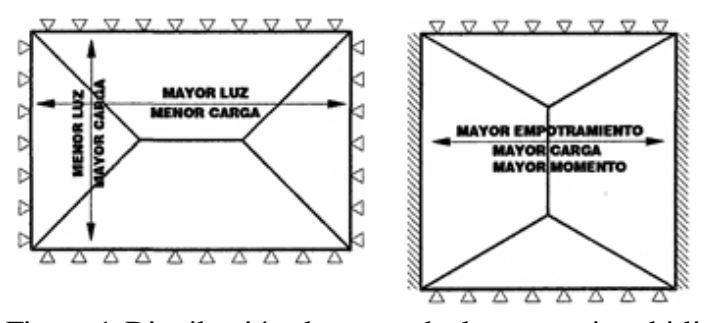

<span id="page-24-2"></span>Figura 1 Distribución de carga de losas macizas bidireccionales:

(izquierda) losa "maciza con igualdad de contorno y (derecha) losa maciza con condiciones de bordes empotrados y simplemente apoyados. Fuente: Hormigón Armado - Losas. (Bernal, 2005).

#### $2.2.1.2$ **Condiciones de borde**

Para poder "realizar el cálculo de los momentos flectores que se generan en una losa maciza bidireccional existen diversas tablas desarrolladas por autores diferentes", que facilitan el análisis y diseño de estas, dichas tablas presentan distintos tipos de condiciones de borde (denominado también condiciones de frontera o contorno), cuya simbología, se muestran en la figura 2. En las losas bidireccionales con elementos de borde, debe haber por lo menos dos apoyos perpendiculares, los cuáles serán establecidos" según el grado de restricción que se presenten.

**Borde libre** Borde libremente apovado. Borde empotrado **MARKATHAL AND AN AN ALL AND AN ALL AND AN ALL AND ARTICLES** 

<span id="page-25-0"></span> Figura 2 Nomenclatura de las condiciones de contorno. Fuente: Tablas para el cálculo de losas. (Kalmanok, 1961)

La nomenclatura y/o simbología, es variable según el autor estudiado, tal como se verá en el ítem 2.2.3 donde se detallará las metodologías de análisis de las losas macizas bidireccionales conjuntamente con las simbologías y nomenclaturas que dichos autores emplean. Los apoyos perfectamente empotrados se caracterizan porque restringen el giro y los desplazamientos traslacionales. Según menciona Romo (2008) el borde empotrado se emplea para modelar la continuidad de la losa en el borde seleccionado, esta continuidad es usualmente proporcionada por otra losa contigua de dimensiones comparables o por un muro con gran rigidez (placas, pantallas, paredes de tanques). Por ejemplo, en las figuras 3 y 4 se ilustra la continuidad de una losa que conforma el techo de un edificio y la continuidad de las paredes de un tanque de agua respectivamente.

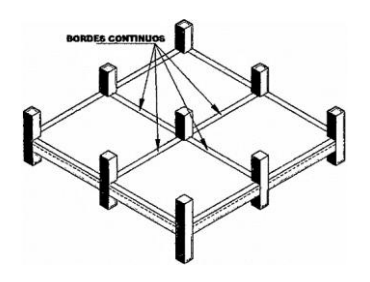

Figura 3 continuidad en una losa maciza de techo. Fuente: Temas de Hormigón Armado. Romo (2008).

<span id="page-26-0"></span>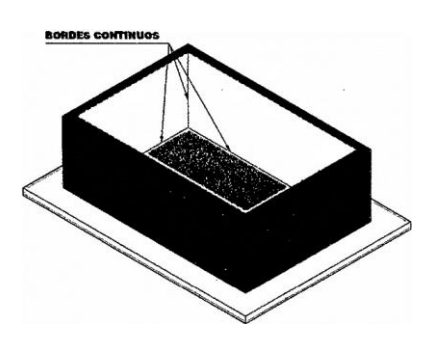

Figuro 4: Continuidad en un tanque de agua.

Los bordes simplemente apoyados permiten la rotación alrededor de un eje, "se utiliza para modelar la presencia de una viga de" borde (de peralte mayor al de la losa, pero no una viga de gran peralte ni una viga de gran sección transversal) sin losa contigua o para modelar la presencia de un muro no integrado a la losa (Romo, 2008, p.254). La figura 5 muestra los apoyos que se consideran como bordes simplemente apoyados.

<span id="page-26-1"></span>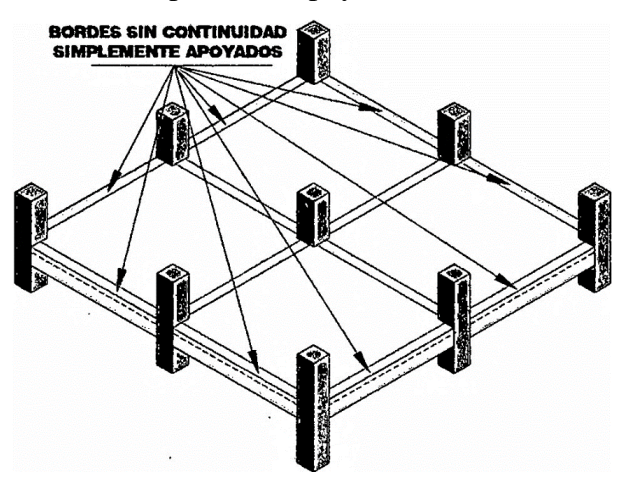

Figura 4 Bordes simplemente apoyados en una losa de techo.

Fuente: Temas de Hormig6n Armado. Romo (2008).

Según Romo (2008), el bordelibre modela la ausencia de apoyos ya sea una viga de borde de mayor peralte de la losa o la ausencia de una losa continua o de un muro integrado a la losa, no hay continuidad de contorno, y estos bordes presentan desplazamientos verticales, según se ilustra en la" figura 5.

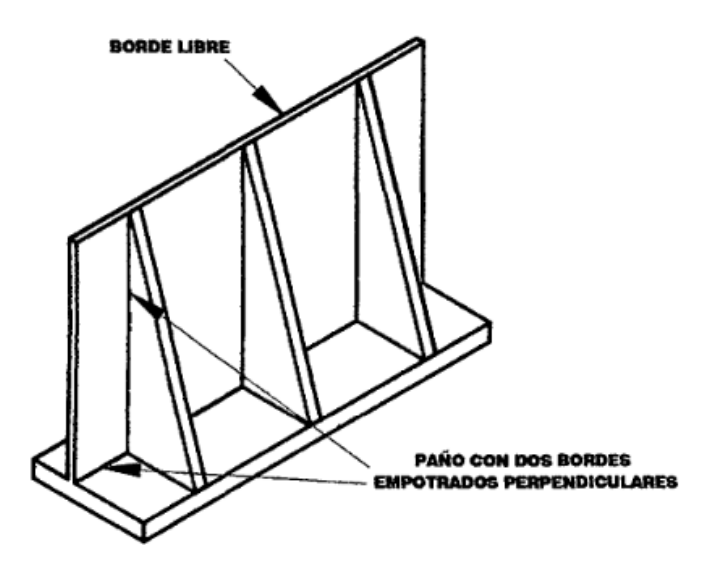

<span id="page-27-0"></span>Figura 5 Borde libre en un muro de contención con contrafuertes.

En texto el claro en ausencia de apoyos ya sea para un muro o losa ase una comparacion que comporta su apoyos de un losa de mayor peralte si es confuso" se puede retirar.

#### $2.2.1.3.$ **Tipos de losas macizas bidireccionales con elementos de borde.**

Según las diferentes condiciones de borde y relación de luces de una losa maciza bidireccional, se presentan distintitas variaciones las cuales se representan en las figuras 7, 8 y 9, "donde también se grafica la repartición de carga hacia los apoyos de las losas. La transmisión de cargas de las losas hacia sus apoyos", "depende de la rigidez de las condiciones de borde, lo que hace muy compleja su determinación exacta, por ello y dado que se aproxima bastante a la realidad, se toman en cuenta dos factores descritos por Perles" (2009):1) Toman "mayor carga los apoyos que presentan continuidad y que son modelados Como empotrados" y 2) la repartición de "cargas va disminuyendo hacia los apoyos extremos o discontinuos. Como consecuencia de estos dos factores se obtienen diagramas de cargas triangulares y trapezoidales; cuando a una esquina concurren dos bordes de igual tipo de apoyo, el ángulo divisorio es de 45°, si concurren uno empotrado y otro simplemente apoyado, el ángulo adyacente al borde empotrado es de 60°", y el adyacente al borde simplemente apoyado es de 30º. (Perles, 2009, p.131).

En función a las características de las condiciones de contorno tenemos los siguientes casos de losas macizas:

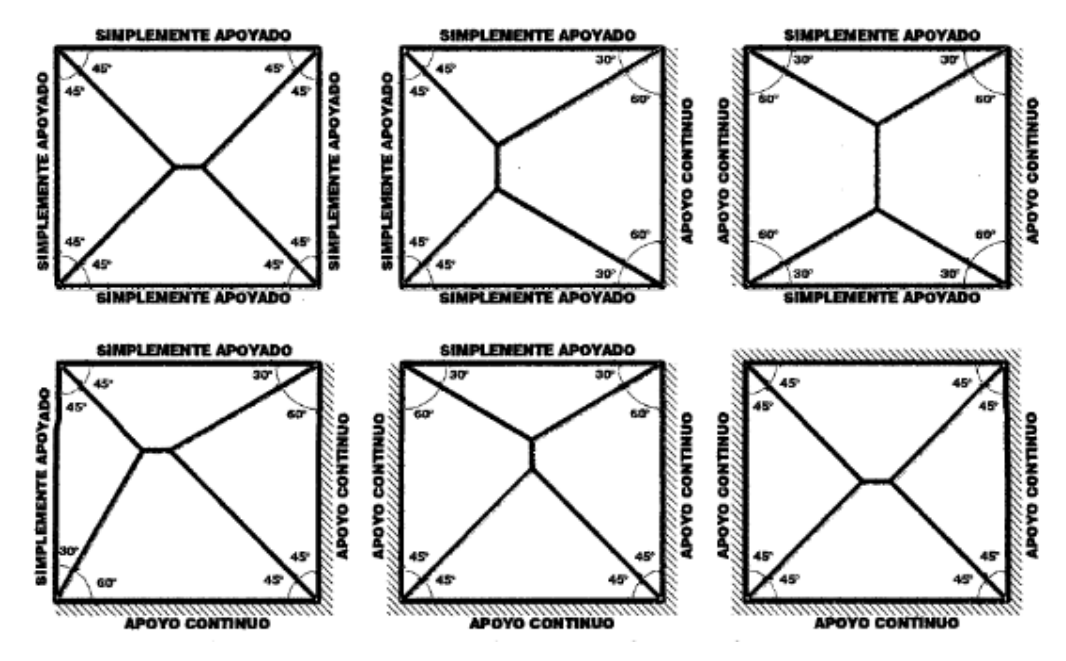

<span id="page-28-0"></span>Figura 6 Casos de losas macizas rectangulares apoyadas en todo su contorno y su transmisión de cargas hacia sus apoyos. Fuente: Hormig6n Armado- Losas. (Bernal, 2005)

Losas macizas bidireccionales rectangulares con un apoyo libre

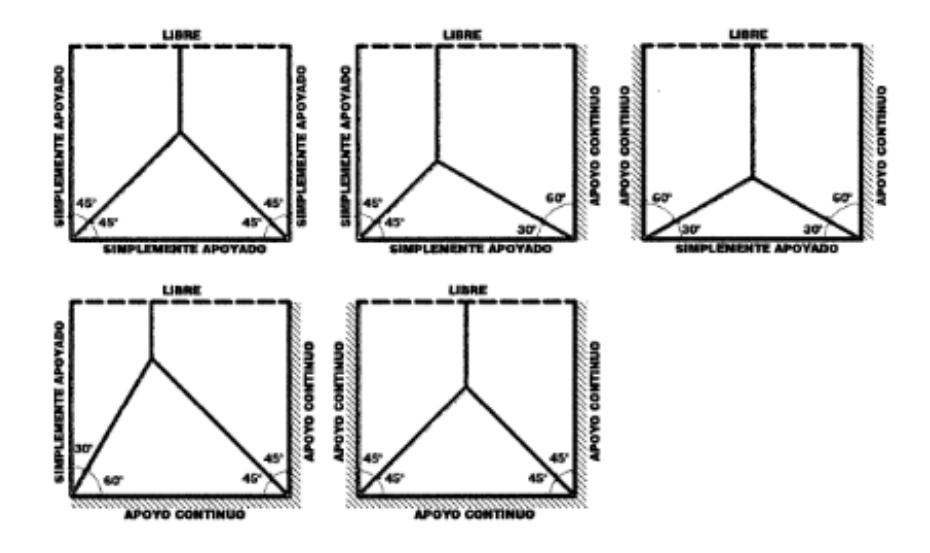

<span id="page-29-1"></span>Figura 7 Casos de losas macizas rectangulares con un apoyo y su transmisión de cargas hacia sus" apoyos.

Fuente: Hormig6n Armado- Losas. (¡Berna!, 2005)

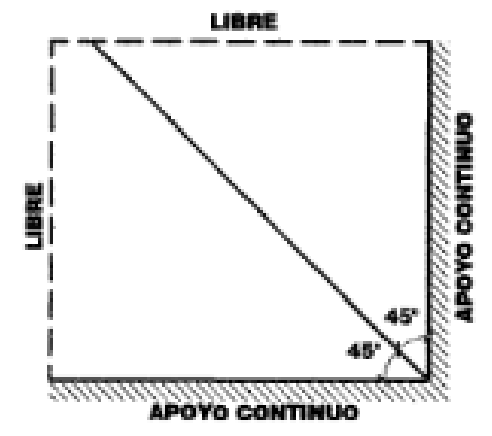

<span id="page-29-2"></span>Figura 8 Casos de losas macizas rectangulares con dos apoyos libres y su transmisión de cargas hacia sus" apoyos. Fuente: Hormigón Armado- Losas. (Bernal, 2005)

#### <span id="page-29-0"></span>**Ventajas del empleo de losas macizas.**

Dentro de las ventajas del empleo de las losas macizas con comportamiento bidireccional tenemos:

• Con llevan a obtener estructuras económicas, ya que se pueden obtener elementos estructurales más aliviados de cargas y por ende con menos dimensiones y menor cantidad de refuerzo, por ejemplo en el caso de las estructuras aporticadas, suelen ser beneficiadas las vigas que soportan el techo y

también el mismo techo y para el caso de las estructurase configuradas con muros portantes, el beneficio es aún mayor, ya que además se benefician económicamente en el diseño; los muros y la" cimentación.

- La otra ventaja es que el acabado en las losas macizas puede ser del tipo caravista exonerándose así el costo del tarrajeo" del cielo raso.
- Se recomienda su empleo en edificaciones con elevadas sobrecargas, un ejemplo aplicado en la ciudad de Huancayo son los centros" comerciales.
- Permite el paso de instalaciones con relativa facilidad y sencillez.

#### $2.2.2.1.$ **Aplicaciones de las losas macizas bidireccionales en infraestructuras e ingeniería civil.**

La losa maciza bidireccional tiene múltiples aplicaciones son elementos que se pueden encontrar en los edificios", en "muros de contención con contrafuertes, en tanques y/o plantas de tratamiento de infraestructura sanitaria con paredes rectangulares, plateas de cimentación y otro tipo de infraestructuras como es el caso de los muros de albañilería" sin diafragma (paredes que conforman ambientes techados con estructura liviana, cercos, parapetos). "En los edificios se pueden utilizar en: los techos o pisos, los muros de sótano y en la cimentación; en los muros de contención con contrafuertes, las losas bidireccionales pueden formar parte del talón y la pantalla; en los tanques o plantas de tratamiento las losas macizas bidireccionales estarán en sus paredes rectangulares, en fa tapa y fondo. Todas estas aplicaciones se describen con más detalle a" continuación.

## **Losas macizas bidireccionales en techos de edificios**

Según Blanco (2007), las losas macizas bidireccionales se emplean para formar los techos o pisos de los edificios y se caracterizan por: 1) tener "una relación de luces del lado mayor/lado menor" - Lm/Lc  $\sim$  2 y 2) sus apoyos pueden ser vigas peraltadas y/o placas en ambas direcciones. En la figura 10 se ilustra un caso típico de una losa maciza bidireccional apoyada en todo su contorno en vigas peraltadas, vista en planta, perspectiva y deflexión de la losa.

Otro tipo de losas macizas bidireccional son aquellas que se encuentran apoyadas directamente sobre columnas conocidas comúnmente como losas planas, su empleo posee ciertas limitaciones en las edificaciones ubicadas en zonas sísmicas, razón por la cual no se trata este tipo de losas en la presente tesis.

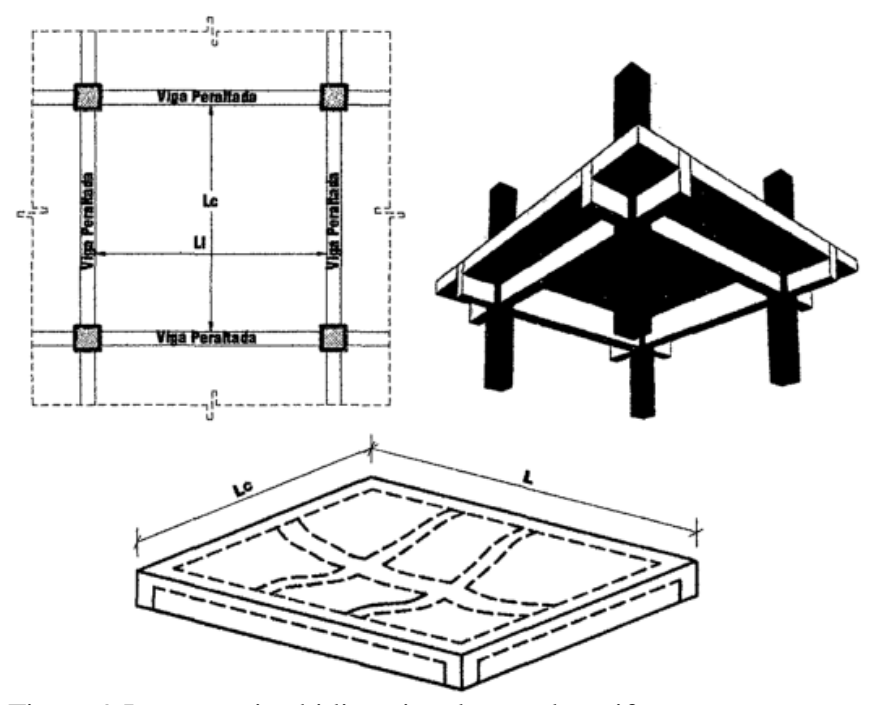

<span id="page-31-0"></span>Figura 9 Losa maciza bidireccional cargado uniformemente y apoyada en vigas peraltadas. (a) Plano de planta, (b) perspectiva y (e) deflexión de la losa en" las dos direcciones.

Las losas tienen dos funciones principales: 1) arquitectónica que pennite dividir los espacios verticalmente, confonnando los diferentes pisos de la construcción"; y 2) función "estructural para soportar directamente las cargas de gravedad, y para el caso de presencia de cargas laterales de sismo o viento se pueden· constituir en diafragmas rígidos los cuáles cumplen la función de distribuir las fuerzas laterales en proporción a la rigidez de los muros, placas o columnas que confonnan la estructura En nuestro país diversas edificaciones se encuentran construidas empleando losas macizas bidireccionales, entre los edificios más representativos tenemos a: el edificio más alto" del país las torres

Fuente: Diseño de Estructuras de Concreto Armado. (Nilson, 1999)

begonias de 120 m de altura, el edificio Westin libertador. Lima de 118 m, El edificio Mcgregor de la P.U.C.P., diversos centros comerciales, entre otras edificaciones.

#### $2.2.2.3.$ **Losas macizas en cimentaciones**

Una losa de cimentación es una gran zapata combinada que cubre toda el área en planta de una edificación soportando y transmitiendo al suelo la totalidad de las cargas de la edificación que se le transmite a través de los inuros, placas  $y/o$ columnas. Terzaghi (1973) expresa al respecto: Si la suma de las áreas de contacto de las zapatas que se requieren para sostener una estructura es mayor de la mitad de las superficies cubiertas por el edificio, puede resultar preferible combinar las zapatas disponiendo una platea única de fundación. Existen una gran variedad de losas de cimentación, pero para la presente tesis analizaremos dos tipos: 1) losas de cimentación con vigas peraltadas hacia arriba y 1) losas de cimentación con vigas peraltadas hacia abajo", cuya "diferencia se encuentra en la ubicación de las zonas críticas para el cálculo y diseño del esfuerzo" cortante.

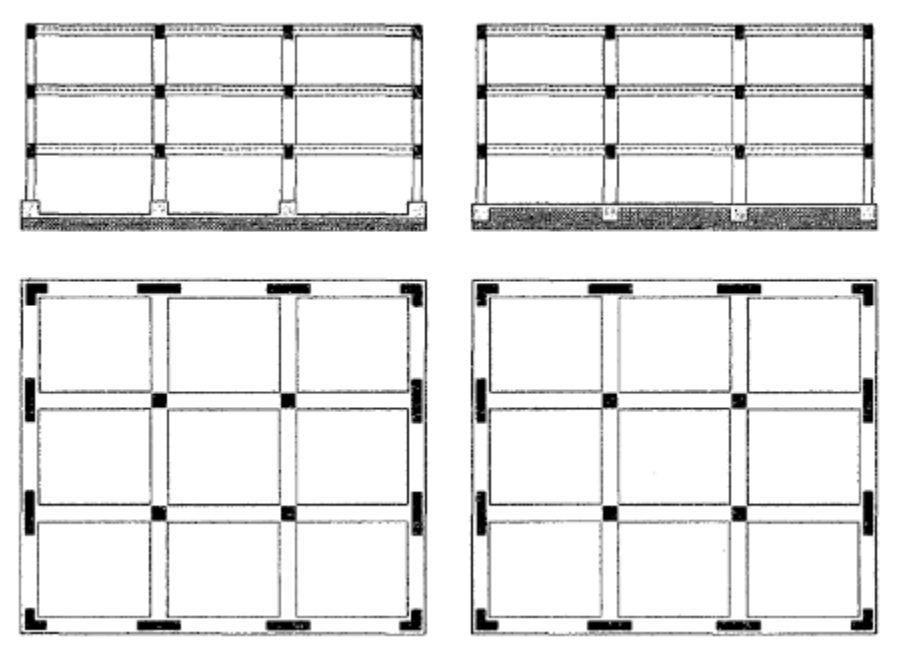

<span id="page-32-0"></span>Figura 10 Losas de cimentación elevación y planta (izquierda) con las vigas peraltadas hacia arriba y (derecha) con las vigas peraltadas hacia" abajo. Fuente: Suelos, Fundaciones y Muros. (Fratelli, 1993)

La presencia de las vigas peraltadas ya sea hacia arriba o hacia abajo como se ilustra en la figura 13, genera en las losas paños cuadrados o rectangulares y por lo tanto trabajan como" unas losas macizas "bidireccionales o unidireccionales, dependiendo de su relación de longitudes en planta" de cada paño, siendo necesario cumplir Lm/Lc  $\leq$  2 en el caso de las losas bidireccionales. En nuestra región un ejemplo de aplicación de las losas macizas en las cimentaciones" es la construcción del pabellón A de hospital Daniel Alcides Carrión.

#### **Limitaciones del método de diseño directo: según ACI 318-2011.**

El método directo solo puede aplicarse en estructuras que cumplan las siguientes condiciones: La losa debe contar como mínimo con tres años continuos en cada dirección. La razón fundamental para esta limitación es que la magnitud de los momentos negativos en el apoyo interior de una losa con dos tramos, resulta poco conservador. "El método directo propuesto por el código asume que la losa mínima consta de nueve paños. Para que una losa pueda ser tratada con comportamiento bidireccional, los paneles o paños deben ser rectangulares con una relación de luz mayor a luz menor, medidas centro a centro de los apoyos del panel, no mayor de 2. Es decir: (Luz Larga/Luz corta) <=2. Las longitudes de luces contiguas medidas centro a centro de los apoyos en cada dirección no deben de diferir en más de un tercio al de la luz mayor de las dos. Esta limitación es necesaria pues cuando la diferencia es mayor, los momentos varían más de lo estimado por este método, con la posibilidad de desarrollar momentos negativos más allá del punto en el cual termina el "refuerzo por momento negativo. Las columnas pueden estar desalineadas hasta un 10% de la luz (medido en la dirección del desalineamiento) con respecto a cualquier eje que pase por el centro de columnas sucesivas. Se establece un desalineamiento acumulativo total del 20% del vano como límite superior. Ver figura 21.

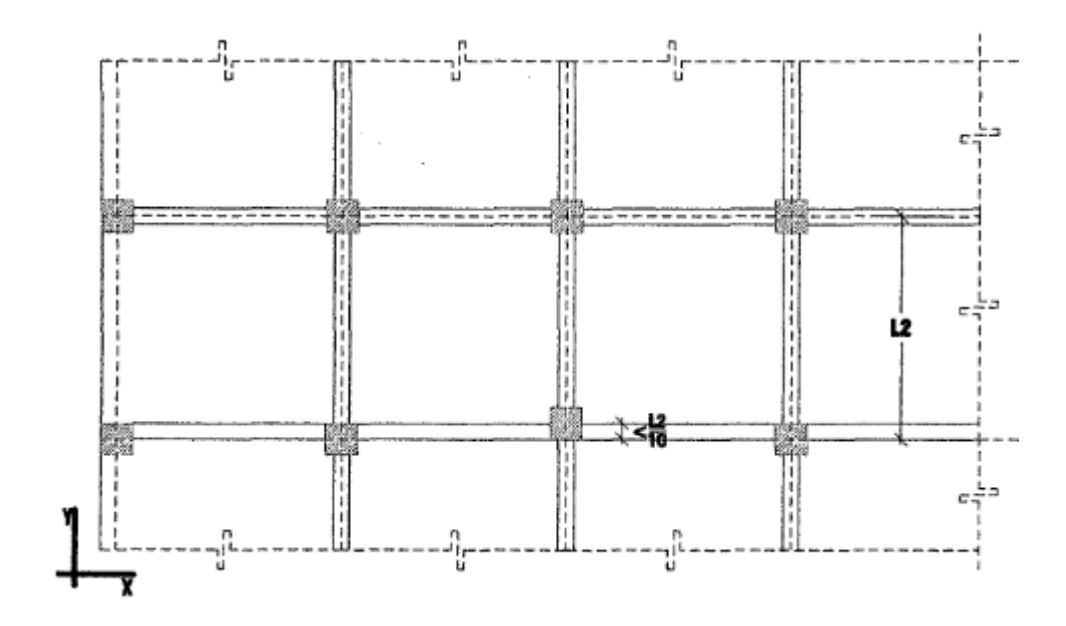

<span id="page-34-0"></span>Figura 11Desalineamiento de las columnas mediante el método directo. Fuente: Diseño de estructuras de concreto armado. (Harmsen & Mayorca, 2005)

Todas las cargas deben ser únicamente gravitacionales y estar uniformemente distribuidas en todo el paño. La carga viva no debe exceder de 2 veces la carga muerta. Como se sabe este método se basa en ensayos bajo cargas gravitacionales uniformes, por lo que, aun cuando las cargas sean uniformemente repartidas, no es aplicable, para el caso de elementos sometidos a cargas laterales (caso losas de muros de sótano) o cargas de reacción del suelo (caso losas de cimentación). En este caso, el método prevé la alternancia de las cargas vivas. En los paños apoyados en vigas en los cuatro lados" , la rigidez relativa de las vigas en direcciones perpendiculares no será mayor que 5 ni menor que 0.2, es decir:

$$
0.2 \le \frac{\alpha_1 L_1^2}{\alpha_2 L_2^2} \le 5 \qquad y \alpha = \frac{E_{cb} l_b}{E_{cs} l_s}
$$

Dónde:

- $\bullet$  L<sub>i</sub>=dimensión centro a centro del paño en la dirección en análisis.
- L2= dimensión centro a centro del paño en la dirección perpendicular a la del análisis.
- Ecb= Modulo de elasticidad del concreto de la viga.
- Ecs= Modulo de elasticidad del concreto de la losa.
- lb= Momento de inercia de la sección bruta de la viga respecto a su eje centroidal.
- Is= momento de inercia de la sección bruta de la losa respecto a su eje centroidal. Con esta limitación se trata de evitar la aplicación del método a estructuras que tengan vigas de muy distinta rigidez en las" dos direcciones.

La redistribución de momentos, no debe aplicarse a los sistemas de losas diseñadas por medio del Método de Diseño Directo. Sin embargo, estos se pueden modificar hasta en un 10% siempre que se efectué el ajuste necesario en el momento positivo para mantener inalterado el momento estático total. Las primeras cuatro limitaciones tienen por objetivo garantizar que la estructura sea suficientemente regular en su geometría, principalmente para que no se desarrollen desplazamientos laterales en la estructura por condiciones de asimetría, que modificarían el momento estático total.

### **Proceso de análisis y diseño del método directo**

El método de diseño directo consta de las siguientes etapas

- Calculo del momento estático total para cargas últimas.
- Distribución del momento estático total último en momentos negativos y positivos (momentos longitudinales).
- "Distribución de los momentos últimos a lo ancho de las franjas de columnas y franjas centrales.
- Calculo de los parámetros relacionados con las rigideces de los elementos.
- Diseño de las franjas de columnas y franjas centrales.

#### $2.2.2.6.$ **Momento estático total para cargas últimas.**

El "valor del momento estático proviene de los cálculos realizados por J. R. Nichols en el año de 1914, adaptado por diferentes investigaciones y pruebas efectuadas durante la década de 1960 y posteriormente publicado" en el
reglamento del A.C.I. de 1971. En la figura 33 se muestra el cálculo del momento estático total. De la figura 33, del diagrama de cuerpo libre tenemos que el momento en el centro del tablero es:

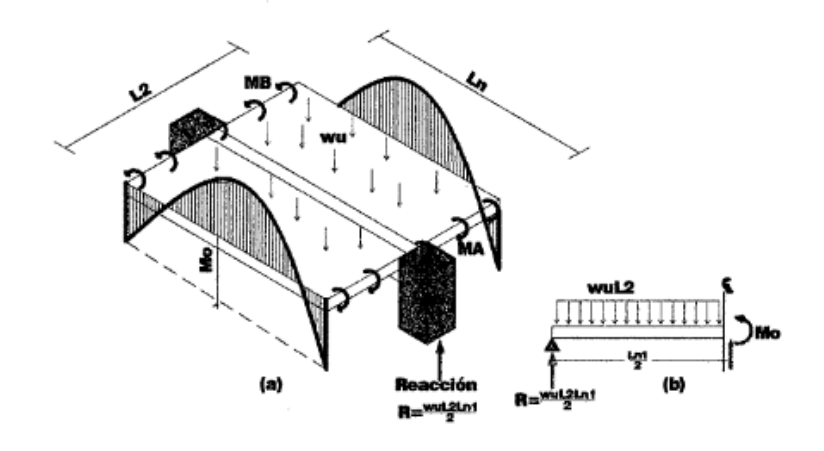

Figura 12 Momento estático (Mo) que actúa en el tablero interior de una losa en dos" direcciones; (a) momento en el tablero; (b) Diagrama de cuerpo libre. Fuente: Concreto reforzado un enfoque básico. (Nawy, 1988)

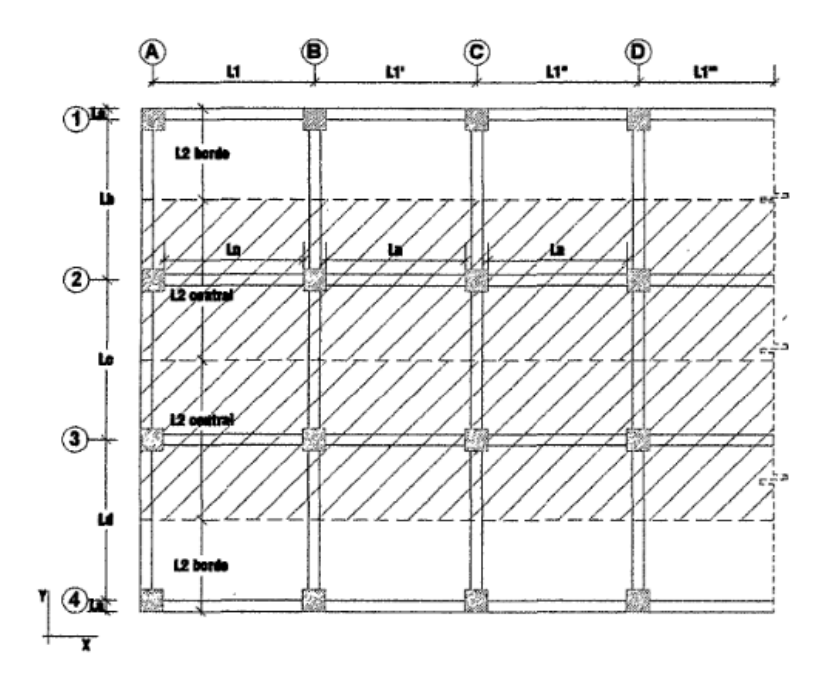

Figura 13 Cálculo de la longitud L2, para la obt~nción del momento estático total. Fuente: Aspectos fundamentales de Concreto Reforzado. (Gonzales & Robles, 201 O)

#### $2.2.2.7.$ **Distribución del momento estático último total en momentos negativos y positivos**

Para realizar la distribución debe distinguirse entre tramos interiores y tramos exteriores, según la ubicación del tramo el momento estático último total se distribuye según lo indicado en la" tabla 1 y lo mostrado en la figura 35.

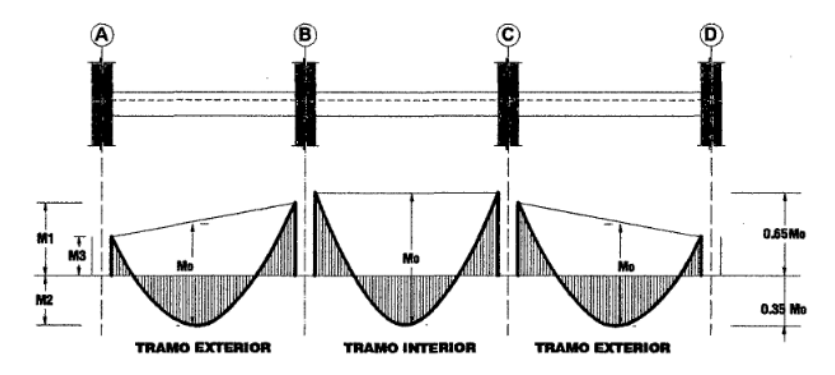

Figura 14 Distribución del momento estático total. Fuente: Aspectos fundamentales de Concreto Reforzado. Gonzales, Robles (2005).

#### **Definición de términos**

- Columna: Es un elemento estructural con una relación entre altura y menos dimensión lateral mayor que tres, usado principalmente para resistir carga axial de compresión". Según (Reglamento Nacional de Edificaciones – E.060, Concreto Armado).
- **Vigas:** Elemento estructural que trabaja fundamentalmente a flexión y cortante. Según (Reglamento Nacional de Edificaciones – E.060, Concreto Armado).
- Losa: Elemento estructural de espesor reducido respecto de sus otras dimensiones usado como techo o piso, generalmente horizontal y armado en una o dos direcciones según el tipo de apoyo existente en su contorno. Usado también como diafragma rígido para mantener la unidad de la estructura frente a cargas horizontales de sismo. Según (Reglamento Nacional de Edificaciones – E.060, Concreto Armado).
- Muro estructural: Este elemento estructural, generalmente es vertical, es empleado para encerrar o separar ambientes, resistir cargas axiales de gravedad y resistir cargas perpendiculares a su plano proveniente de empujes laterales de

suelos o líquidos. Según (Reglamento Nacional de Edificaciones – E.060, Concreto Armado).

- Concreto: Mezcla de cemento Portland o cualquier otro cemento hidráulico, agregado fino, agregado grueso y agua, con o sin aditivos". Según (Reglamento Nacional de Edificaciones – E.060, Concreto Armado).
- **Resistencia del concreto a la compresión:** Este parámetro es obtenido a través del ensayo de un cilindro estándar de 6" (15cm) de diámetro y de 12" (30 cm) de altura. La resistencia a la compresión (f'c) se define como el promedio de la resistencia de, como mínimo", dos probetas tomadas de la misma muestra probadas a los 28 días.
- **Resistencia del concreto a la tracción:** La resistencia del concreto a la tracción es mucho menor que su resistencia a la compresión constituyendo aproximadamente entre un 8% a un 15% de esta. Para la determinación de este parámetro no se suele usar ensayos directos debido a las 20 dificultades que se presentan sobre todo por los efectos secundarios que generan los dispositivos de carga.
- Resistencia del concreto al esfuerzo cortante: El esfuerzo cortante es una solicitación que se presenta individualmente en casos muy excepcionales. En el laboratorio, se han obtenido resistencia que varían de  $0.2f$ <sup> $\dot{\text{c}}$ </sup> a  $0.85f$  $\dot{\text{c}}$ ; este rango tan amplio es explicable dada la dificultad que se tiene para aislar esta solicitación de otras en los ensayos utilizados para su" determinación.
- Módulo de elasticidad: El módulo de elasticidad de un material es función del ángulo de la línea esfuerzo-deformación y es una medida de la rigidez o resistencia a la deformación de dicho material. El concreto presenta un comportamiento elastoplástico y por ello los esfuerzos no son directamente proporcionales" a la deformación.
- **Módulo de poisson:** El valor de este parámetro para el concreto varía entre 0.15 y 0.20; este valor se obtiene de dividir la deformación transversal entre la deformación longitudinal.
- **Resistencia de diseño:** Resistencia "nominal multiplicada por el factor de reducción de resistencia que corresponda.
- **Acero de refuerzo:** Anteriormente se mencionó algunas características del concreto entre ellas su limitada resistencia a la tracción. En el caso del concreto armado, el acero es el encargado de salvar dicha limitación, tiene una resistencia a la compresión del orden de 10 veces más que el concreto y a tracción la relación es de 100 veces más. El costo del acero es mucho mayor que el concreto, por lo tanto, la combinación de ambos es un balance adecuado para fabricar elementos resistentes y económicos.
- **Análisis por falla a tensión:** Este tipo de falla se da si el acero alcanza la resistencia máxima.
- **Análisis por falla a compresión:** Este tipo de falla se presenta si el contenido de acero es grande, el concreto puede alcanzar su capacidad máxima antes de que ceda el acero. Para una falla a compresión,  $fs < fy$ , ya que el acero permanece dentro del rango elástico. Se puede determinar el esfuerzo del acero en términos de la profundidad del eje neutro.
- **Análisis por falla balanceada:** En la "falla balanceada, para una cuantía específica de acero, éste alcanza la resistencia de cedencia fy y simultáneamente el concreto alcanza la deformación a compresión de la fibra extrema" de 0.003.
- Diseño de secciones simplemente reforzadas: Para asegurar que los elementos tengan características deseables de advertencia visible, al igual que ductilidad razonable en la falla, se recomienda que el área del acero a tensión en los elementos simplemente reforzados no exceda el 75% del área para una falla balanceada.
- Refuerzo por contracción y temperatura: En las estructuras de extensión considerable, como las losas, están sometidas a esfuerzos altos generados por la contracción por fragua y los cambios de temperatura, los que tienden a ocasionar agrietamiento pronunciados. Para evitar este fenómeno se requiere de una cierta cantidad de refuerzo, denominado comúnmente refuerzo de temperatura.
- Comportamiento de la losa aligerada: Una losa aligerada está formada por viguetas de 10 cm de ancho, espaciadas 40 cm entre ejes y tiene una losa superior de 5 cm. En el Perú los aligerados usuales son de espesores : 17 cm, 20 cm, 25 cm, y 30 cm.
- **Refuerzo mínimo y máximo:** En momentos negativos el acero se distribuirá en las zonas de esfuerzo máximo y parte en zonas de ancho efectivo del ala. Se considerará el total de la losa superior como efectiva y generalmente se recomienda que la armadura para momentos negativos se distribuya" totalmente en la losa superior.
- Espaciamiento máximo de varillas (por control de grietas): El espaciamiento máximo de varillas para momento negativo en la parte superior de la losa será limitado por la norma E.060 del Reglamento Nacional de Edificaciones.
- Carga: Fuerza u otras acciones que resulten del peso de los materiales de construcción, ocupantes y sus pertenencias, efectos del medio ambiente, movimientos diferenciales y cambios dimensionales restringidos.
- Carga muerta: Consiste en el peso de los materiales, dispositivos de servicio equipos, tabiques y otros elementos soportados por la edificación, incluyendo su peso propio, que sean permanentes o con una variación en su magnitud", pequeña en el tiempo.
- **Carga viva:** Es el peso de todos los ocupantes, materiales, equipos, muebles y otros elementos movibles soportados por la" edificación.

#### **Hipótesis**

#### **Hipótesis general:**

El tipo de losa influye significativamente en el comportamiento estructural en la construcción del hotel Acuarius en ciudad de Huancayo.

#### **Hipótesis específicas:**

- a) El análisis modal espectral de una losa aligerada influye significativamente en el comportamiento estructural en la construcción del hotel Acuarius en ciudad de Huancayo.
- b) El análisis modal espectral de una losa maciza influye significativamente en el comportamiento estructural en la construcción del hotel Acuarius en ciudad de Huancayo.

#### **Variables:**

#### **Definición conceptual de la variable:**

- Variable (Losas aligeradas): La losa aligerada es un techo de concreto armado (compuesto de piedra chancada, arena gruesa, agua, y reforzado con varillas de acero), que para aligerar o alivianar su peso se le colocan ladrillos caracterizados por ser huecos. Este tipo de techo corresponde a los diferentes pisos de una vivienda o edificación. "Por ejemplo: el techo del primer piso, segundo piso y hasta llegar a la azotea. Ésta, además de ser el lugar horizontal donde transitamos y subdividimos nuestra casa en los diferentes ambientes, también es el diafragma que hace que las cargas se distribuyan uniformemente, según (Reglamento Nacional de Edificaciones, 2009).
- **Variable (Losas macizas):** Una losa maciza es aquella que cubre tableros rectangulares o cuadrados cuyos bordes, descansan sobre vigas a las cuales les trasmiten su carga y éstas a su vez a las columnas. ... Los apoyos de todos sus lados son relativamente rígidos, con flechas muy pequeñas comparadas con las de la losa, según (Reglamento Nacional de Edificaciones, 2009).
- Variable (Análisis y diseño estructural): Es el conjunto de variables técnicos y normativos basados en las dimensiones y secciones del elemento estructural como longitud, sección; y los factores normativos mínimos que se establecen, según (Reglamento Nacional de Edificaciones, 2009).

# **Operacionalización de la variable:**

# Tabla 1

Operacionalización de la variable independiente.

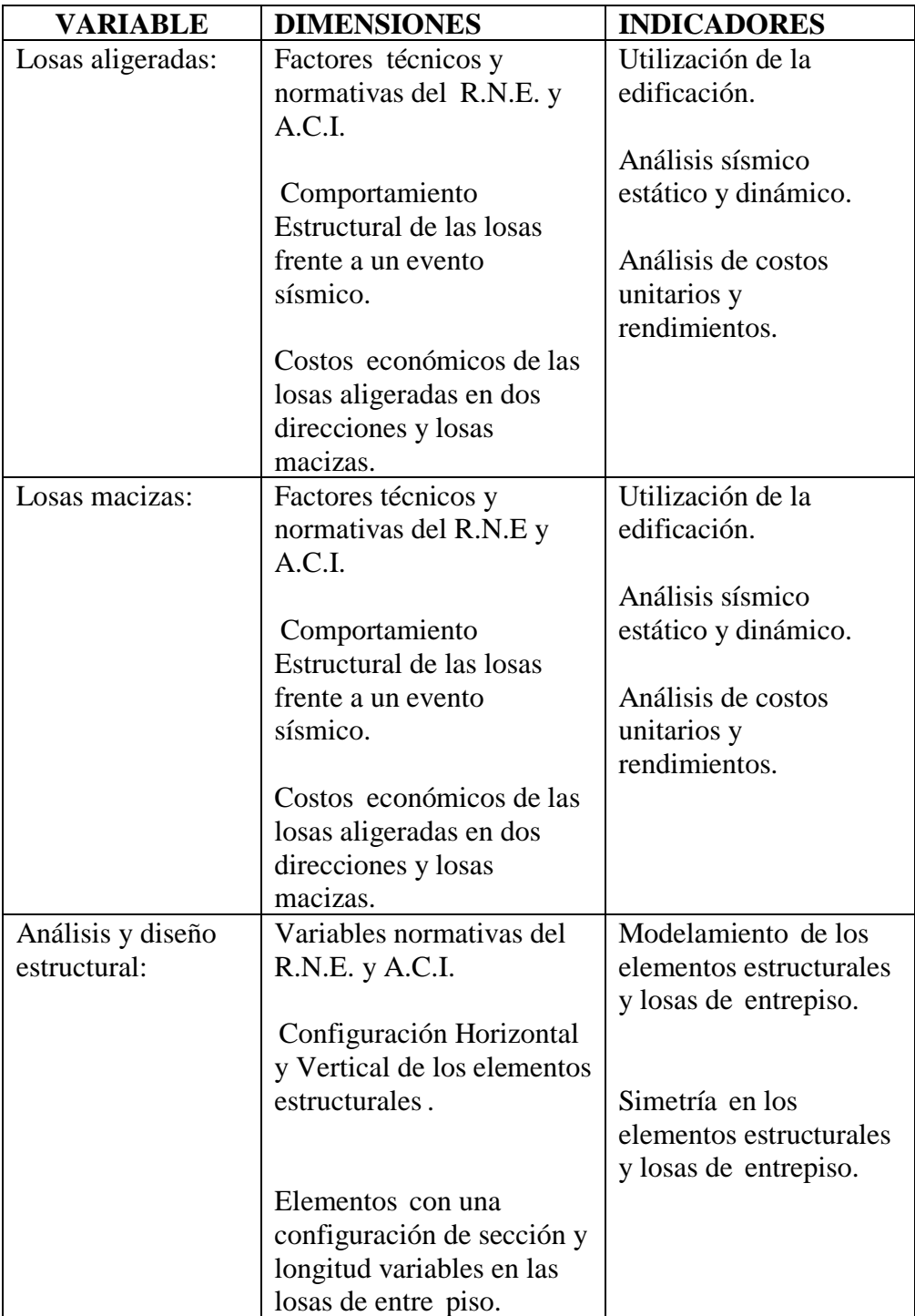

Fuente propia

# **CAPÍTULO III METODOLOGÍA Método de investigación**

La presente investigación consideró el método científico, debido a que este proporciona una serie de pasos ordenados y sistematizados para generar conocimiento confiable, el cual inicia en la observación, continua con el planteamiento del problema, el planteamiento de las hipótesis, realiza la experimentación y termina en las conclusiones para el tema estudiado" (Hernández, Fernández, & Baptista, 2014).

#### **3.2 Tipo de investigación**

El tipo de investigación fue de tipo aplicada, debido a que para generar nuevo conocimiento se ha utilizado teorías existentes referente a la teoría de construcción de losa como elemento estructural de una edificación y de esa manera comprar y evaluar la relación que existe entre la compresión axial en albañilería con ladrillos artesanales, todo esto con la finalidad de proponer la mejor alternativa de solución para la construcción ante un problema real.

### **3.3 Nivel de investigación**

El nivel de investigación de la presente tesis fue el descriptivo correlacional, debido a que se caracterizó un fenómeno o situación, y ver su relación entre las 2 variables y como afecta uno a otro y su nivel de significancia" (Hernández, Fernández, & Baptista, 2014).

#### **3.4 Diseño de Investigación**

El diseño de investigación fue el no experimental, debido a que no se ninguna de las variables definidas, pero se vio su implicancia que tiene una en otra y además tuvo un corte transversal debido a que, la toma de información se realizó en un solo momento.

#### **3.5 Población y muestra**

## **3.5.1 Población**

Para **Hernández Sampieri, (2014)**, "una población es el conjunto de todos los casos que concuerdan con una serie de especificaciones" (pág. 65). La población estuvo constituida por todas edificaciones del distrito de El Tambo provincia de Huancayo y consecuentemente en el departamento de Junín.

## **3.5.2 Muestra**

El tipo de muestreo fue el no probabilístico o dirigido y que para efectos de esta investigación estuvo comprendido por el edificio del hotel ACUARIUS en ciudad de Huancayo.

## **3.6 Técnicas e instrumentos de recolección de datos**

- **3.6.1 Técnicas:**
	- ➢ Observacio
	- ➢ Entrevista
	- ➢ Encuesta
	- ➢ Análisis documental

## **3.6.2 Instrumento:**

- $\triangleright$  Ficha de observacio
- $\triangleright$  Ficha de entrevista
- $\triangleright$  Ficha de encuesta
- ➢ Revisión de bibliografia especializada, normas tecnicas entre otros.

## **3.7 Procesamiento de la información:**

## **3.7.1 Trabajo de campo:**

Para la ejecución de la investigación se realizó visitas a campo con la finalidad de obtener información referente a los parámetros que el método exige, basada en una ficha de campo y posterior se realizó la recolección de muestras, mediante calicatas, para poder estimar parámetros importantes del suelo como la resistencia y su composición

#### **3.7.2 Trabajo de gabinete:**

Se utilizará para el procesamiento de los datos obtenidos en campo atreves de software especializados, para una mejor compresión y tabulación de los valores obtenidos.

#### **3.8 Procesamiento de la información**

El procesamiento de la información se realizó desde un enfoque del tipo cuantitativo, por lo que para la organización de los datos recolectados se utilizaron matrices de tabulación, junto a esquemas gráficos que facilitaron la interpretación de datos.

#### **3.9 Técnicas y análisis de datos:**

Para el análisis de datos se ha considerado un enfoque cuantitativo, por lo que se hizo uso de la estadística descriptiva para determinar promedios y características importantes de las muestras estudiadas, por lo que se obtuvo gráficas con las que se interpretó y analizó los resultados obtenidos en campo. Entre las "técnicas estadísticas aplicada en la presente investigación fueron las distribuciones de frecuencia, porcentajes, promedios, desviación estándar" y gráficos de barras.

Las técnicas a emplearse serán la aplicación de instrumentos como encuestas, cuestionarios y análisis de campo que nos permitirán obtener datos de la unidad de análisis. Asimismo, se utilizará la" estadística inferencial (Hipótesis Nula "H0" y la Hipótesis Alternativa "H1"), con la regla de decisión y su respectivo intervalo de confianza del 95% ( $x = 0.5$  con un error de 5%) y su interpretación en base a los datos obtenidos. Una vez obtenidos los datos, se procederá a analizar cada uno de ellos, atendiendo a los objetivos y variables de la investigación, de manera tal que se contrastará las hipótesis con las variables y objetivos planteados, demostrando así la validez o invalidez de estas. Al final se formularán las conclusiones y sugerencias para mejorar la problemática investigada. En el cuadro se presentan los elementos estadísticos a emplearse en el trabajo de suficiencia profesional:

## Tabla 2

Técnicas y análisis de datos

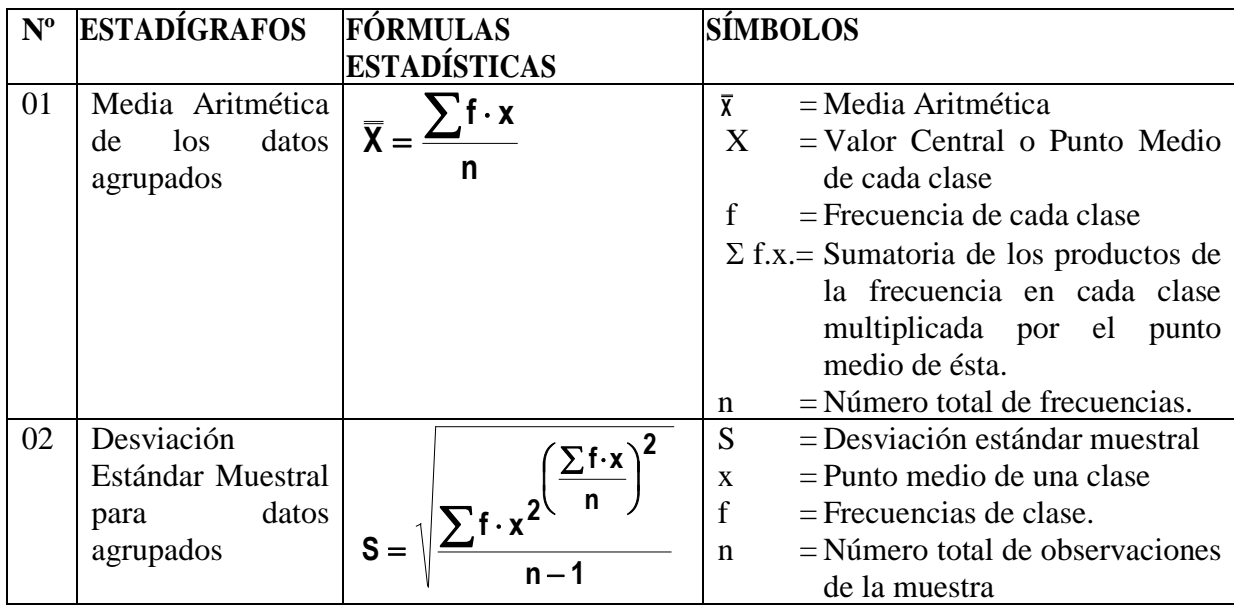

Fuente propia

# **CAPÍTULO IV**

# **RESULTADOS**

# **4.1 Aspectos generales:**

# **A. Ubicación del proyecto:**

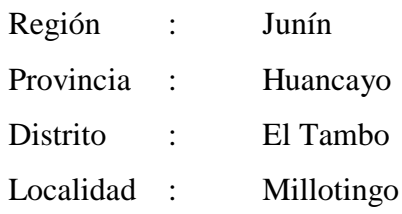

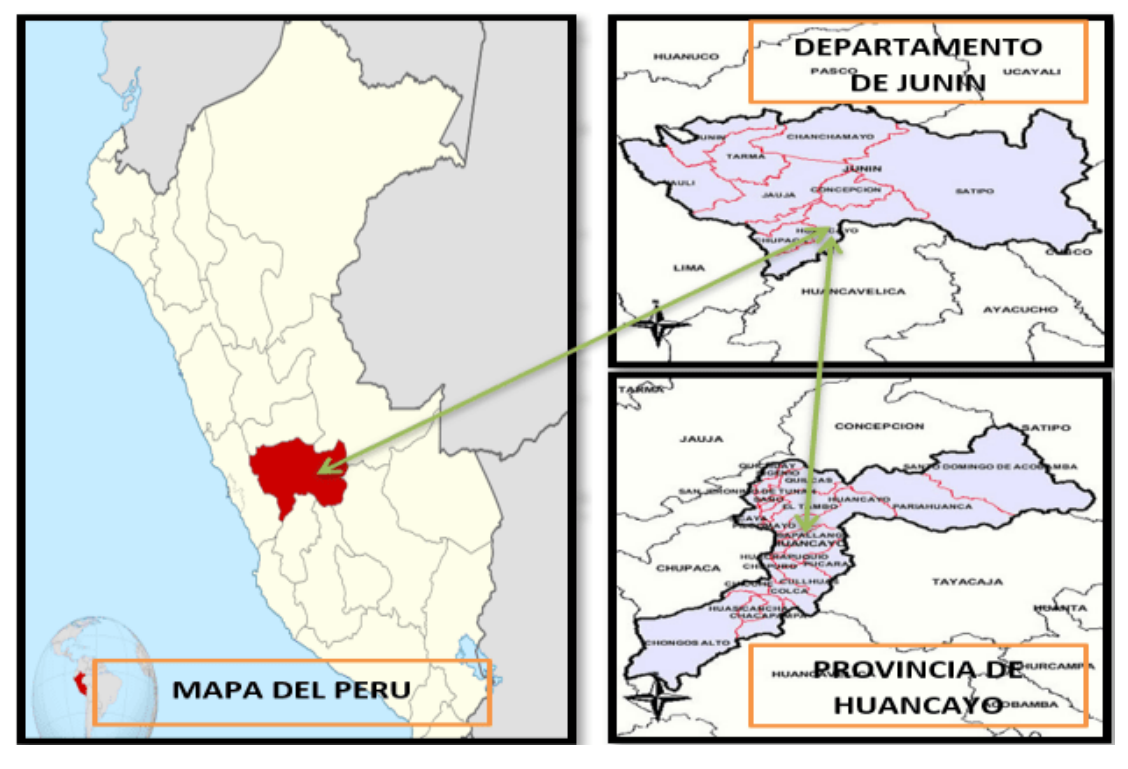

Figura 15. Ubicación del proyecto Fuente: Imágenes Google.

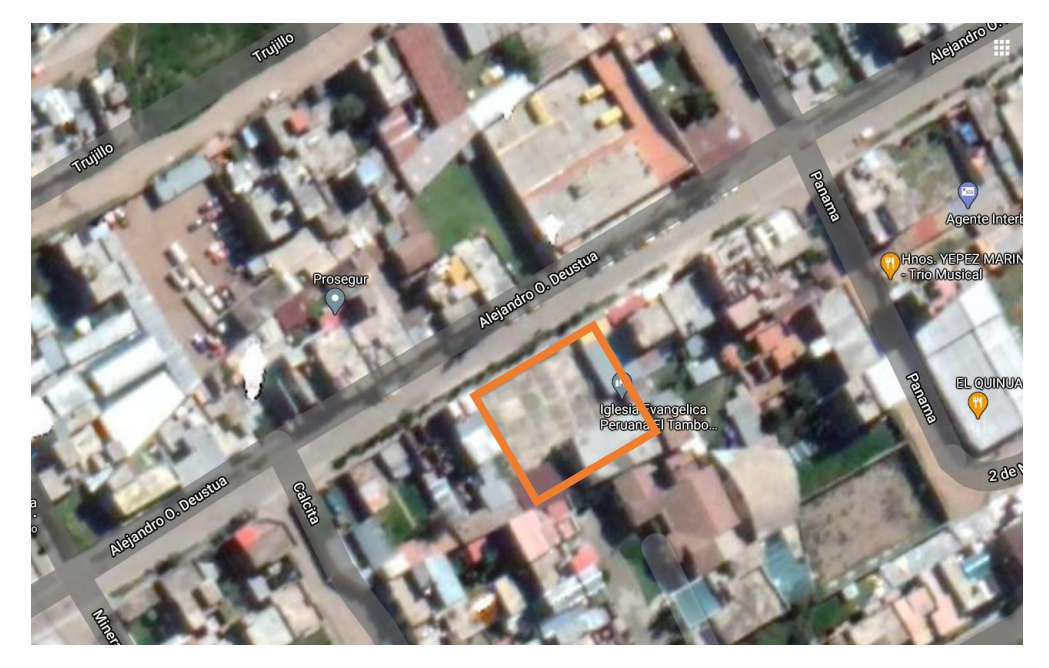

Figura 16. Dirección del Hotel Acuarius Fuente: Google maps.

# **4.1.1 Proceso metodológico:**

Los datos necesarios serán obtenidos directamente de los planos del Hotel Acuarius, los cuales fueron otorgados por los propietarios del inmueble para esta investigación con la finalidad de determinar su comportamiento estructural mediante losas aligeradas y losas macizas, para esto se aplicarán los softwares Etabs V.9.7.4 y Microsoft Excel, donde calcularemos el peso del edificio, los periodos fundamentales de vibración, desplazamientos laterales, cortantes basales y factores de torsión. Todos estos resultados serán comparados con las especificaciones de la norma E.030 del Reglamento Nacional de Edificaciones mediante cuadrados comparativos para demostrar que tipo de losa brinda mejores beneficios a la estructura, Los planos estructurales de todos los niveles se pueden observar en las siguientes figuras:

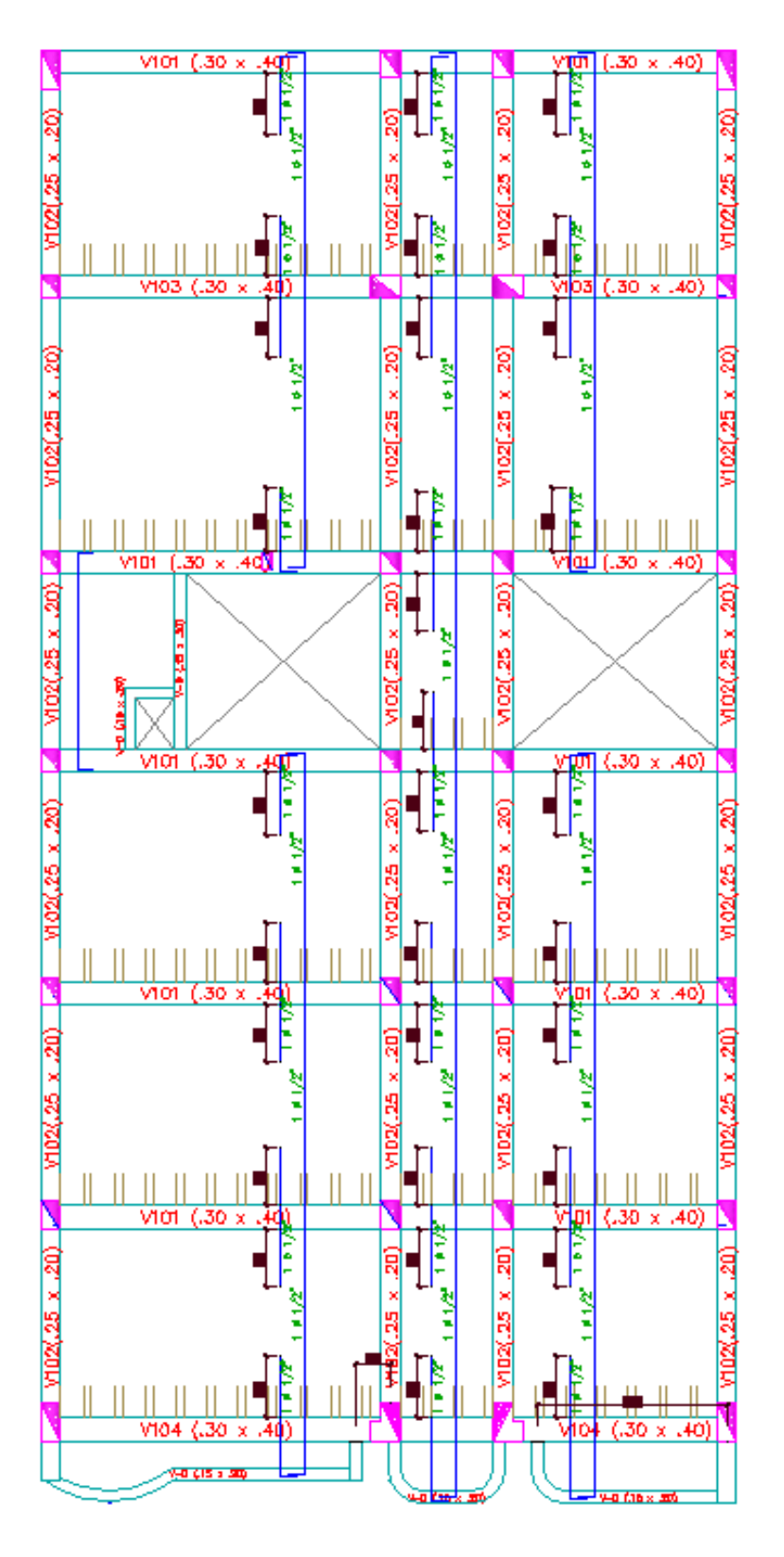

Figura 17 Estructura 1° nivel Fuente**:** Elaboración propia.

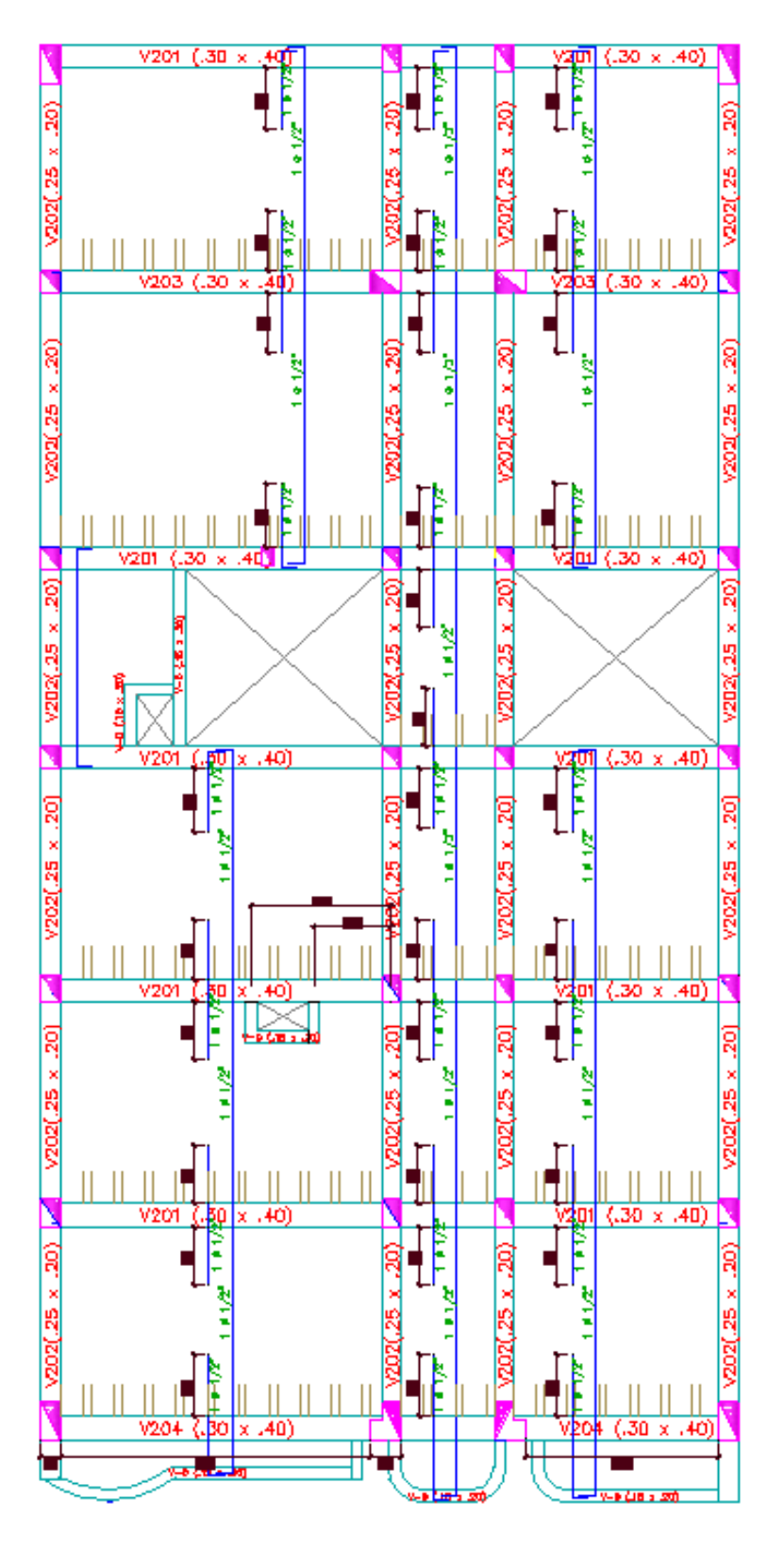

Figura 18 Estructura 2° - 5° nivel Fuente: Elaboración propia.

#### **4.1.2 Tipo de estructura:**

Según los planos de arquitectura y estructura, el Hotel Acuarius tiene una altura total de 16.80m y los criterios convencionales en análisis estructural recomiendan el concreto armado para estructuras mayores a 10m de altura, por lo tanto, el tipo de sistema estructural que mas se ajusta al inmueble es el de pórticos en ambas direcciones debido a su menor economía.

#### **4.1.3 Normas de diseño:**

Para esta investigación se tendrá en consideración el Reglamento Nacional de Edificaciones con las siguientes normas:

- ➢ Norma Técnica de Edificaciones E.020 "Cargas"
- ➢ Norma Técnica de Edificaciones E.0.30" Diseño Sismorresistente"
- ➢ Norma Técnica de Edificaciones E.0.50" Suelos y Cimentaciones"
- ➢ Norma Técnica de Edificaciones E.060 "Concreto Armado"

## **4.1.4 Propiedades de los materiales:**

- **A. Concreto:**
	- $\triangleright$  Resistencia a la compresión (F'c): 210 kg/cm2
	- ➢ Módulo de elasticidad (E): 217370.65 kg/cm2
	- $\geq$  Peso específico (8c): 2400 kg/m3
	- ➢ Módulo de poisson: 0.20

#### **B. Acero de refuerzo:**

- $\triangleright$  Límite de fluencia (Fy): 4200 kg/cm2
- $\triangleright$  Módulo de elasticidad (E): 2100000 kg/cm2
- $\geq$  Peso específico (8c):  $78450 \text{ kg/m3}$
- ➢ Módulo de poisson: 0.30

#### **4.1.5 Metrado de cargas:**

## **A. Carga muerta Losa Aligerada:**

- $\blacktriangleright$  Aligerado: 300 kg/m2
- $\triangleright$  Acabados 1° 4° nivel: 100 kg/m2
- $\blacktriangleright$  Acabados 5° 6° nivel: 50 kg/m2
- $\triangleright$  Tabiquería 1° nivel: 175 kg/m2
- $\triangleright$  Tabiquería 2° 4° nivel: 150 kg/m2
- ➢ Parapeto: 202.5 kg/ml

## **B. Carga viva Losa Aligerada:**

- ➢ Cuartos: 200 kg/m2
- $\triangleright$  Corredores y escaleras: 400 kg/m2

## **C. Carga muerta Losa Maciza:**

- $\blacktriangleright$  Aligerado: 480 kg/m2
- $\triangleright$  Acabados 1° 4° nivel: 100 kg/m2
- $\geq$  Acabados 5° 6° nivel: 50 kg/m2
- ➢ Tabiquería 1° nivel: 175 kg/m2
- ➢ Tabiquería 2° 4° nivel: 150 kg/m2
- ➢ Parapeto: 202.5 kg/ml

## **D. Carga viva Losa Maciza:**

- ➢ Cuartos: 200 kg/m2
- ➢ Corredores y escaleras: 400 kg/m2

#### **4.1.6 Elementos estructurales:**

La estructura del Hotel Acuarius está conformado por los siguientes elementos estructurales:

## Tabla 3 Elementos estructurales con Losa Aligerada

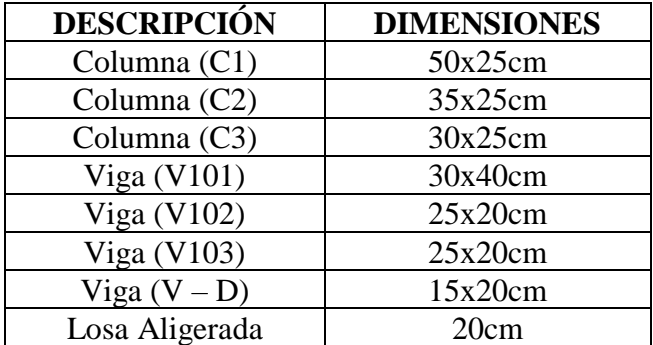

Fuente: Elaboración propia.

| <b>DESCRIPCIÓN</b> | <b>DIMENSIONES</b> |
|--------------------|--------------------|
| Columna (C1)       | 50x25cm            |
| Columna (C2)       | 35x25cm            |
| Columna (C3)       | 30x25cm            |
| Viga $(V101)$      | 30x40cm            |
| Viga $(V102)$      | 25x20cm            |
| Viga $(V103)$      | 25x20cm            |
| Viga $(V - D)$     | 15x20cm            |
| Losa Maciza        | 20cm               |

Tabla 4 Elementos estructurales con Losa Maciza

Fuente: Elaboración propia.

#### **4.2 Análisis modal espectral:**

El método utilizado para el Análisis y especificado en la Norma E.030 del Reglamento Nacional de Edificaciones es el Análisis por Combinación Modal, para la cual se determina las posibles respuestas que pueda tener la estructura a partir de sus deformadas (modos) y sus respectivas frecuencias.

El Hotel Acuarius no presenta irregularidad estructural en altura ni irregularidad estructural en planta según los planos, por lo tanto, será analizado como estructura regular mediante un análisis sísmico dinámico modal espectral.

#### **4.2.1 Factores de diseño:**

Se determina los factores de diseño según la norma E.030 del Reglamento Nacional de Edificaciones, la cual nos indica cada uno de estos según la ubicación, la categoría, el tipo de suelo y el sistema estructural que se está empleando.

#### **A. Factor de zona (Z):**

El distrito de El Tambo se encuentra ubicado en la zona 3 del territorio nacional, por lo tanto, el factor de zona (Z) será igual a 0.35 según la siguiente figura:

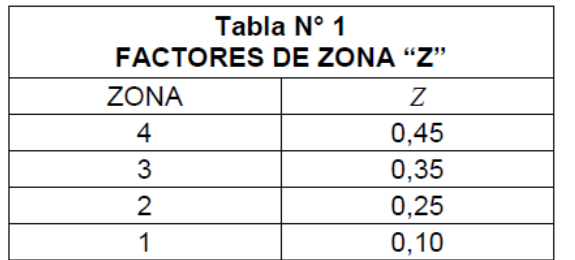

Figura 19 Factor de zona Fuente: Norma E.030 del RNE.

## **B. Factor de uso (U):**

El Hotel Acuarius está catalogado como edificación común en la categoría C según la norma E.030 del Reglamento Nacional de Edificaciones, por lo tanto, el factor de uso (U) será igual a 1.00.

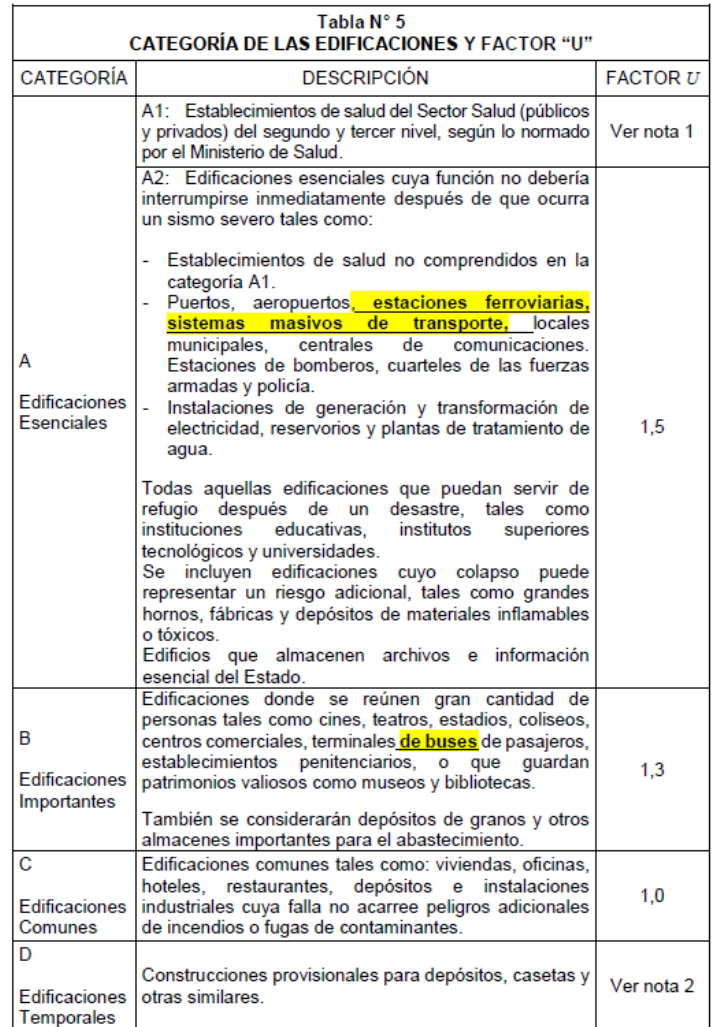

Figura 20 Factor de uso

Fuente: Norma E.030 del RNE.

#### **C. Factor de ampliación sísmica (C):**

Este parámetro se determina haciendo uso de la siguiente figura:

$$
T < T_P
$$
  $C = 2,5$   
\n
$$
T_P < T < T_L
$$
  $C = 2,5 \cdot \left(\frac{T_P}{T}\right)$   
\n
$$
T > T_L
$$
  $C = 2,5 \cdot \left(\frac{T_P \cdot T_L}{T^2}\right)$ 

Figura 21 Factor de ampliación sísmica Fuente: Norma E.030 del RNE.

Como se puede observar, para calcular el factor de ampliación sísmica es necesario conocer el periodo fundamental de vibración (T), por lo tanto, se realizará un tanteo desde 0.020s hasta el 10.00s para determinar el espectro de respuesta.

#### **D. Factor de ampliación de suelo (S):**

Según el estudio de mecánica de suelos, la capacidad portante del terreno es igual a 1.15 kg/cm2, este dato nos ayuda a clasificar el perfil de suelo según la siguiente figura:

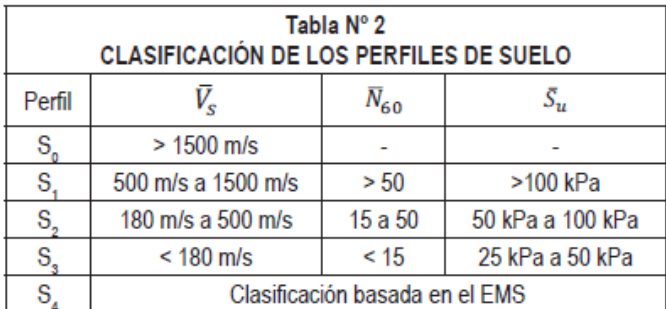

Figura 22 Perfil de suelo

Fuente: Norma E.030 del RNE.

Como podemos observar, nos encontramos en un suelo S1 correspondiente a suelos rígidos, para determinar el factor de suelo hacemos uso de la siguiente figura:

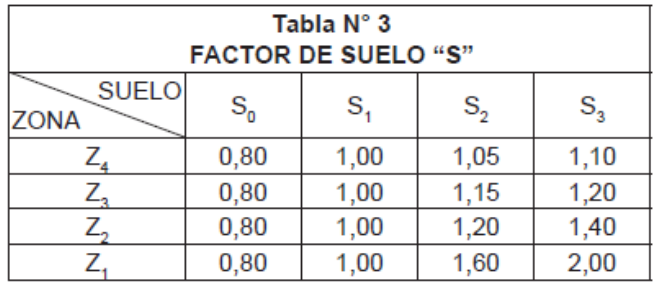

Figura 23 Factor de suelo

Fuente: Norma E.030 del RNE.

Para un perfil de suelo S1 y la zona 3 del territorio nacional, el factor de

suelo (S) correspondiente es igual a 1.00.

## **E. Periodo largo (TL) y periodo de plataforma (Tp):**

Según la norma E.030 del Reglamento Nacional de Edificaciones, estos

periodos se determinan aplicando la siguiente figura:

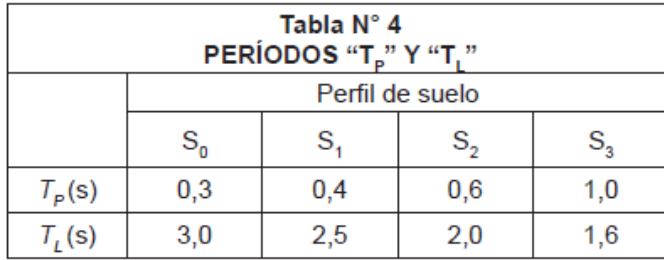

Figura 24 Periodos Tp y TL Fuente: Norma E.030 del RNE.

Para un perfil de suelo S1, los periodos de plataforma y largo son iguales a 0.40 y 2.50 respectivamente.

## **F. Coeficiente de reducción sísmica (R):**

Para pórticos de concreto armado, el coeficiente de reducción sísmica es igual a 8.00 según la siguiente figura:

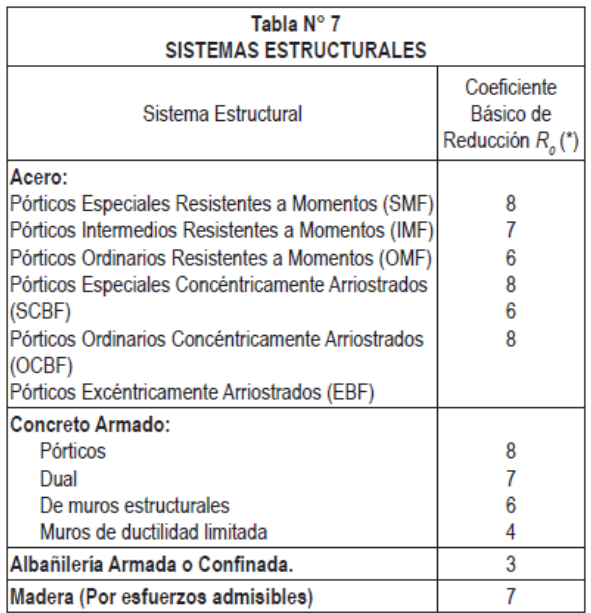

Figura 25 Coeficiente de reducción sísmica Fuente: Norma E.030 del RNE. La estructura es regular, por lo tanto, no es necesario aplicar los factores

de irregularidad en planta y elevación.

## **4.2.2 Espectro de respuesta:**

El espectro de respuesta se determinado mediante el software Microsoft Excel y se aplicó la siguiente ecuación:

$$
Sa = \frac{Z*U*C*S}{R}*g \dots \dots \dots (6)
$$

## **Donde:**

Sa: Aceleración espectral

G: Aceleración de la gravedad.

Tabla 5

Aceleración espectral en ambos sentidos

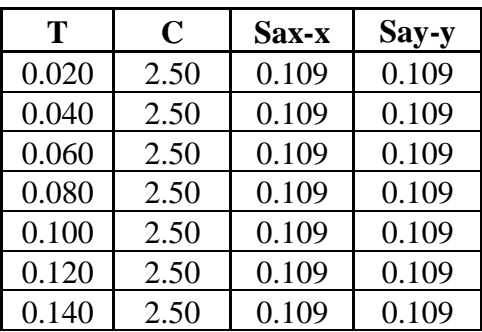

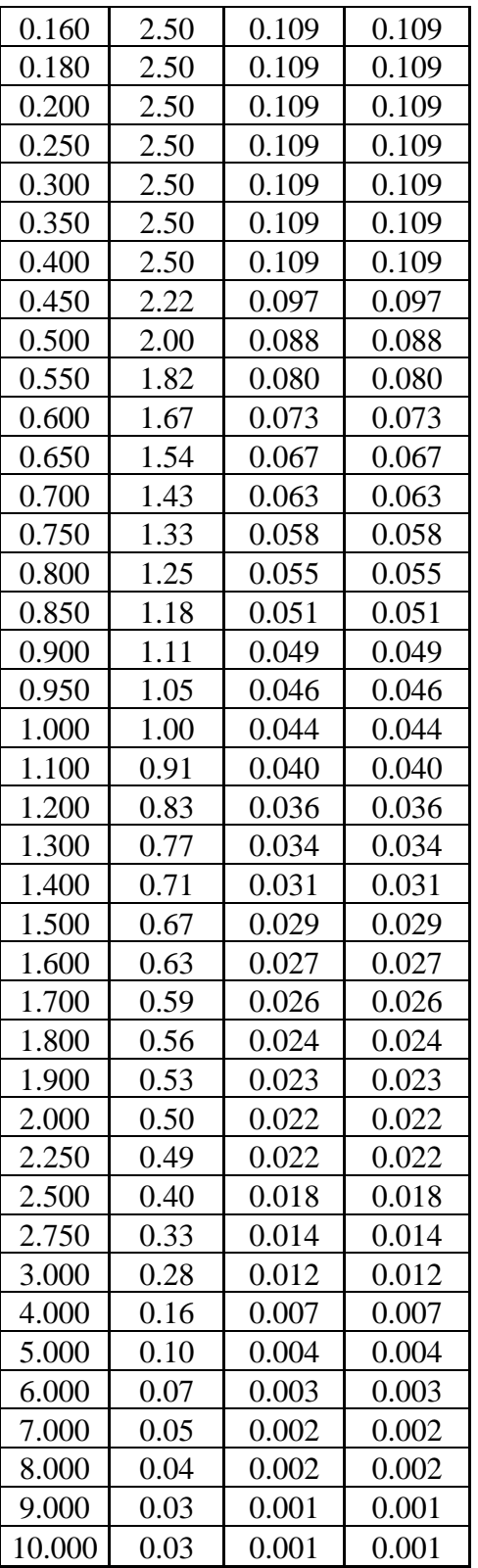

Fuente: Elaboración propia.

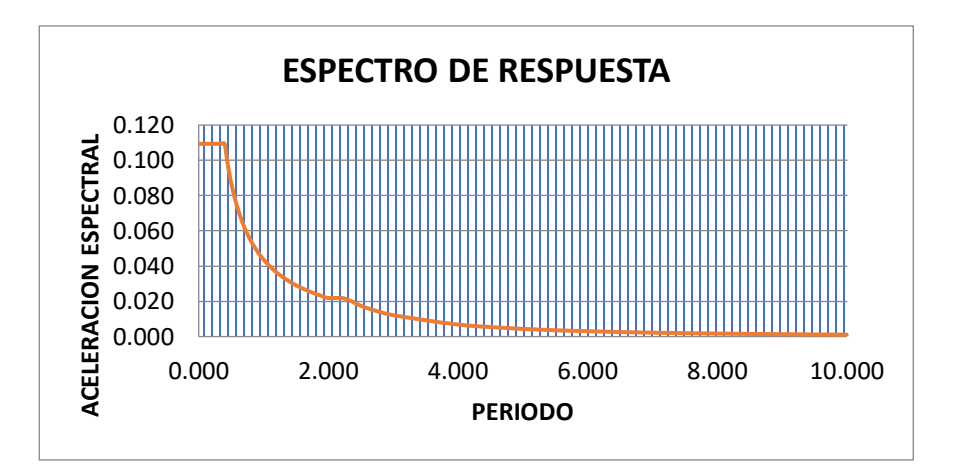

Figura 26 Espectro de respuesta en ambos sentidos Fuente: Elaboración propia.

## **4.3 Modelamiento del HOTEL ACUARIUS:**

## **4.3.1 Definiendo materiales:**

Aplicamos las propiedades de los materiales que se mencionó anteriormente para el

concreto y el refuerzo de acero.

Material Property Data Display Color CONCRETO **Material Name** Color -<br>Type of Material Type of Design C Isotropic C Orthotropic Design Conc Analysis Property Data-Design Property Data (ACI 318-08/IBC 2009)  $0.2446$ Specified Conc Comp Strength, Pc 2100 Mass per unit Volume  $\sqrt{2.4}$  $\boxed{42000}$ Weight per unit Volume Bending Reinf. Yield Stress, fy 2173706.51 Modulus of Elasticity  $742000$ Shear Reinf, Yield Stress, fus  $\overline{0.15}$ Poisson's Ratio  $\Box$  Lightweight Concrete  $9.900E - 06$ Coeff of Thermal Expansion ar Strength Reduc. Factor  $\sqrt{\phantom{a}}$ 945089.79 Shear Modulus  $\boxed{\phantom{1}0K}$  $\begin{tabular}{|c|c|} \hline \texttt{Cancel} \\ \hline \end{tabular}$ 

Figura 27 Concreto F'c= 210 kg/cm2 Fuente: Elaboración propia.

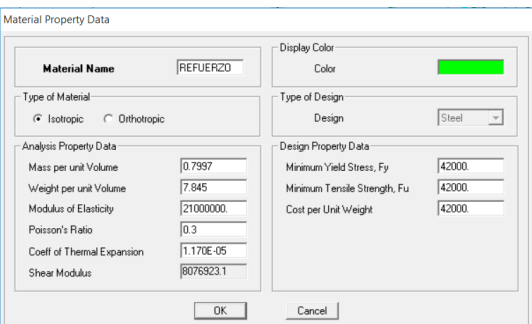

Figura 28 Refuerzo Fy= 4200 kg/cm2 Fuente: Elaboración propia.

## **4.3.2 Definiendo elementos estructurales:**

Aplicaremos los elementos estructurales que se mencionó anteriormente con losas aligeradas y losas macizas.

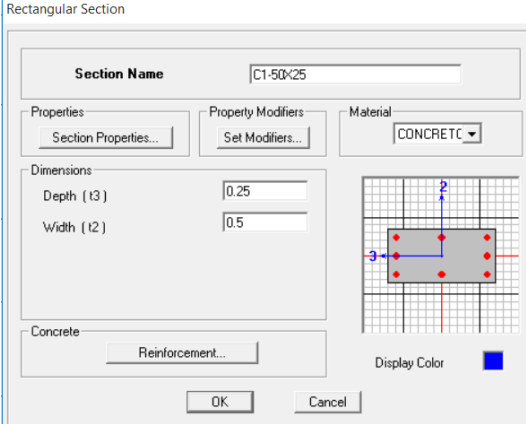

Figura 29 Columna 50x25cm Fuente: Elaboración propia.

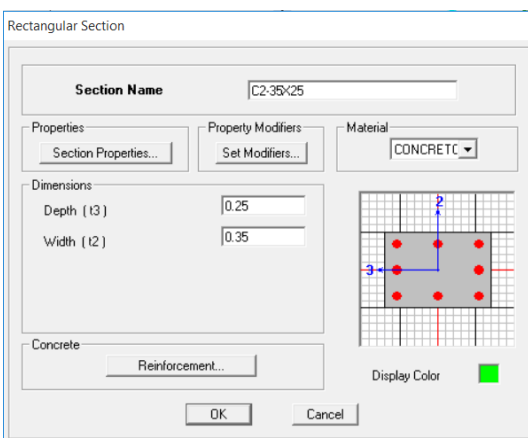

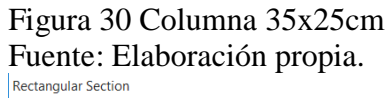

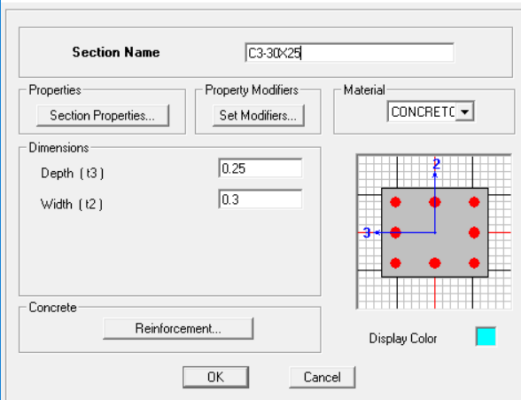

Figura 31 Columna 30x25cm Fuente: Elaboración propia.

**Rectangular Section** 

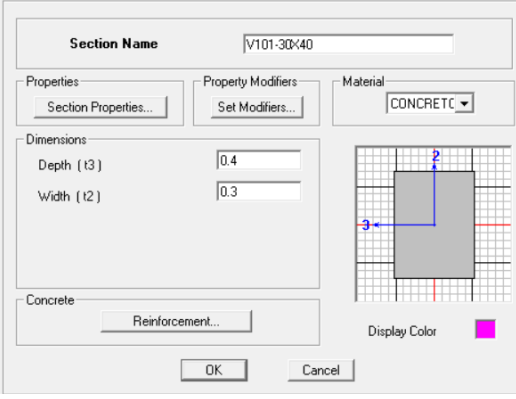

Figura 32 Viga de 30x40cm Fuente: Elaboración propia.

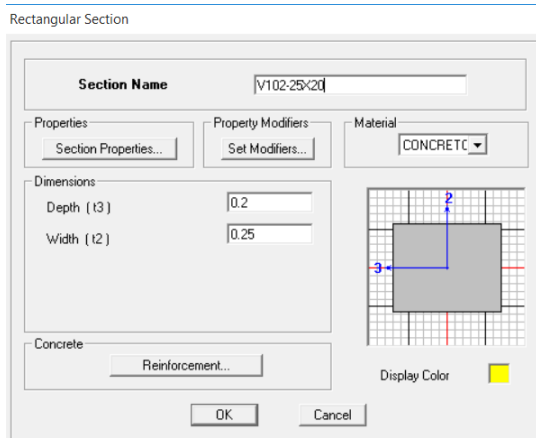

Figura 33 Viga de 25x20cm Fuente: Elaboración propia.

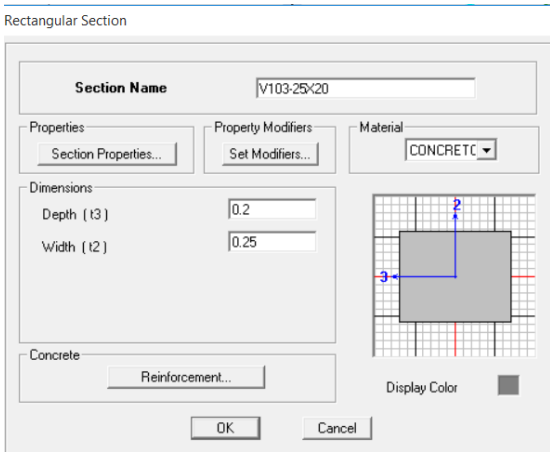

Figura 34 Viga de 25x20cm Fuente: Elaboración propia.

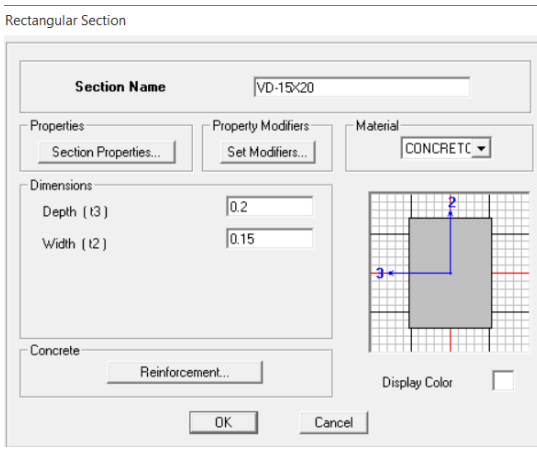

Figura 35 Viga de 15x20cm Fuente: Elaboración propia.

## **4.4 Definiendo losas:**

La losa aligerada será definida con un espesor de 0.001 debido a que se le aplicara su carga respectiva de 300 kg/m2, mientras que la losa maciza será definida con un espesor de 20cm para que el programa calcule su propio peso.

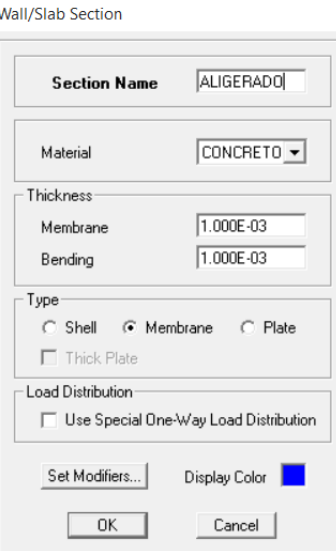

Figura 36 Definiendo losa aligerada Fuente: Elaboración propia.

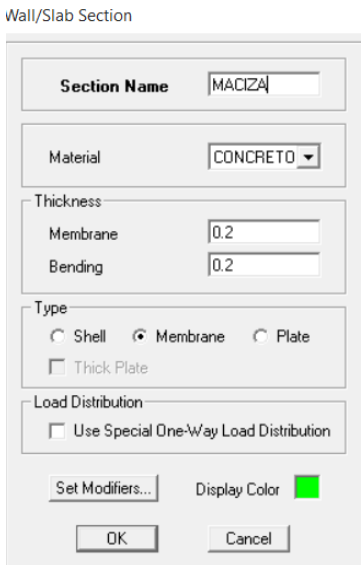

Figura 37 Definiendo losa maciza Fuente: Elaboración propia.

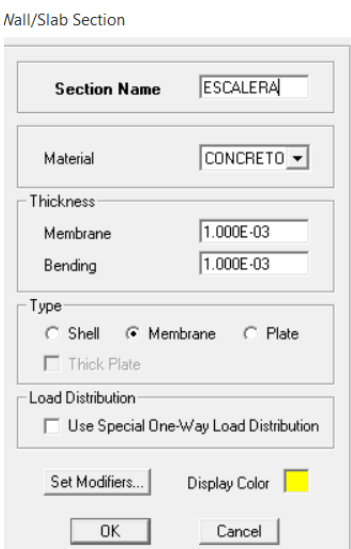

Figura 38 Definiendo escalera Fuente: Elaboración propia.

# **4.4.1 Definiendo casos de carga:**

- ➢ **Peso propio:** Cargas de los elementos estructurales.
- ➢ **Carga muerta:** Cargas de los elementos no estructurales.
- ➢ **Carga viva:** Cargas vivas en los pisos típicos.
- ➢ **Carga viva techo:** Cargas vivas en los techos.

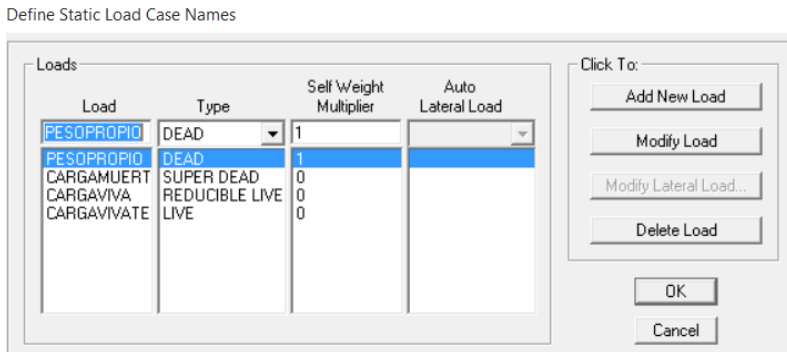

Figura 39 Definiendo los casos de carga Fuente: Elaboración propia.

## **4.4.2 Definiendo las masas:**

Según la norma E.030, para edificaciones de la categoría C se tomará el 25% de la carga viva y el 100% de la carga muerta.

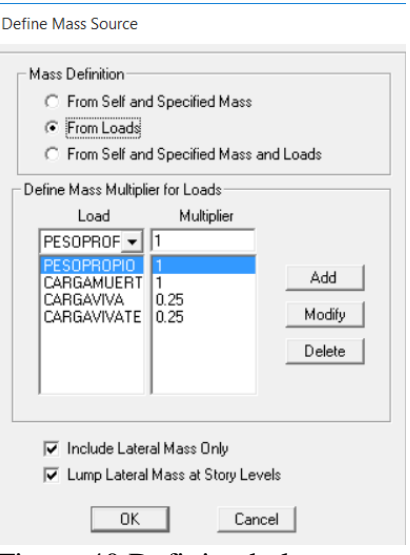

Figura 40 Definiendo las masas Fuente: Elaboración propia.

# **4.4.3 Asignando brazo rígido:**

El brazo rígido fue asignado a toda la estructura con un factor de 1 debido a que nos encontramos en la zona 3 del territorio nacional.

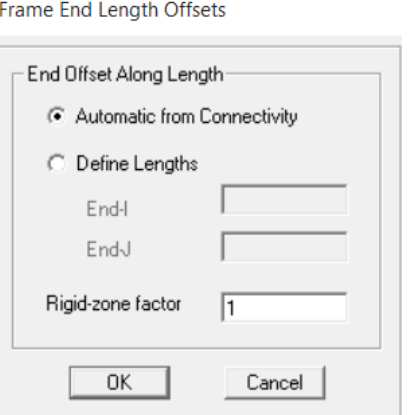

Figura 41 Asignando brazo rígido Fuente: Elaboración propia.

# **4.4.4 Asignando diafragma rígido:**

Se designó un diafragma rígido a cada piso con la finalidad de que trabajen como

un solo bloque.

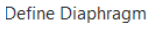

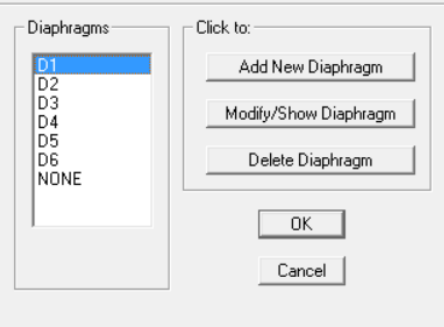

Figura 42 Asignando diafragma rígido Fuente: Elaboración propia.

## **4.4.5 Definiendo espectro de respuesta:**

El espectro de respuesta fue importado directamente al software etabs.

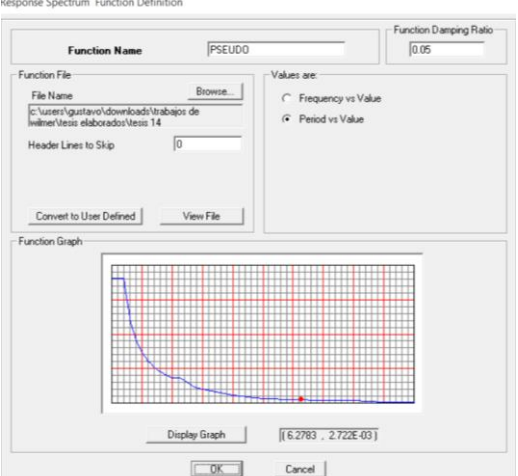

Figura 43 Asignando el espectro de respuesta Fuente: Elaboración propia.

#### **4.4.6 Definiendo carga sísmica:**

Se bautizó con el nombre de SISXX a la carga sísmica en el sentido  $X - X$  y con SISYY a la carga sísmica en el sentido Y – Y. según la norma E.030 el amortiguamiento debe ser 0.05, la excentricidad mínima corresponde a 0.05 y para la dirección vertical se toma el 2/3 del espectro utilizado para las direcciones horizontales. En la escala de factor se asignó el 9.81m/s2 que corresponde a la carga de la gravedad debido a que el espectro de respuesta no fue elaborado teniendo en cuenta este dato.

Response Spectrum Case Data

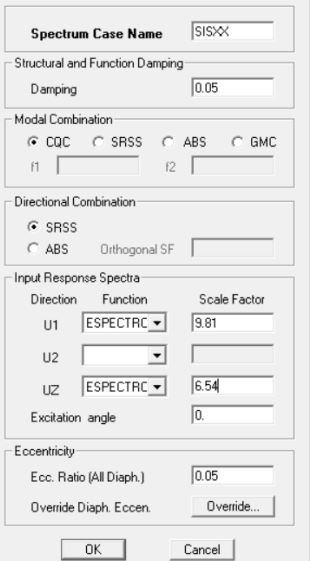

Figura 44 Carga sísmica para el sentido X - X

Fuente: Elaboración propia.

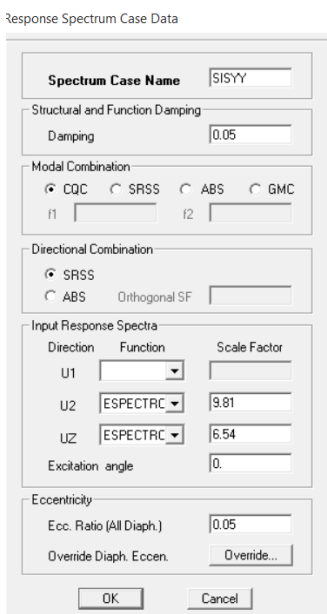

Figura 45 Carga sísmica para el sentido Y - Y Fuente: Elaboración propia.

## **4.4.7 Definiendo modos de vibración:**

Según la norma E.030, se debe considerar 3 modos por cada nivel, por lo tanto,

utilizaremos 18 modos debido a que nuestra estructura es de 6 niveles.

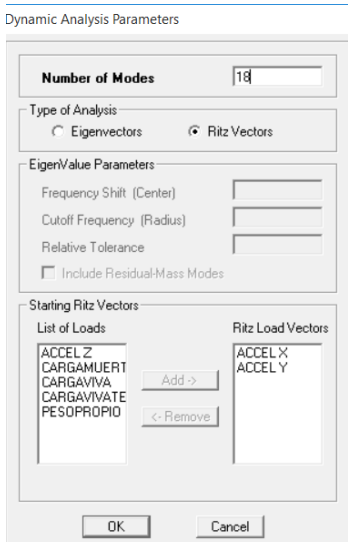

Figura 46 Definiendo modos de vibración Fuente: Elaboración propia.

## **4.4.8 Comprobación de errores:**

El software ETABS nos indica si existe algún error en el modelamiento.

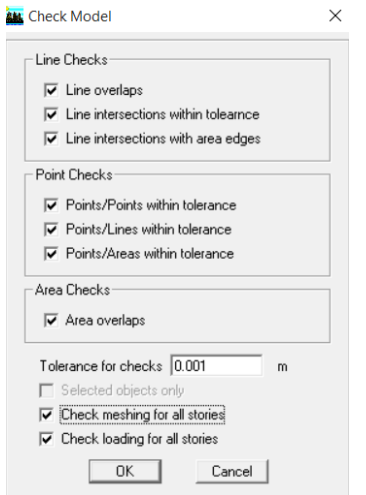

Figura 47 Comprobando errores Fuente: Elaboración propia.

El software ETABS nos indicó que no existía ningún error en el modelamiento del Hotel Acuarius, por lo tanto, se procedió a correr el programa para obtener los resultados.

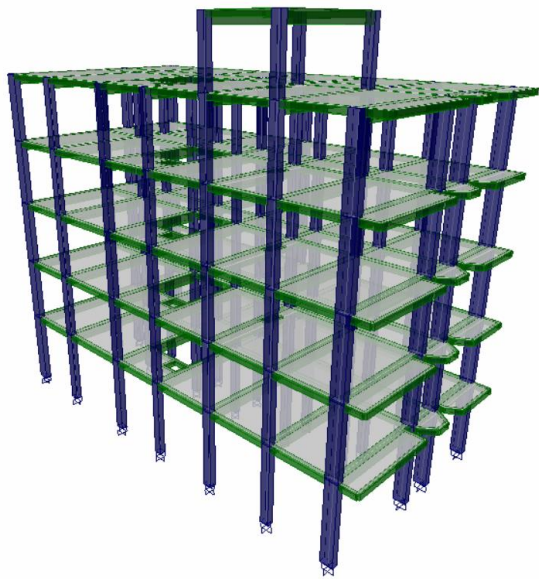

Figura 48 Hotel Acuarius en 3D **Fuente:** Elaboración propia.

#### **4.5 Resultados con losas aligeradas:**

## **4.5.1 Peso del edificio:**

Los criterios convencionales de análisis estructural recomiendan que el edificio debe ser los menos pesado posible para evitar grietas y rajaduras en los elementos estructurales cuando sufren deformación debido a una carga sísmica. En la siguiente tabla podemos observar el peso del edificio con losas aligeradas:

Tabla 6 Peso del edificio con losas aligeradas

| N° DE PLANTA           | <b>DIAFRAGMA</b> | <b>MASA EN "X"</b> | <b>MASA EN "Y"</b> |  |
|------------------------|------------------|--------------------|--------------------|--|
| $6^{\circ}$ nivel      | D <sub>6</sub>   | 0.90               | 0.90               |  |
| $5^{\circ}$ nivel      | D <sub>5</sub>   | 10.86              | 10.86              |  |
| $4^{\circ}$ nivel      | D <sub>4</sub>   | 13.84              | 13.84              |  |
| $3^{\circ}$ nivel      | D <sub>3</sub>   | 13.74              | 13.74              |  |
| $2^{\circ}$ nivel      | D2               | 13.84              | 13.84              |  |
| $1°$ nivel             | D1               | 14.36              | 14.36              |  |
| PESO DEL EDIFICIO (Tn) |                  | 662.44             |                    |  |

Fuente: Elaboración propia.

Como se puede observar, el peso del edificio con los aligeradas es igual la 662.44Tn, este resultado fue calculado directamente por el software ETABS.

## **4.5.2 Periodo fundamental de vibración:**

Para determinar el periodo fundamental de vibración se aplica el modo con mayor masa participativa en cada dirección o sentido.

Tabla 7

Periodo de vibración con losas aligeradas

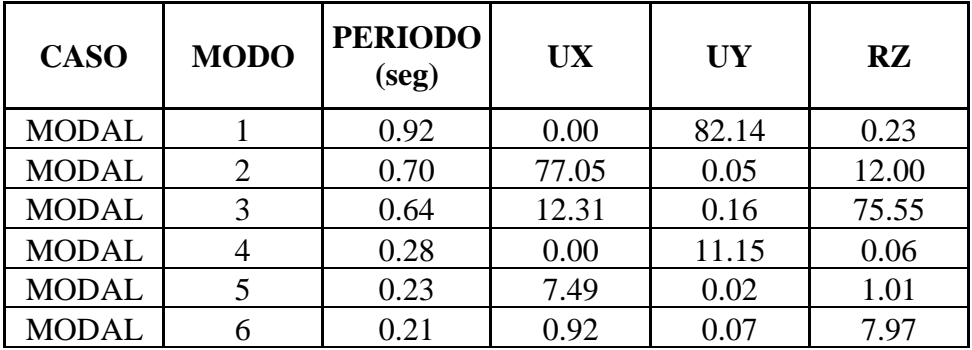

| <b>MODAL</b> | 7  | 0.14 | 0.01 | 3.35 | 0.12 |
|--------------|----|------|------|------|------|
| <b>MODAL</b> | 8  | 0.14 | 1.51 | 0.07 | 0.19 |
| <b>MODAL</b> | 9  | 0.12 | 0.16 | 0.26 | 1.80 |
| <b>MODAL</b> | 10 | 0.11 | 0.00 | 1.02 | 0.07 |
| <b>MODAL</b> | 11 | 0.10 | 0.05 | 0.00 | 0.06 |
| <b>MODAL</b> | 12 | 0.10 | 0.29 | 0.00 | 0.17 |
| <b>MODAL</b> | 13 | 0.09 | 0.15 | 0.00 | 0.06 |
| <b>MODAL</b> | 14 | 0.08 | 0.00 | 0.03 | 0.52 |
| <b>MODAL</b> | 15 | 0.08 | 0.05 | 0.10 | 0.00 |
| <b>MODAL</b> | 16 | 0.08 | 0.00 | 1.24 | 0.04 |
| <b>MODAL</b> | 17 | 0.06 | 0.00 | 0.00 | 0.14 |
| <b>MODAL</b> | 18 | 0.05 | 0.00 | 0.34 | 0.00 |

 **Fuente:** Elaboración propia.

La mayor masa participativa lo tiene el sentido  $Y - Y$  que es igual a 82.14 a lo cual le corresponde un periodo de 0.92s, el sentido X – X tiene una masa de 77.05 a lo que le corresponde un periodo de 0.70s y el sentido Z – Z tiene una masa de 75.55 a lo que le corresponde una masa de 0.64s.

#### **4.5.3 Desplazamientos laterales:**

Los desplazamientos elásticos para estructuras regulares se calculan aplicando la siguiente ecuación:

$$
De = Ux * 0.75 * R \dots (2)
$$

Donde:

De: Desplazamiento elástico.

Ux: Desplazamiento normal.

R: Coeficiente de reducción sísmica.

Los desplazamientos inelásticos o laterales se calculan aplicando la siguiente ecuación:

$$
Di=\frac{De1-De2}{H}.\dots\dots(3)
$$

Donde:

Di: Desplazamiento inelástico

De1: Desplazamiento elástico del piso a calcular

De2: Desplazamiento elástico del piso anterior

H: Altura de piso.

Los desplazamientos laterales para ambos sentidos se pueden observar de forma

resumida en las siguientes tablas:

Tabla 8

Desplazamientos con losas aligeradas en el sentido X – X

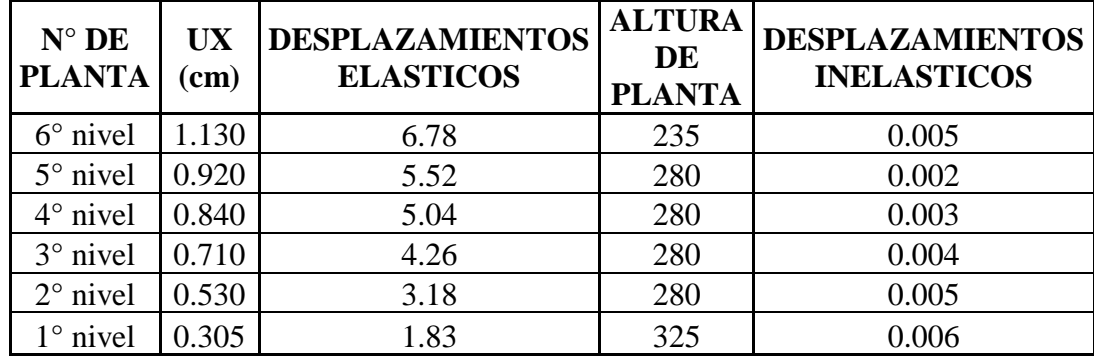

**Fuente:** Elaboración propia.

Tabla 9

Desplazamientos con losas aligeradas en el sentido Y – Y

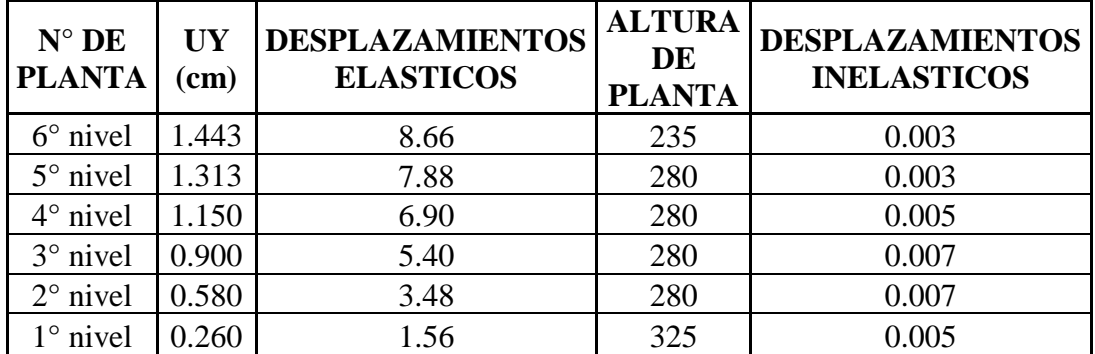

**Fuente:** Elaboración propia.

Los desplazamientos laterales de los 6 niveles en ambos sentidos son menores a la máxima admisible de 0.007 según la norma E.030 del Reglamento Nacional de Edificaciones.

#### **4.5.4 Cortante basal:**

La norma E.030 del Reglamento Nacional de Edificaciones especifica que para estructuras regulares la cortante dinámica debe ser mayor al 80% de la cortante estática del primer nivel.

### **A. Cortante basal estático:**

Para calcular el cortante estático hacemos uso de la siguiente ecuación:
$$
VS = \frac{Z*U*C*S}{R}*P
$$
 (4)

Donde:

Vs: Cortante estático.

P: Peso del edificio.

Tabla 10

Datos para la cortante basal estática con losas aligeradas

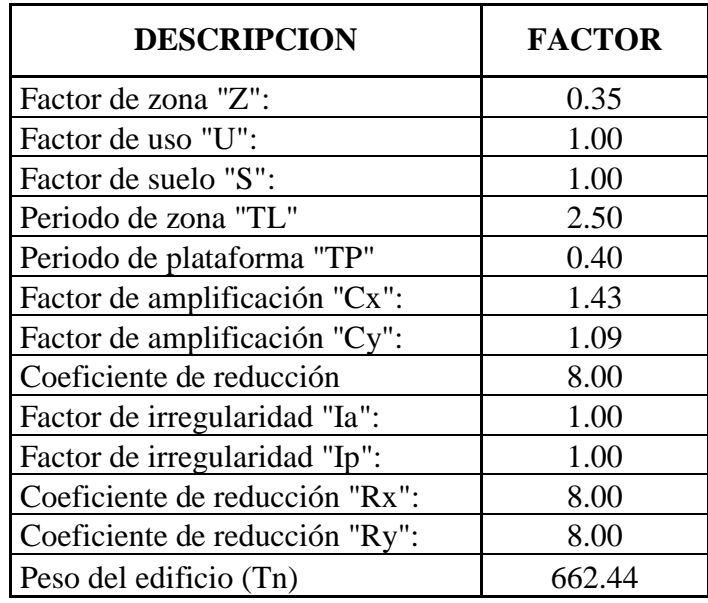

 **Fuente:** Elaboración propia.

Reemplazando datos en la ecuación n° 4 obtenemos una cortante estática para el sentido  $X - X$  igual a 41.40Tn y para el sentido  $Y - Y$  de 31.50Tn.

# **B. Cortante basal dinámico:**

El software etabs nos brinda la cortante dinámica para ambos sentidos, los cuales se muestran a continuación:

Tabla 11

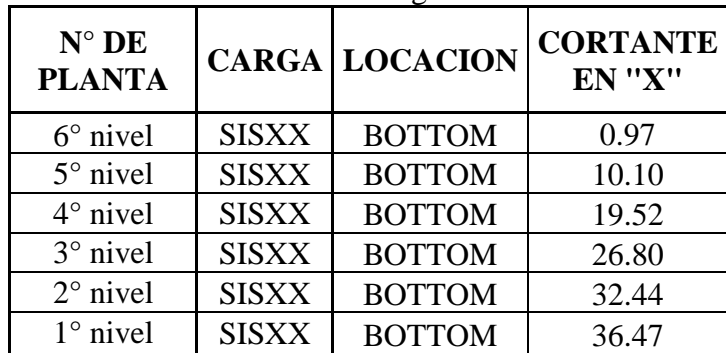

Cortante dinámica con losas aligeradas en el sentido X – X

# Tabla 12

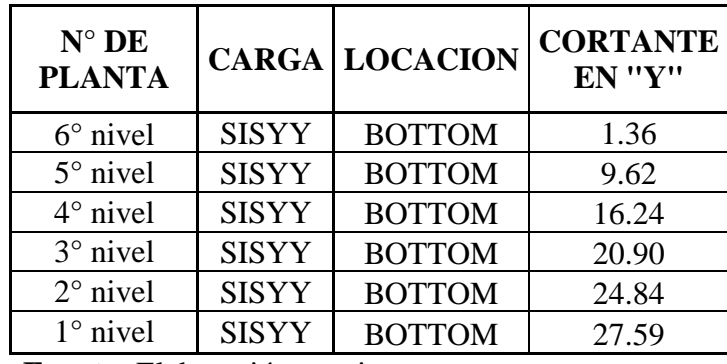

Cortante dinámica con losas aligeradas en el sentido Y – Y

 **Fuente:** Elaboración propia.

La cortante basal dinámica con losas aligeradas para el sentido  $X - X$  es igual la 36.47Tn en el primer nivel y para el sentido  $Y - Y$  es igual a 27.59Tn.

# **C. Factor de escala dinámica**

Para estructuras regulares aplicamos la siguiente ecuación:

$$
FD = \frac{V S * 0.80}{VD} \dots \dots \dots \tag{5}
$$

Reemplazando datos en la ecuación n° 5 obtenemos un factor de escala dinámica para el sentido  $X - X$  igual a 0.9082 y para el sentido  $Y - Y$  de 0.9134, estos valores son menores a 1.00 por lo tanto las cargas se encuentran equilibradas.

# **4.5.5 Falla por torsión:**

La norma E.030 determina que existe torsión cuando, en cualquiera de las direcciones de análisis, el máximo desplazamiento relativo de entrepiso en un extremo de la edificación, calculado incluyendo excentricidad accidental, es mayor que 1,2 veces el desplazamiento relativo del centro de masas del mismo entrepiso para la misma condición de carga.

 $\frac{\text{Drift Inelastico}}{\text{Desplazamientos inelasticos}} < 1.20 \ldots \ldots \ldots (6)$ 

# A. En el sentido  $X - X$ :

El drift elástico es obtenido del software etabs, los cuales deben ser transformados a inelásticos aplicando la ecuación n° 2, los resultados se muestran a continuación:

# **N° DE PLANTA CARGA ELASTICO INELASTICO DRIFT**   $6^{\circ}$  nivel SISXX 0.0002 0.0011  $5^{\circ}$  nivel SISXX 0.0003 0.0020  $4^{\circ}$  nivel SISXX 0.0005 0.0033  $3^{\circ}$  nivel SISXX 0.0008 0.0046  $2^{\circ}$  nivel SISXX 0.0010 0.0058  $1^{\circ}$  nivel SISXX 0.0011 0.0065

Tabla 13 Drift inelásticos con losas aligeradas en el sentido  $X - X$ 

 **Fuente:** Elaboración propia.

Los drifts inelásticos son menores a 0.007, por lo tanto, la estructura es rígida en este sentido. Aplicando la ecuación n° 6, calculamos el factor de torsión el cual debe ser menor a 1.20 según la norma E.030 del Reglamento Nacional de Edificaciones. Los resultados se muestran a continuación: Tabla 14

Factor de torsión con losas aligeradas en el sentido  $X - X$ 

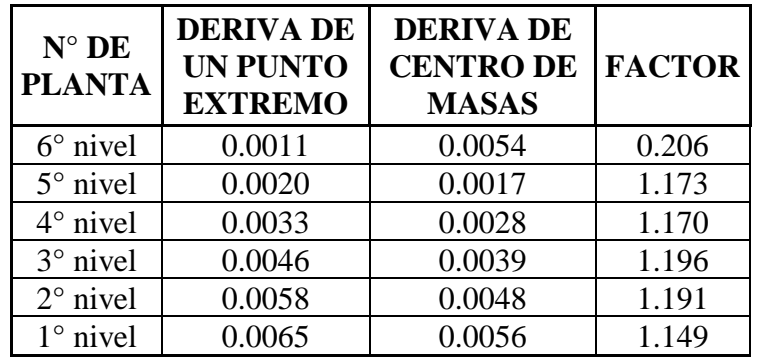

 **Fuente:** Elaboración propia.

Como podemos observar los factores de torsión son menores a 1.20, por lo tanto, este tipo de falla no causará problemas a la estructura en este sentido.

# **B. En el sentido Y – Y:**

Aplicando la ecuación n° 2 determinamos los drift inelásticos, los resultados

se muestran en la siguiente tabla:

Tabla 15

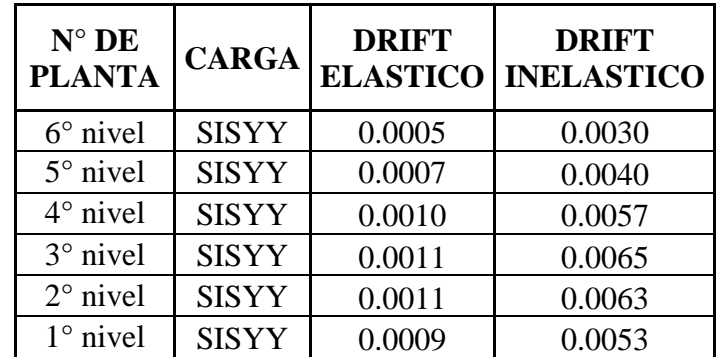

Drift inelásticos con losas aligeradas en el sentido Y – Y

 **Fuente:** Elaboración propia.

Los drift inelásticos en el sentido  $Y - Y$  son menores a 0.007, por lo tanto, la estructura también es rígida en este sentido. Aplicando la ecuación n° 6, determinamos los factores de torsión para el sentido  $Y - Y$ , los resultados se muestran en la siguiente tabla:

#### Tabla 16

Factor de torsión con losas aligeradas en el sentido  $Y - Y$ 

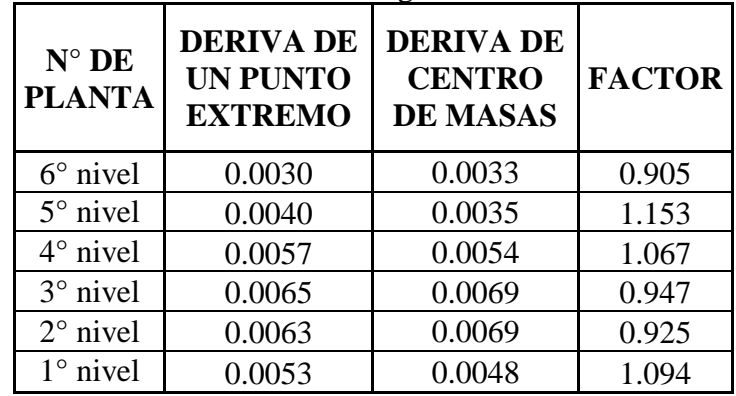

 **Fuente:** Elaboración propia.

Como podemos observar los factores de torsión también son menores a 1.20, por lo tanto, este tipo de falla no causará problemas a la estructura en este sentido.

# **4.6 RESULTADOS CON LOSAS MACIZAS:**

# **4.6.1 Peso del edificio:**

Las losas macizas otorgan mayor peso a la estructura, en la siguiente tabla podemos observar el peso total del Hotel Acuarius con losas macizas:

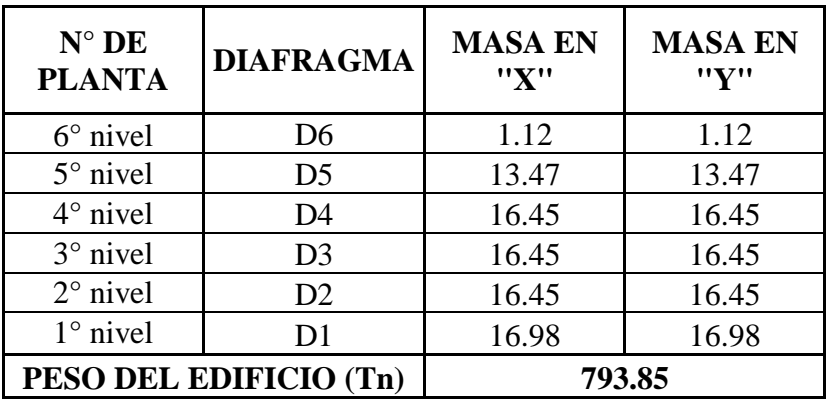

Tabla 17 Peso del edificio con losas macizas

 **Fuente:** Elaboración propia.

El peso de la estructura con losas macizas es igual a 793.85Tn, el cual es mayor al peso con losas aligeradas.

# **4.6.2 Periodo fundamental de vibración:**

Debido a que el peso del edificio es mayor con losas macizas, es notable que los periodos fundamentales de vibración aumenten ya que están en función de la masa participativa en ambos sentidos:

Tabla 18 Periodo de vibración con losas macizas

| <b>CASO</b>  | <b>MODO</b> | <b>PERIODO</b><br>(seg) | <b>UX</b> | <b>UY</b> | <b>RZ</b> |
|--------------|-------------|-------------------------|-----------|-----------|-----------|
| <b>MODAL</b> |             | 1.01                    | 0.00      | 82.10     | 0.29      |
| <b>MODAL</b> | 2           | 0.77                    | 76.61     | 0.06      | 12.39     |
| <b>MODAL</b> | 3           | 0.70                    | 12.72     | 0.20      | 75.10     |
| <b>MODAL</b> | 4           | 0.30                    | 0.00      | 11.11     | 0.07      |
| <b>MODAL</b> |             | 0.25                    | 7.46      | 0.02      | 1.04      |
| <b>MODAL</b> |             | 0.23                    | 0.96      | 0.08      | 7.91      |

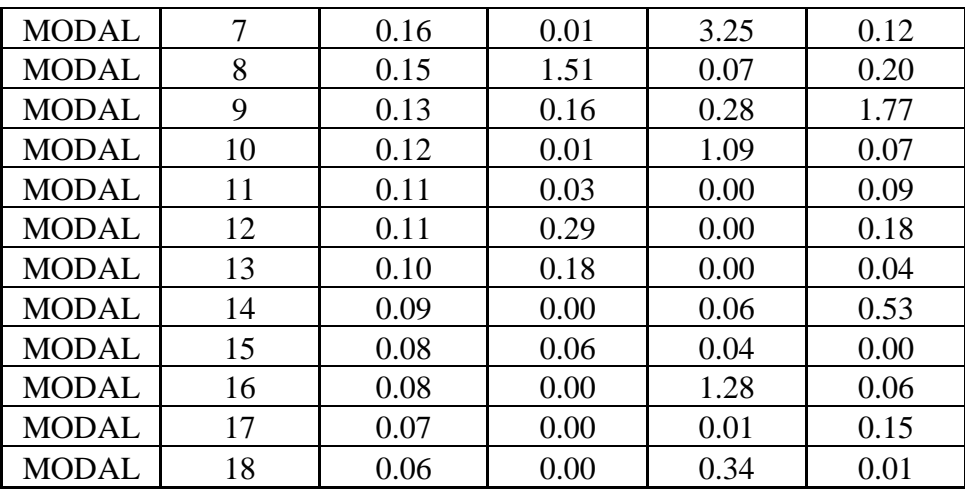

**Fuente:** Elaboración propia.

La mayor masa participativa lo tiene el sentido  $Y - Y$  que es igual a 82.10 a lo cual le corresponde un periodo de 1.01s, el sentido X – X tiene una masa de 76.61 a lo que le corresponde un periodo de 0.77s y el sentido Z – Z tiene una masa de 75.10 a lo que le corresponde una masa de 0.70s.

# **4.6.3 Desplazamientos laterales:**

Los desplazamientos laterales fueron calculados de la misma manera que se explicó en el ítem 4.4.3. los resultados se muestran en las siguientes tablas:

# Tabla 19

Desplazamientos con losas macizas en el sentido X – X

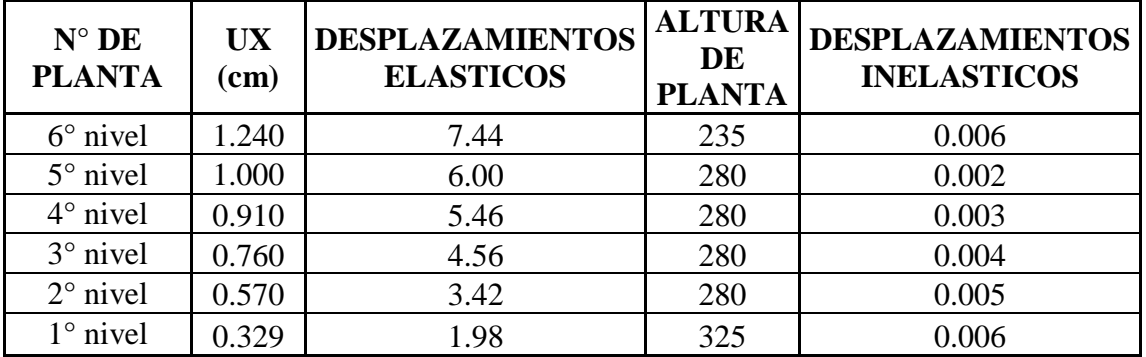

**Fuente:** Elaboración propia.

| $N^{\circ}$ DE<br><b>PLANTA</b> | UY<br>$(cm)$ | <b>DESPLAZAMIENTOS</b><br><b>ELASTICOS</b> | <b>ALTURA</b><br>DE<br><b>PLANTA</b> | <b>DESPLAZAMIENTOS</b><br><b>INELASTICOS</b> |
|---------------------------------|--------------|--------------------------------------------|--------------------------------------|----------------------------------------------|
| $6^\circ$ nivel                 | 1.589        | 9.54                                       | 235                                  | 0.004                                        |
| $5^\circ$ nivel                 | 1.441        | 8.64                                       | 280                                  | 0.004                                        |
| $4^\circ$ nivel                 | 1.259        | 7.56                                       | 280                                  | 0.006                                        |
| $3^\circ$ nivel                 | 0.995        | 5.97                                       | 280                                  | 0.007                                        |
| $2^{\circ}$ nivel               | 0.655        | 3.93                                       | 280                                  | 0.008                                        |
| $1^\circ$ nivel                 | 0.285        | 1.71                                       | 325                                  | 0.005                                        |

Tabla 20 Desplazamientos con losas macizas en el sentido Y – Y

**Fuente:** Elaboración propia.

Como se puede observar, los desplazamientos laterales del 3° y 2° nivel del sentido Y – Y son mayores a 0.007, por lo tanto, la estructura es flexible en este sentido y corre el riesgo de colapsar durante un evento sísmico.

# **4.6.4 Cortante basal:**

Las cortantes basales para la estructura del Hotel Acuarius con losas macizas fueron calculadas de la misma manera que en el ítem 4.4.4.

# **A. Cortante basal estático:**

Los datos para calcular la cortante basal estática se muestran en la siguiente tabla:

Tabla 21

Datos para la cortante basal estática con losas macizas

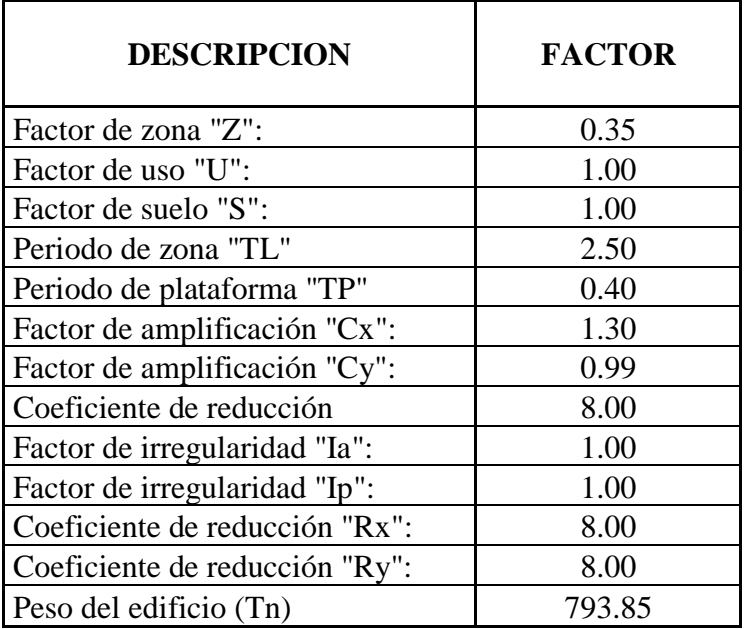

Aplicando la ecuación n° 4 se determinó las cortantes basales estáticas para los sentidos  $X - X e Y - Y$  los cuales son iguales a 45.11Tn y 34.39Tn respectivamente.

#### **B. Cortante basal dinámico:**

Los resultados fueron obtenidos directamente del software etabs, los cuales se pueden observar en las siguientes tablas:

Tabla 22 Cortante dinámica con losas macizas en el sentido X – X

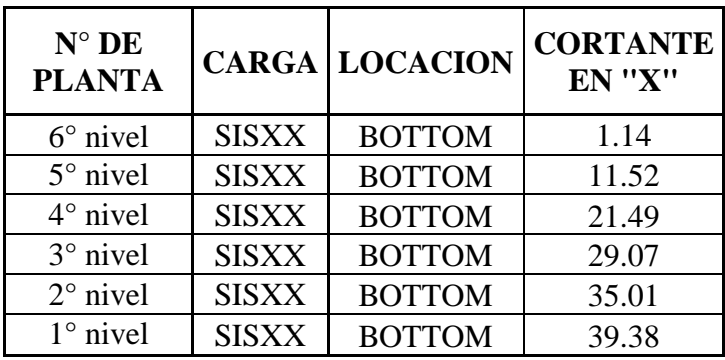

 **Fuente:** Elaboración propia.

Tabla 23

Cortante dinámica con losas macizas en el sentido Y – Y

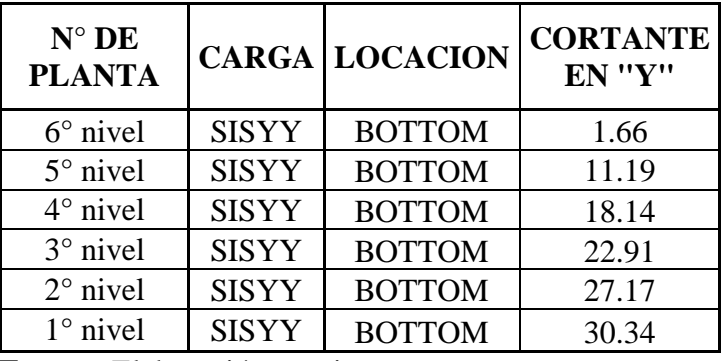

 **Fuente:** Elaboración propia.

La cortante basal dinámica con losas aligeradas para el sentido  $X - X$  es igual la 39.38Tn en el primer nivel y para el sentido Y – Y es igual a 30.34Tn.

# **C. Factor de escala dinámica**

Reemplazando datos en la ecuación n° 5 obtenemos un factor de escala dinámica para el sentido  $X - X$  igual a 0.9163 y para el sentido  $Y - Y$  de 0.9067, estos valores son menores a 1.00 por lo tanto las cargas se encuentran equilibradas.

#### **4.6.5 Falla por torsión:**

Esta falla se calcula de la misma manera como se explicó en el ítem 4.4.5.

# **A. En el sentido X – X:**

Aplicamos la ecuación n° 02 para determinar los drift inelásticos, los resultados se pueden observar en la siguiente tabla:

#### Tabla 24

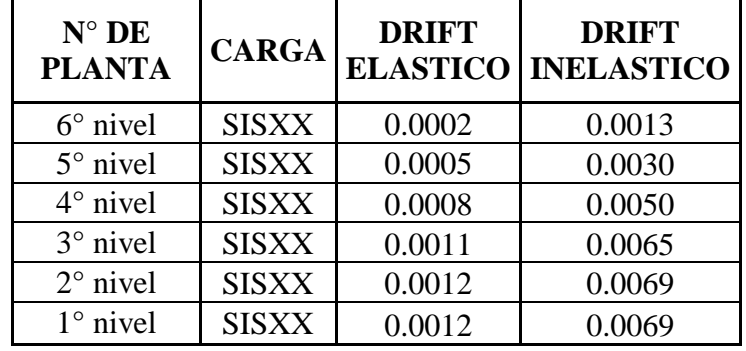

Drift inelásticos con losas macizas en el sentido  $X - X$ 

 **Fuente:** Elaboración propia.

En la tabla anterior podemos observar que los drift inelásticos son menores

a 0.007, por lo tanto, el sentido  $X - X$  es rígido.

Ahora aplicamos la ecuación n° 6 para calcular el factor de torsión, los resultados se muestran en la siguiente tabla:

#### Tabla 25

Factor de torsión con losas macizas en el sentido  $X - X$ 

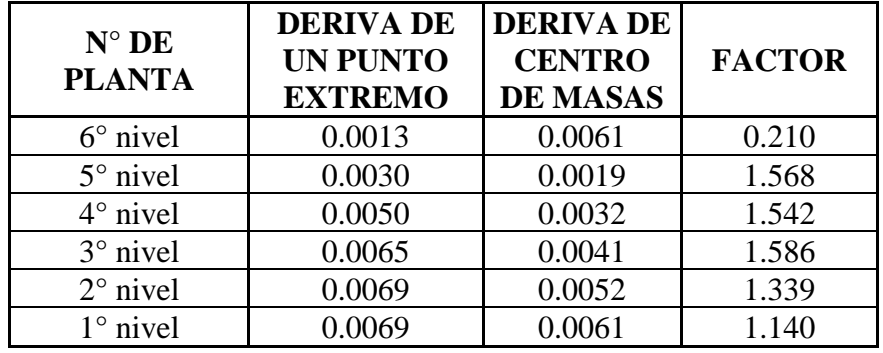

 **Fuente:** Elaboración propia.

El 5°, 4°, 3° y 2° nivel cuenta con un factor de torsión mayor a 1.20.

# **B. En el sentido Y – Y:**

Aplicando la ecuación n° 2 se calculó los drift inelásticos para este sentido,

los resultados se muestran a continuación:

Tabla 26

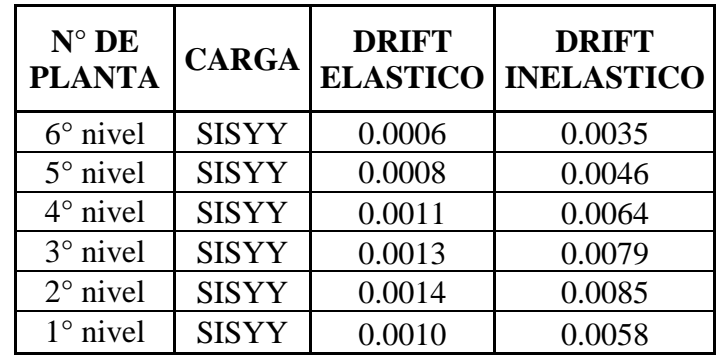

Drift inelásticos con losas macizas en el sentido Y – Y

 **Fuente:** Elaboración propia.

En la tabla anterior se puede observar que el 3° y 2° nivel posee derivas mayores a 0.007, por lo tanto, la estructura es flexible en este sentido y corre el riesgo de colapsar durante un movimiento sísmico.

Ahora aplicamos la ecuación n° 6 para calcular los factores de torsión, en la siguiente tabla se muestra el resumen de los cálculos:

#### Tabla 27

Factor de torsión con losas macizas en el sentido Y – Y

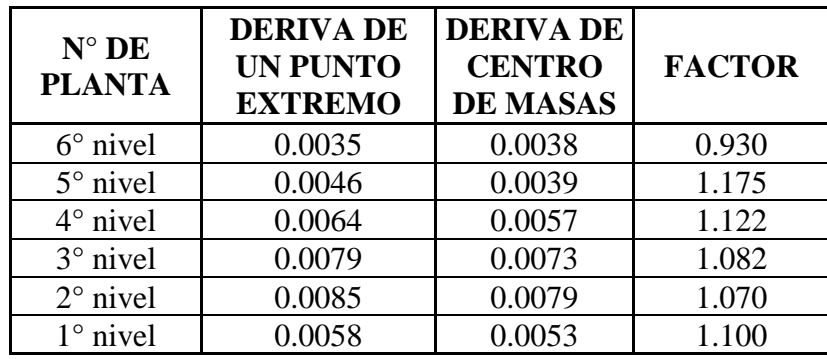

 **Fuente:** Elaboración propia.

Como podemos observar, los factores de torsión son menores a 1.20 por lo tanto el sentido Y – Y no sufrirá torsión durante un movimiento sísmico.

# **CAPÍTULO V DISCUSIÓN DE RESULTADOS**

# **5.1 Descripción de los resultados**

# **5.1.1 Peso del edificio:**

Para evitar grietas en los elementos estructurales cuando sufren deformación durante un evento sísmico, los criterios convencionales de análisis estructural recomiendan que el edificio debe ser los menos pesado posible, este criterio se aplica en todos los niveles de la estructura con excepción de la azotea. Tabla 28

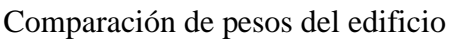

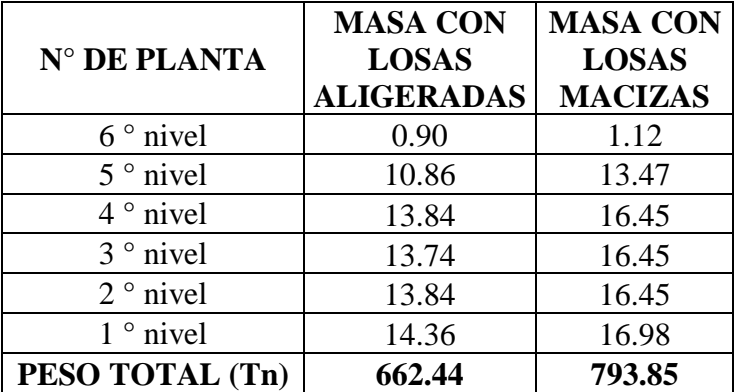

 **Fuente:** Elaboración propia.

En la tabla anterior se puede observar que el peso del Hotel Acuarius con losas aligeradas es menor en 131.41Tn al peso con losas macizas, los cuales nos brindarían un mejor comportamiento en cuanto al peso de la estructura.

# **5.1.2 Periodo fundamental de vibración:**

Es el tiempo que demora una estructura en regresar a su estado original después de haber sufrir una deformación, por este motivo mientras es conveniente que sea lo menos posible.

Tabla 29 Comparación de periodos del edificio

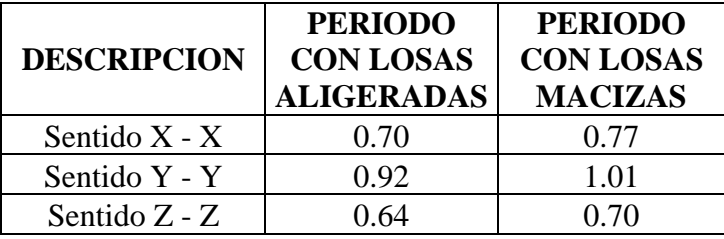

 **Fuente:** Elaboración propia.

Como podemos observar los periodos del Hotel Acuarius con losas aligeradas son menores a los periodos con losas macizas, los cuales serían más convenientes para evitar deformaciones prolongadas.

#### **5.1.3 Desplazamientos Laterales:**

La norma E.030 del Reglamento Nacional de Edificaciones especifica que para estructuras de concreto armado, el desplazamiento máximo es igual a 0.007, caso contrario la estructura será flexible y corre el riesgo de colapsar durante un evento sísmico.

# **5.1.4 En el sentido X – X:**

En la siguiente tabla se puede observar que los desplazamientos laterales de los dos tipos de losas son menores a 0.007, por lo tanto, ambas estructuras tendrán un buen comportamiento en el sentido X – X durante un evento sismico.

Tabla 30

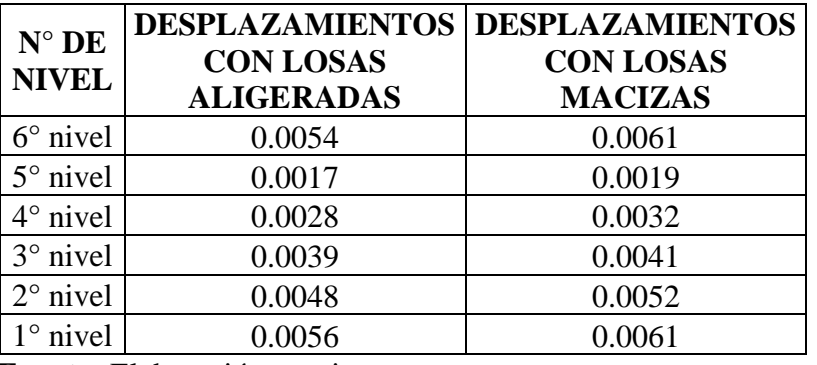

Comparación de desplazamientos en el sentido X – X

 **Fuente:** Elaboración propia.

# **5.1.5 En el sentido Y – Y:**

En la siguiente tabla se puede observar que los desplazamientos laterales con losas macizas del 3° y 2° nivel son mayores a 0.007, por lo tanto, la estructura es flexible en este sentido y colapsará durante un evento sísmico, mientras que los desplazamientos laterales con losas aligeradas son menores a la máxima admisible y tendrán un buen comportamiento durante un evento sísmico.

Tabla 31

Comparación de desplazamientos en el sentido Y – Y

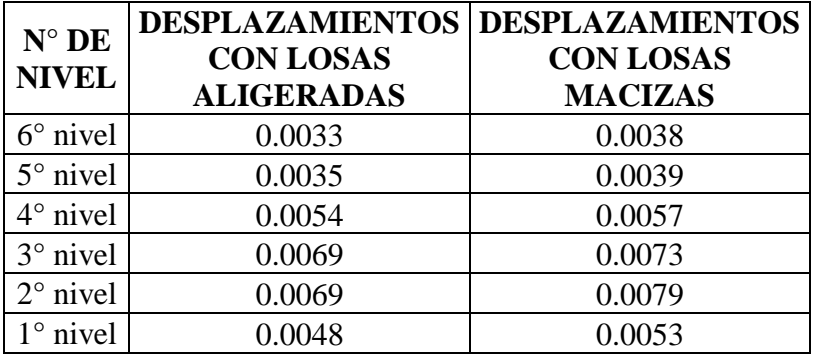

 **Fuente:** Elaboración propia.

# **5.2 Cortante basal:**

El factor de escala de la cortante basal debe ser menor a 1.00 para que las cargas estén equilibradas y no requiera un mayor presupuesto en la obra debido a la cantidad de acero que requieran los elementos estructurales.

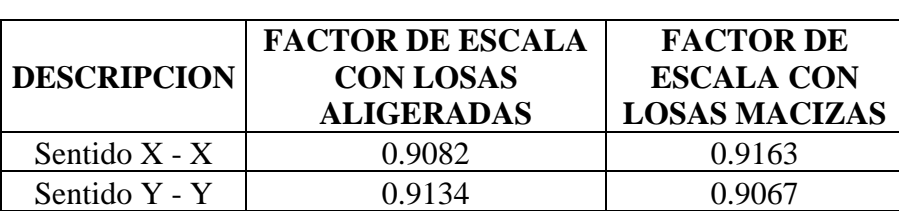

Tabla 32 Comparación de cortante basal

**Fuente:** Elaboración propia.

Como se puede observar ambos tipos de losas brindan un factor de escala menor a 1.00 en los dos sentidos, por lo tanto, cuentan con las cargas equilibradas y sus presupuestos serán similares.

# **5.3 Falla por torsión:**

Según la norma E.030 del Reglamento Nacional de Edificaciones, una estructura presenta torsión cuando en cualquiera de las direcciones de análisis, el máximo desplazamiento relativo de entrepiso en un extremo de la edificación, calculado incluyendo excentricidad accidental, es mayor que 1,20 veces el desplazamiento relativo del centro de masas del mismo entrepiso para la misma condición de carga.

# **5.3.1 En el sentido X – X:**

En la siguiente tabla se puede observar que los factores de escala con losas macizas son mayores a 1.20 en el 5°, 4°, 3° y 2° nivel, por lo tanto, este sistema estructural presentara torsión durante un evento sísmico, mientras que los factores de escala de las losas aligeradas son menores a la máxima admisible en todos sus niveles y no presentaran torsión durante un evento sísmico. 00

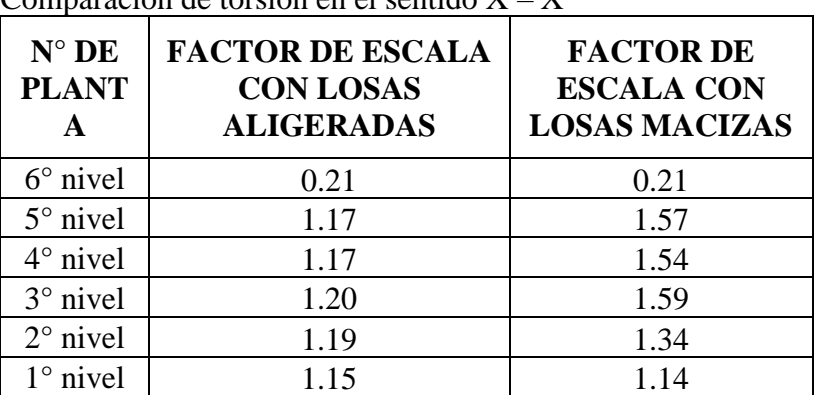

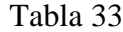

Comparación de torsión en el sentido  $X - X$ 

 **Fuente:** Elaboración propia.

# **5.3.2 En el sentido Y – Y:**

En la siguiente tabla se puede observar que ambos tipos de losas presentan factores de torsión menores a 1.20 en todos sus niveles, por lo tanto, no se presentaran torsión en el sentido Y- Y.

Tabla 34 Comparación de torsión en el sentido Y – Y

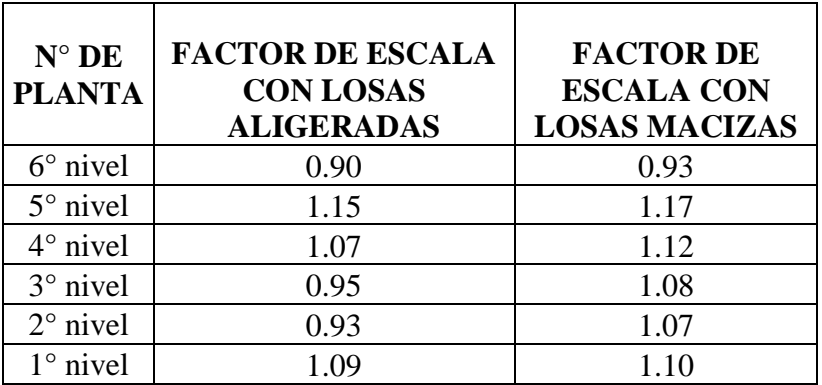

**Fuente:** Elaboración propia.

#### **CONCLUSIONES**

- 1. Se comparó el comportamiento estructural entre losas aligeradas y macizas en la construcción del Hotel Acuarius en ciudad de Huancayo de lo que podemos concluir que las losas aligeradas nos brindan mejores resultados debido a que sus desplazamientos laterales son menores a las losas macizas favoreciendo a la rigidez y estabilidad de la estructura durante un evento sísmico, no presentaran falla por torsión y los factores de escala dinámica nos indican que requerirán menor cantidad de acero beneficiando al presupuesto del inmueble.
- 2. Se determinó el comportamiento estructural del Hotel Acuarius en la ciudad de Huancayo con losas aligeradas mediante un análisis modal espectral, el nos brinda un buen comportamiento durante un evento sísmico debido a que sus desplazamientos laterales en ambos sentidos son menores a la máxima admisible de 0.007, los factores de escala dinámica son menores a 1.00 dando lugar al equilibrio de cargas y los factores de torsión son menores a 1.20 lo que nos indica que no se presentara este tipo de falla.
- 3. Se determinó el comportamiento estructural del Hotel Acuarius en la ciudad de Huancayo con losas macizas mediante un análisis modal espectral, el cual presenta una estructura flexible en el sentido Y – Y debido a que los desplazamientos laterales del 2° y 3° superan el máximo admisible de 0.007 los cuales provocaran el colapso de la estructura durante un evento sísmico, de igual manera los factores de torsión en el sentido  $X - X$  en el 5°, 4°, 3° y 2° nivel son mayores a 1.20 los cuales presentaran este tipo de falla provocando grietas en los elementos estructurales.

#### **RECOMENDACIONES**

- 1. Ejecutar la construcción del Hotel Acuarius en la ciudad de Huancayo mediante losas aligeradas ya que se pudo comprobar que brinda mejores resultados que las losas macizas en los desplazamientos laterales y en las fallas por torsión de ambos sentidos, de igual manera es más económico y tendrá un buen comportamiento durante un movimiento sísmico evitando la pérdida de vidas humanas, facilitando a la continuidad del uso de la estructura y reduciendo la pérdida económica.
- 2. Evitar el uso de losas macizas en la construcción de estructuras de la categoría C del Reglamento Nacional de Edificaciones ya que se pudo comprobar que estas aumentan el peso del edificio, disminuyen la rigidez de la estructura y provocan el aumento de los factores de torsión ocasionando que se produzca este tipo de falla durante un evento sísmico.
- 3. Realizar comparaciones del comportamiento estructural con losas aligeradas y macizas en edificaciones de categorías A, B y D con la finalidad de observar sus diferencias durante un evento sísmico.

# **REFERENCIAS BILIOGRÁFICAS**

- 1. Aguiar R., Revelo M., Tapia W. Análisis de Conexiones Viga-Columna de acuerdo al código ACI 318SR-05. Quito, Ecuador.
- 2. Alarcón J. y Franco G. (2010). El terremoto de magnitud 8,8 de Maule (Chile), Evaluación sismológica y observaciones del estudio de campo. Chile
- 3. Alcocer, S. (1995). Comportamiento y Diseño de Estructuras de Concreto Reforzado: Muros Estructurales. México D.F.
- 4. American Concrete Institute. (2011). Requisitos de reglamento para concreto estructural (ACI 318-11).
- 5. Cámara de la Construcción de Quito. (2014). Revista Construcción. Quito, Ecuador.
- 6. Capa, V. (2014). Edificios vulnerables en zonas sísmicas. Loja, Ecuador
- 7. Correa, M., Machado, L. (2012). Análisis comparativo económico estructural entre sistemas constructivos tradicionales y un sistema constructivo alternativo liviano. Tesis de Grado. Quito: Escuela Politécnica Nacional.
- 8. Instituto Ecuatoriano de Normalización. (2001). Código Ecuatoriano de la Construcción. Requisitos de diseño generales. Quito: INEN
- 9. Instituto del Cemento del Hormigón de Chile (2013). Metodología de Diseño Sísmico de Muros en Edificios.
- 10. Jaramillo, D. (2009). Análisis comparativo entre sistema aporticado y sistema de paredes portantes de hormigón. Tesis de Grado. Quito: Escuela Politécnica Nacional.
- 11. Music, J. (2014). Diseño de Muros de Hormigón Armado según la normativa vigente en Chile. Antofagasta, Chile.
- 12. Nilson A. (1997). Diseño de Estructuras de Concreto. Santafé de Bogotá: McGraw-Hill.
- 13. Panuigua, A. (1981). Diagramas de interacción para porcentajes altos de acero en columnas a flexo compresión. Tesis de Licenciatura Puebla.
- 14. Paulay, T. and Priestley, N. (1991). Seismic Design of Reinforced Concrete and Masonry Buildings. pp. 368-369.
- 15. Placencia, P. (1999). Curso Diseño. Sismorresistente de edificios con vigas banda. Quito, Ecuador.
- 16. Placencia, P. (2011). Apuntes de hormigón armado IIl. Quito, Ecuador.
- 17. Placencia, P. (2013). Apuntes de proyectos estructurales y configuración estructural. Quito, Ecuador.
- 18. Pontificia Universidad Católica de Chile, Ingeniería Civil UC, Departamento de Estructuras y Geotécnica. La Ingeniería Sismorresistente. Chile
- 19. Rivas, J. (2006). Análisis de relación de aspectos de muros. Tesis de Grado. Quito: Escuela Politécnica Nacional.

**ANEXOS**

# **Anexos 1: Matriz de Consistencia**

# **TÍTULO: "COMPARACIÓN DEL COMPORTAMIENTO ESTRUCTURAL ENTRE LOSAS ALIGERADAS Y MACIZAS EN LA CONSTRUCCIÓN DEL HOTEL ACUARIUS EN CIUDAD DE HUANCAYO"**

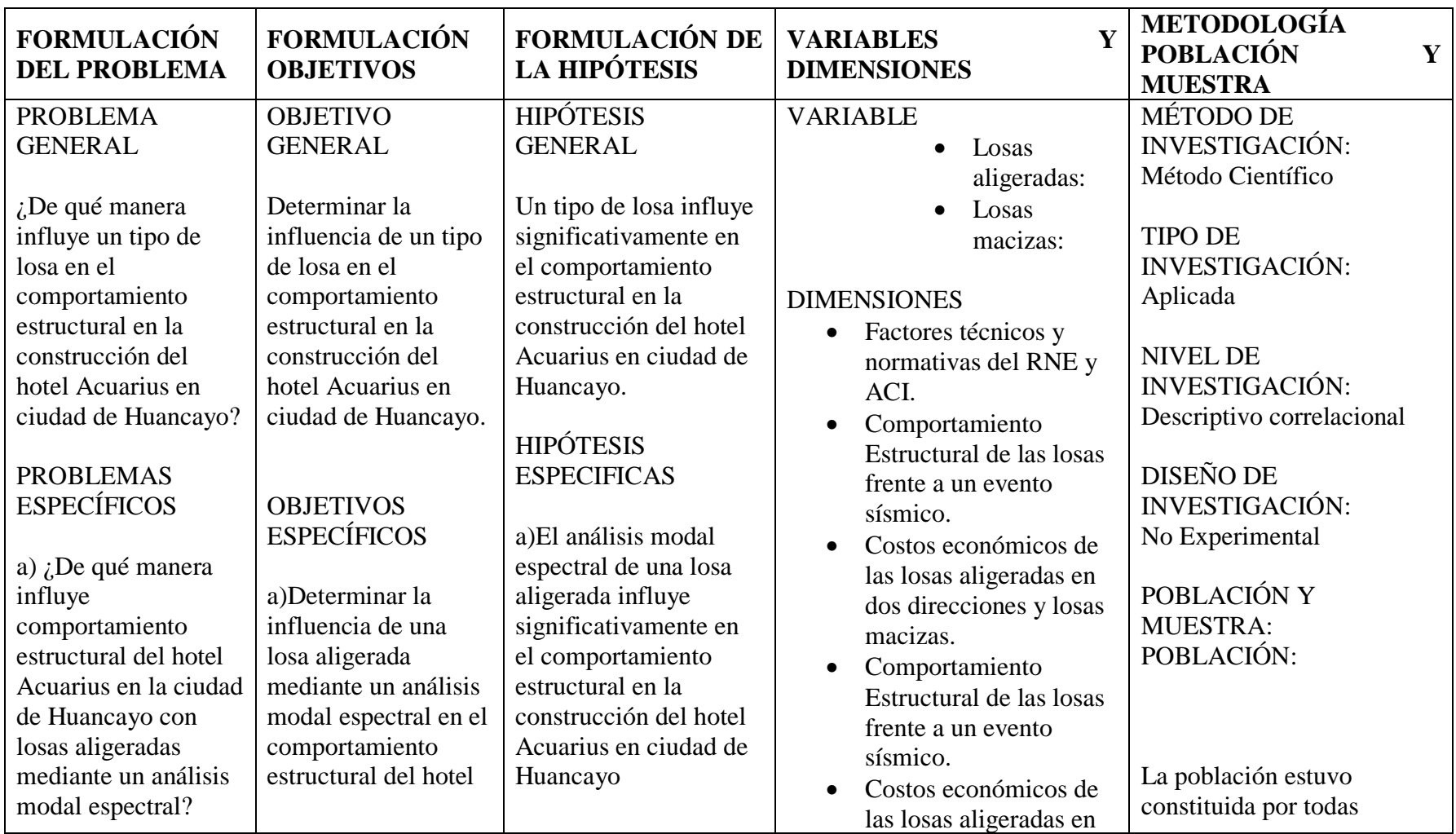

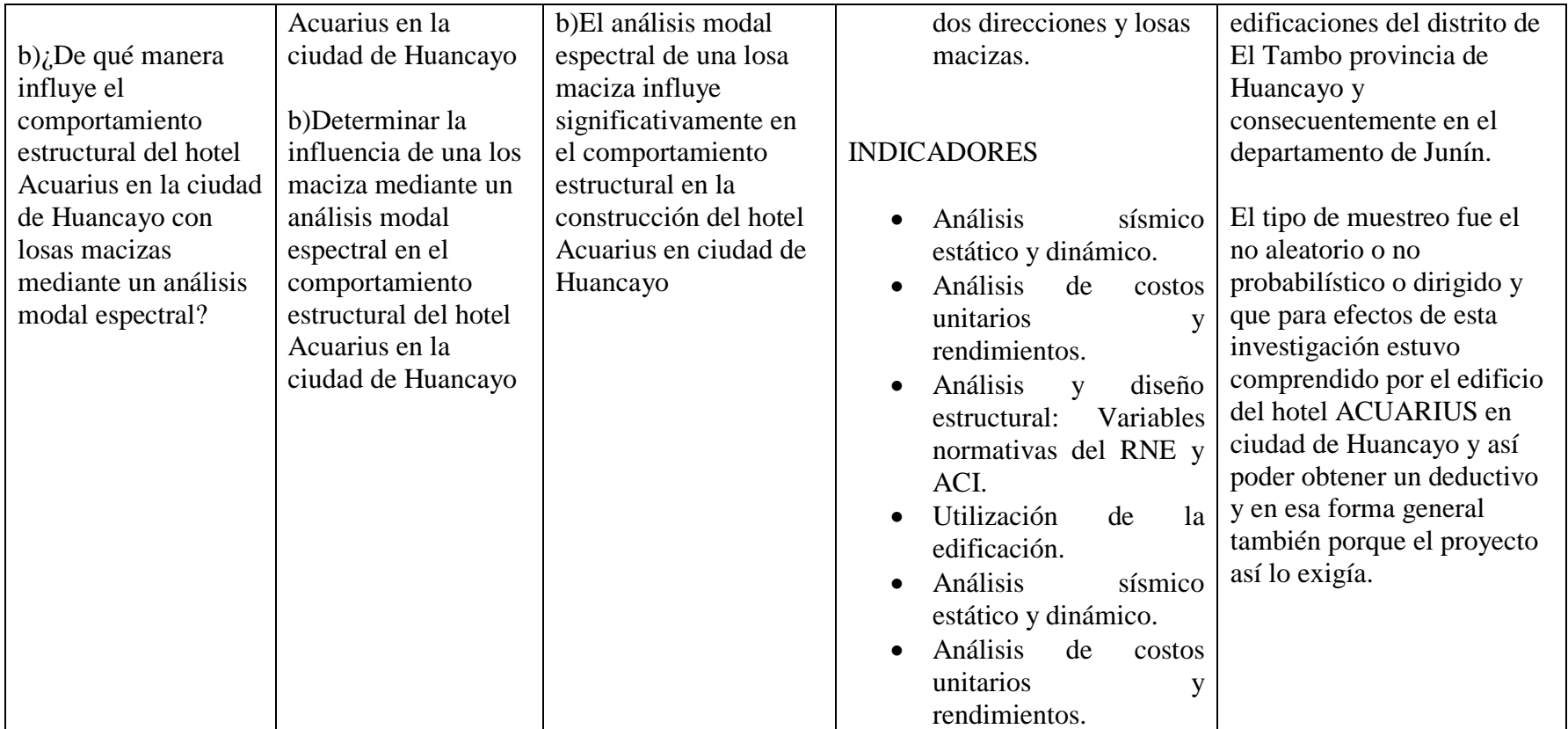

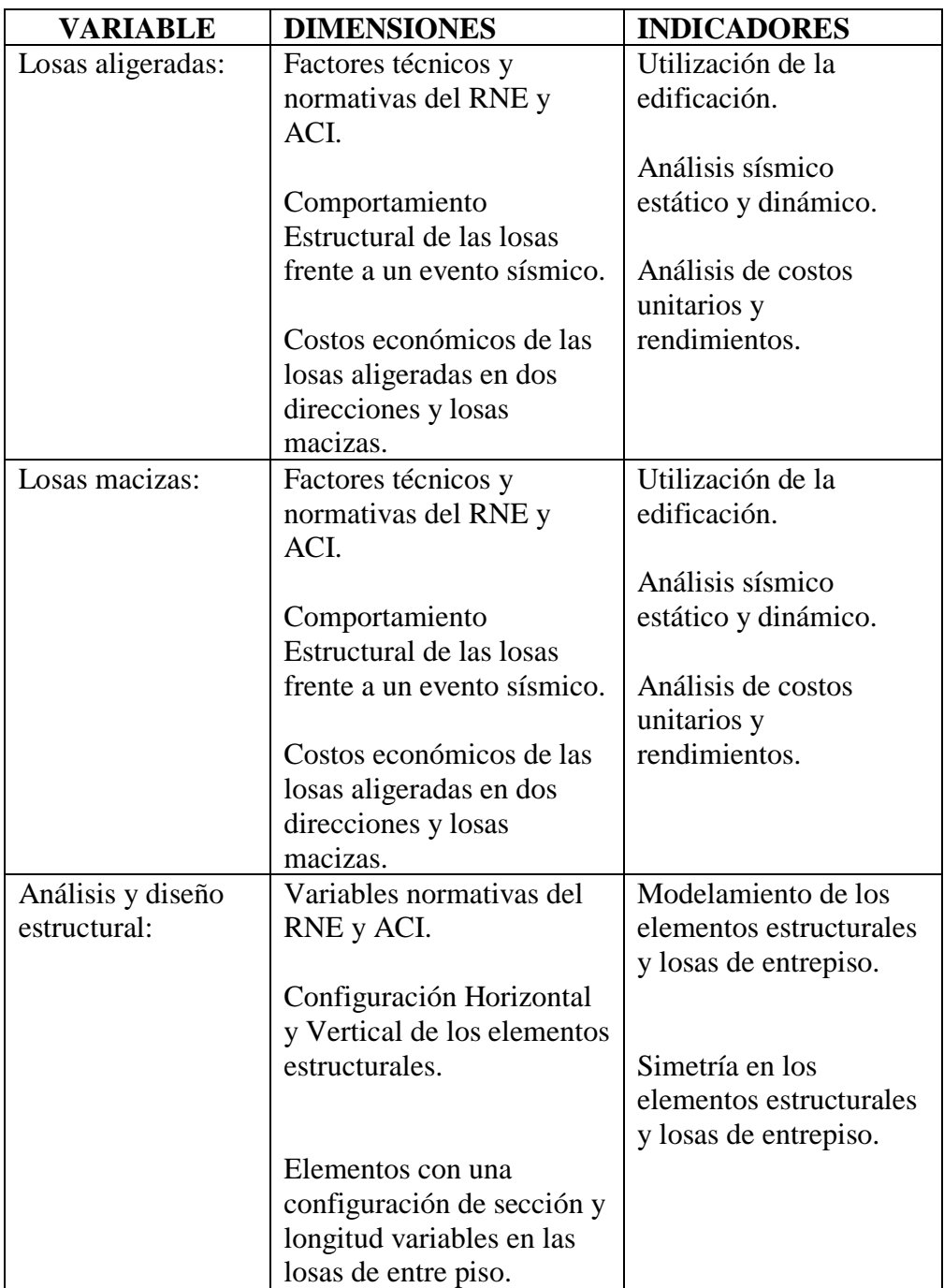

# **Anexos 2: Matriz de operacionalización de variables**

# **Anexos 3: Panel Fotográfico**

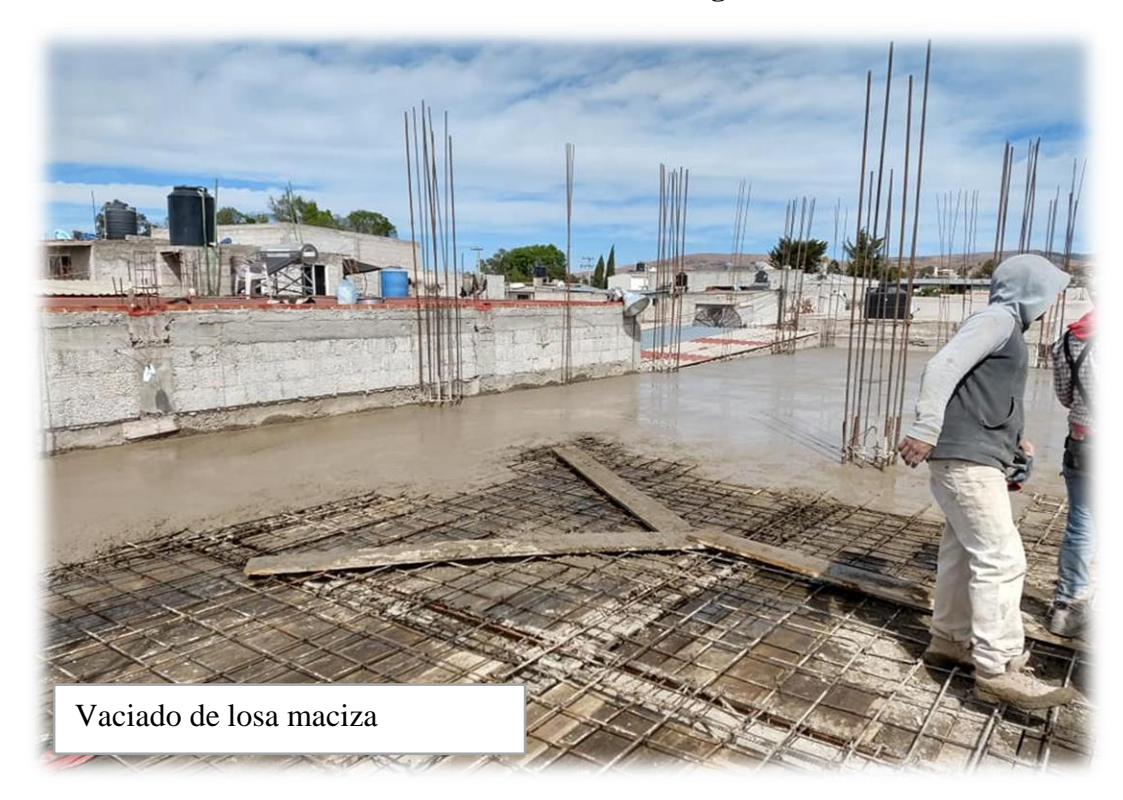

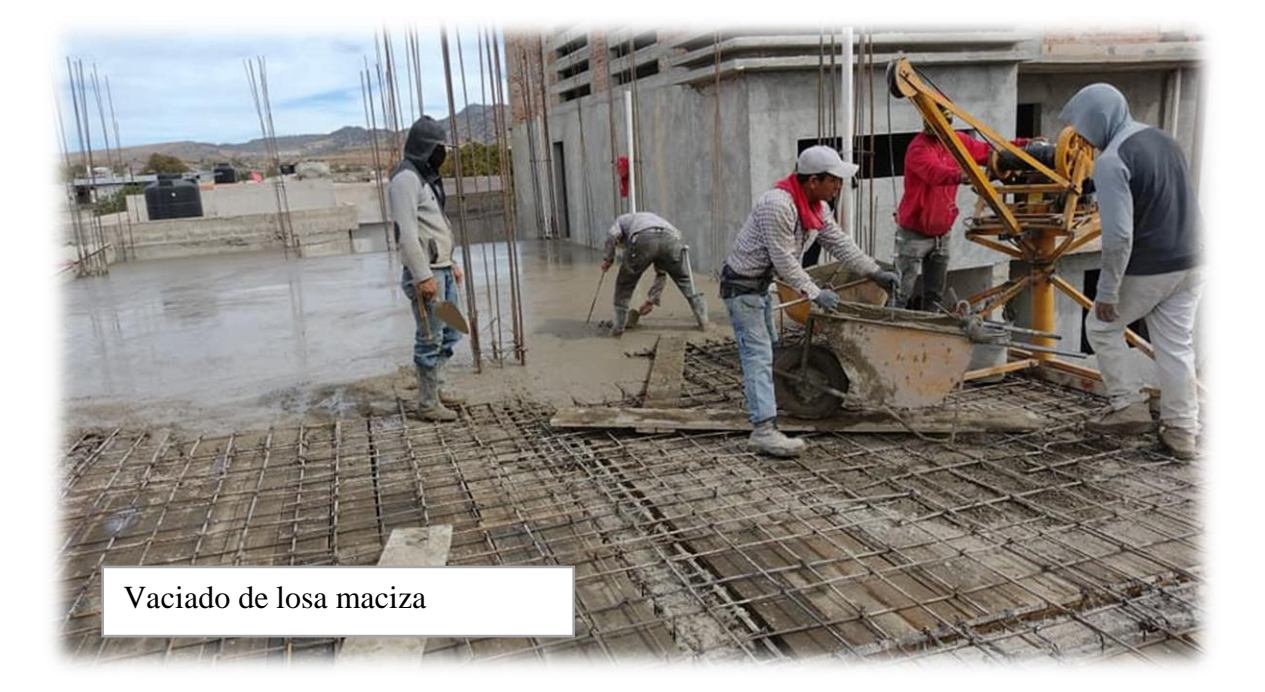

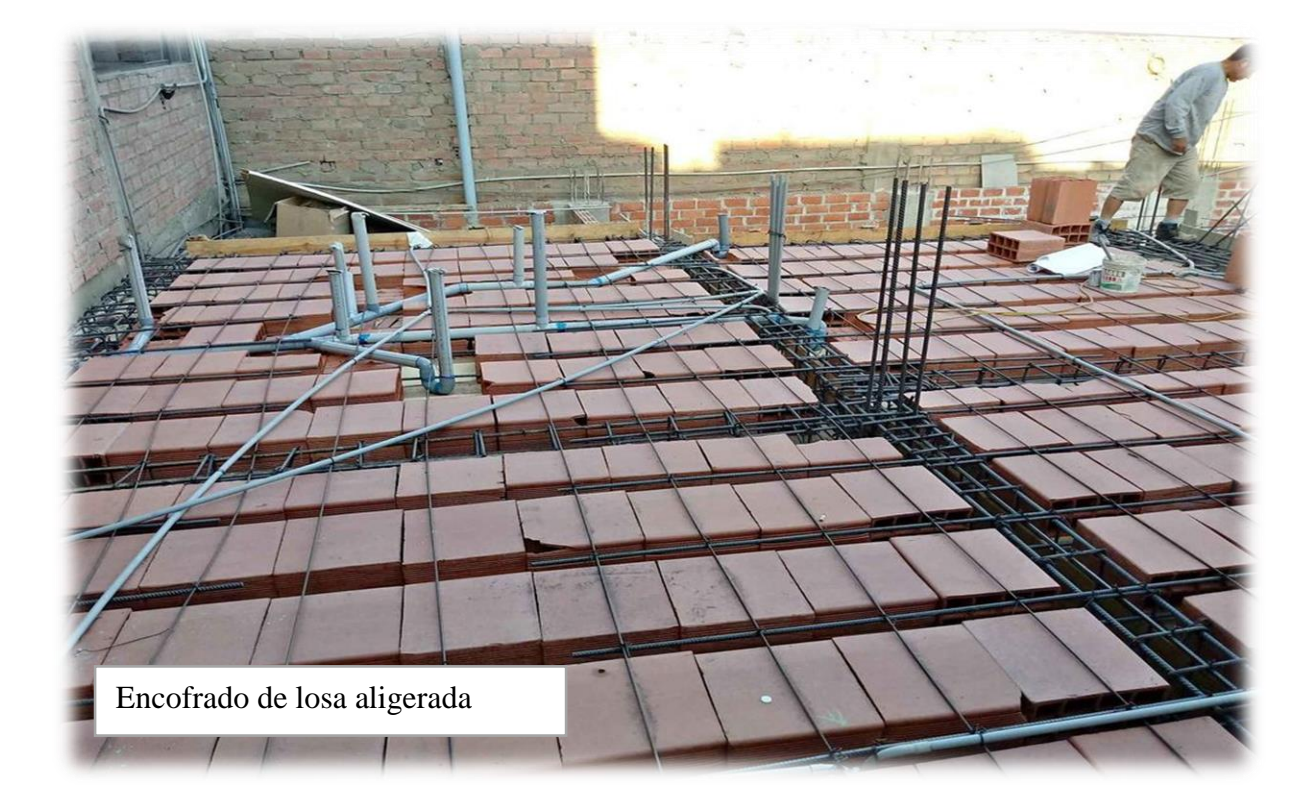

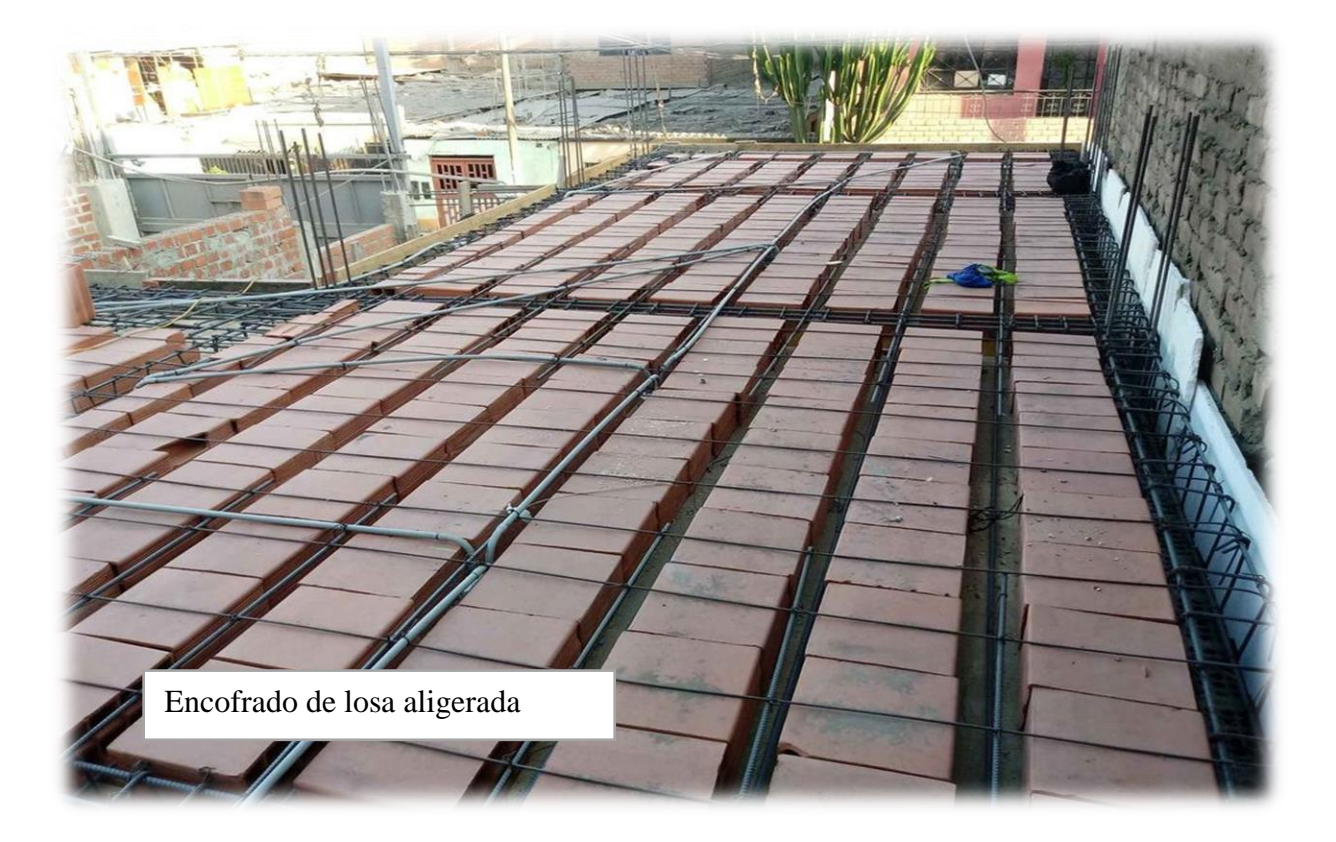

**Anexos 4: Planos**

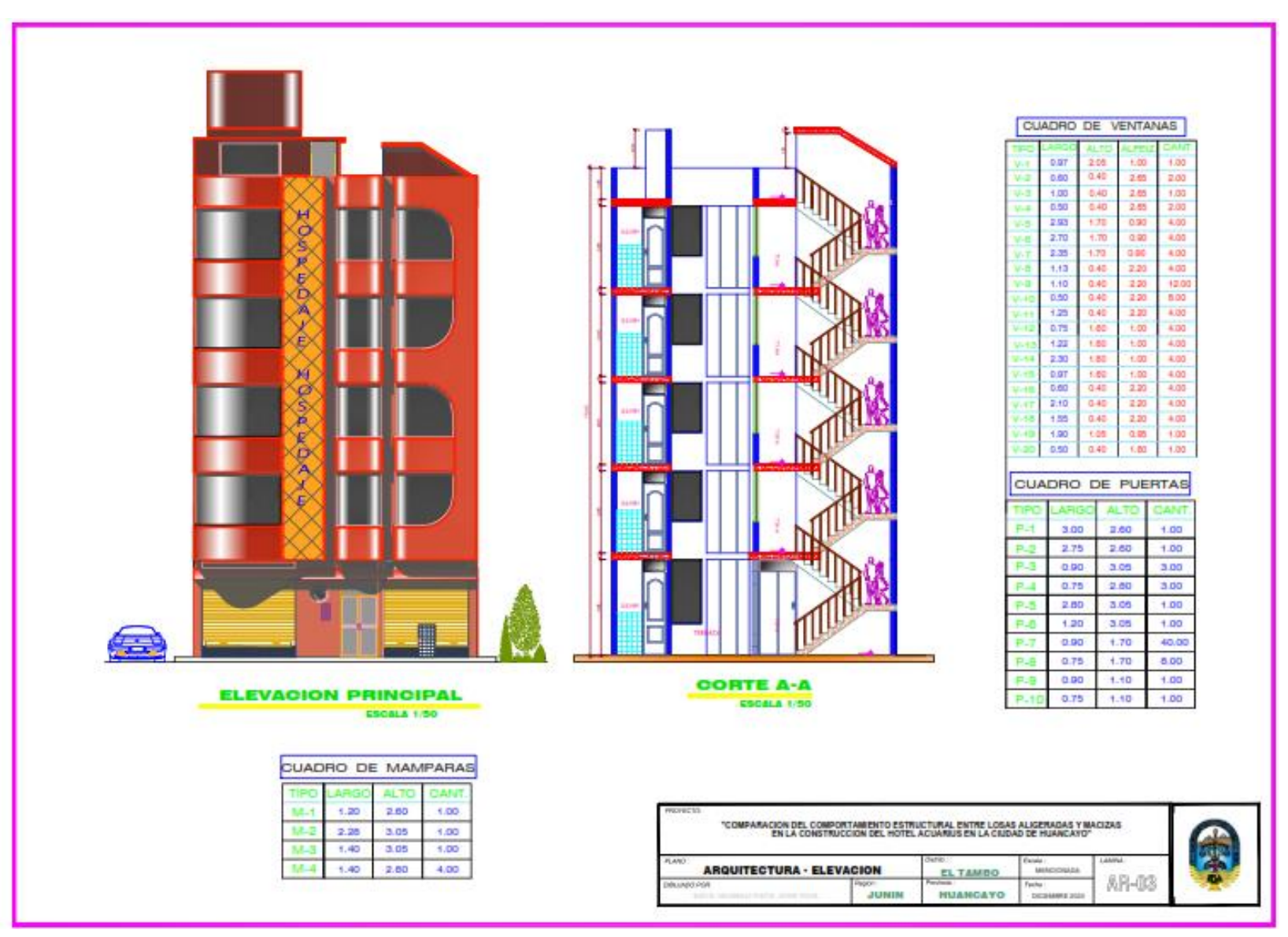

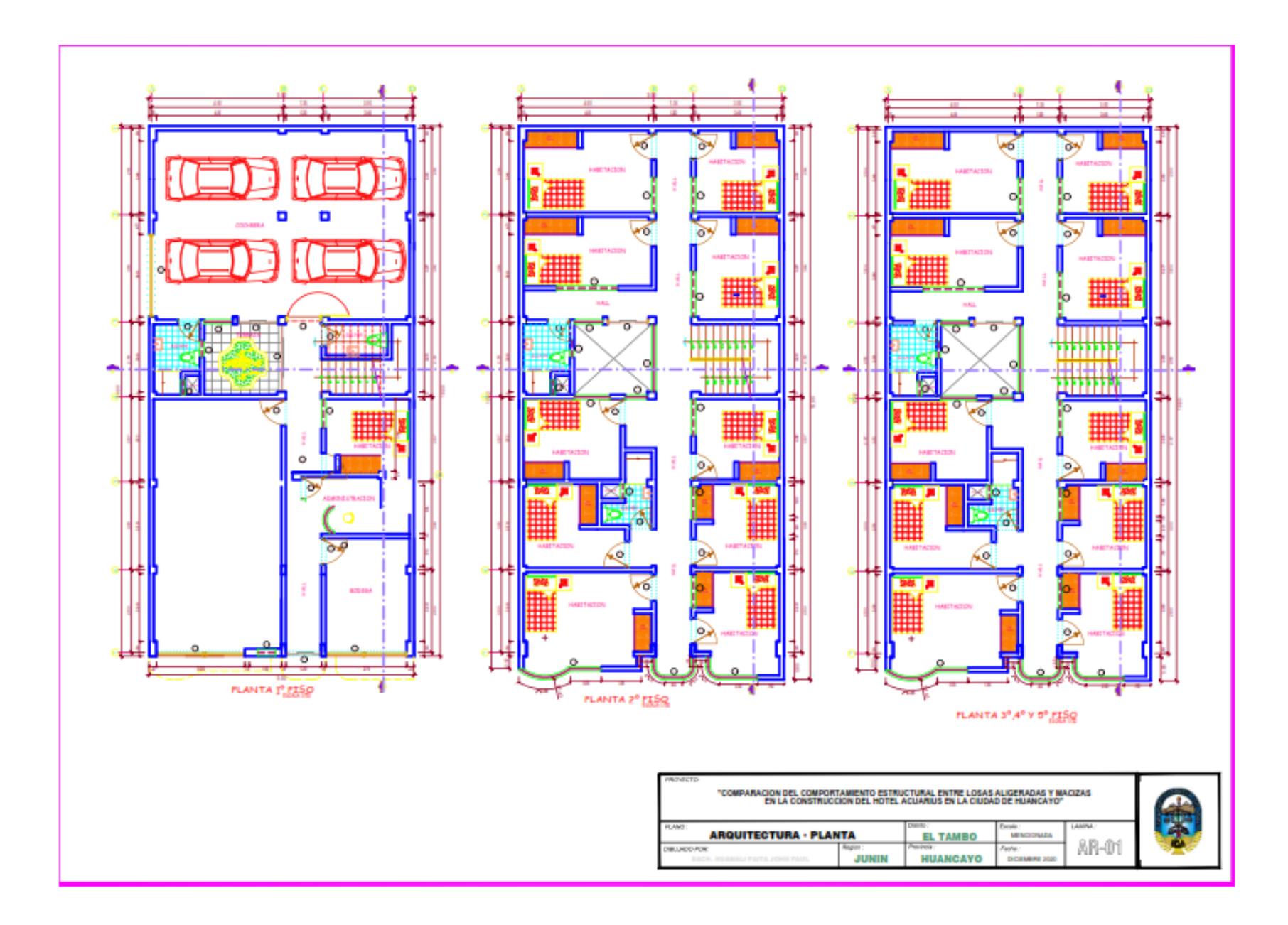

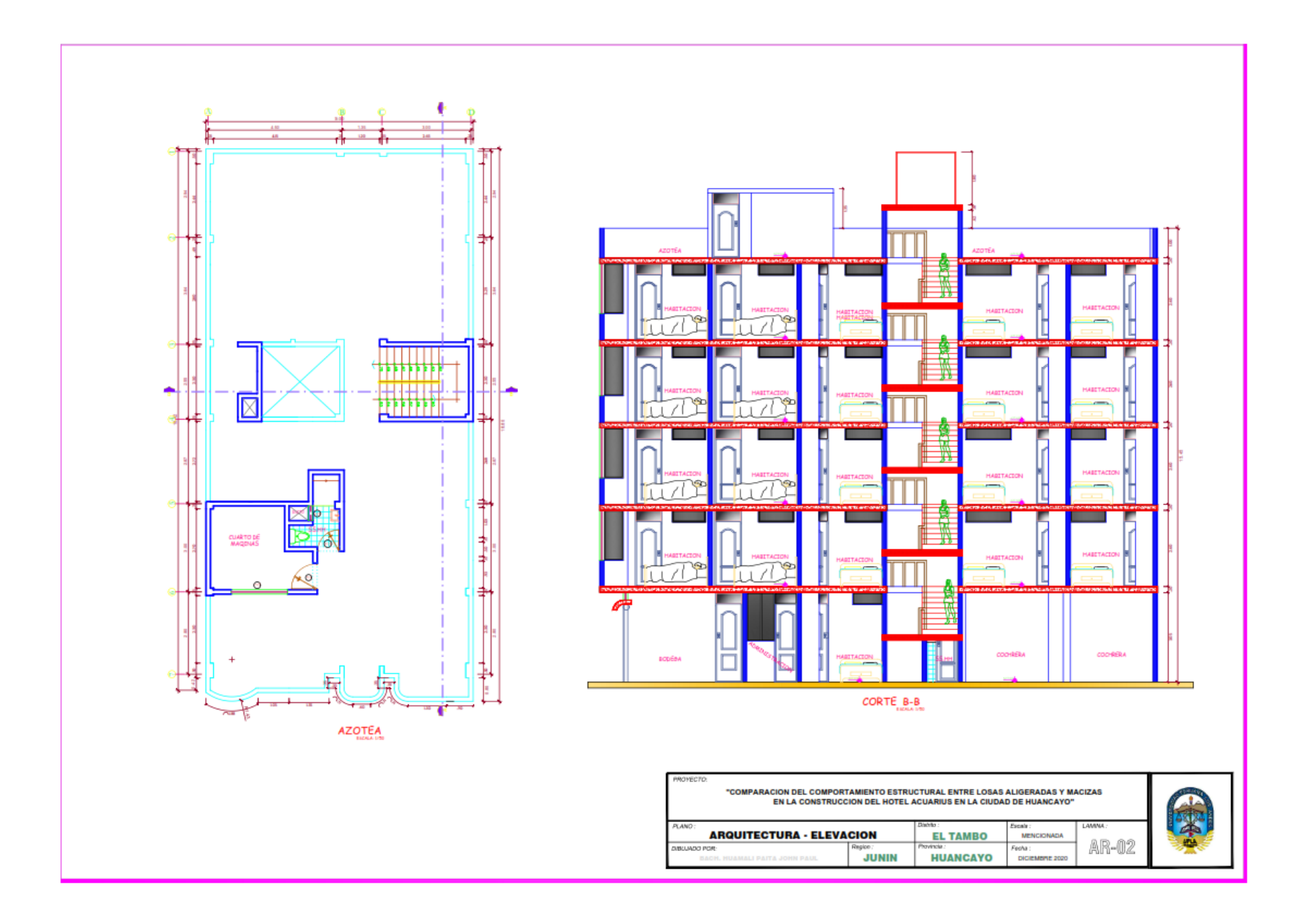

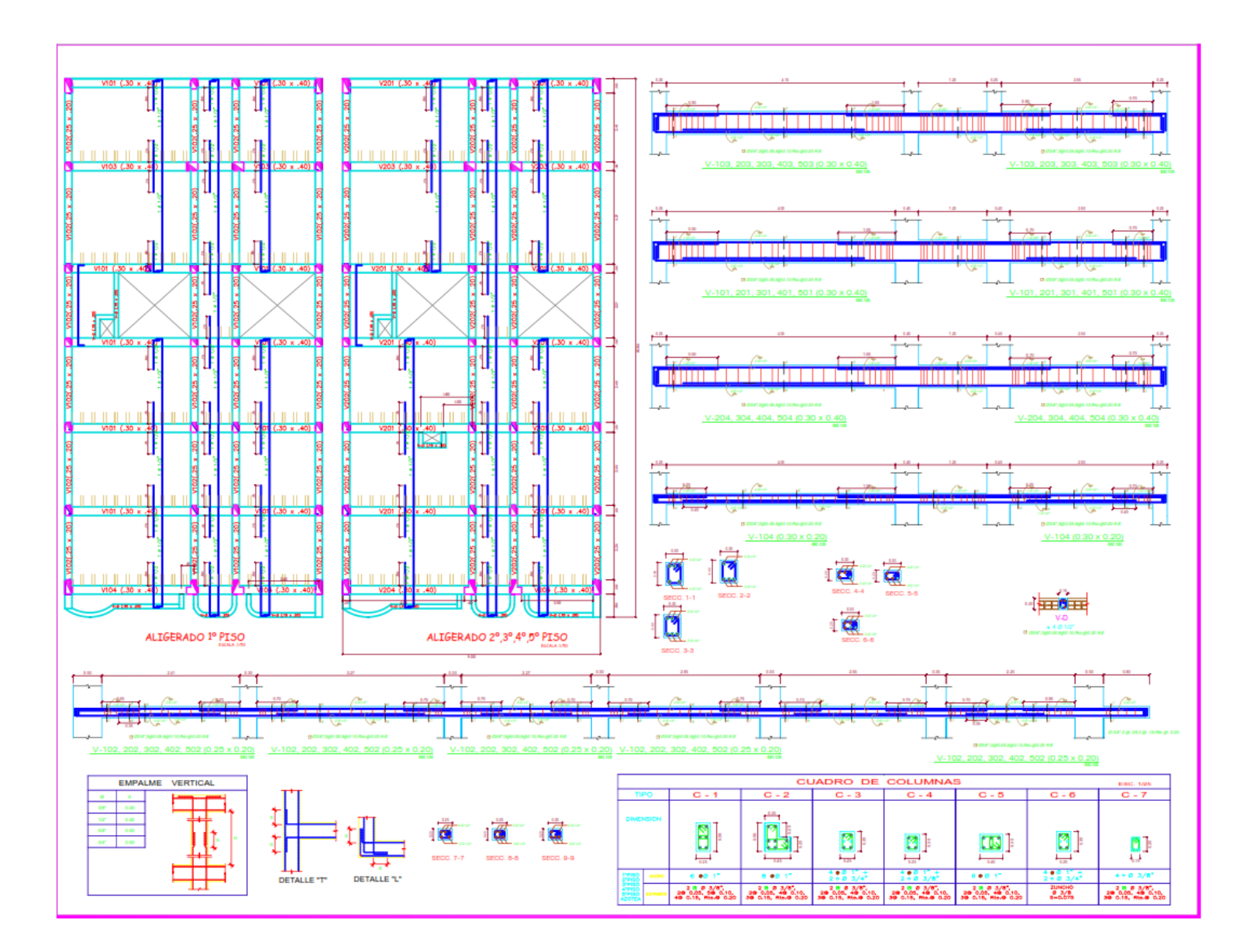